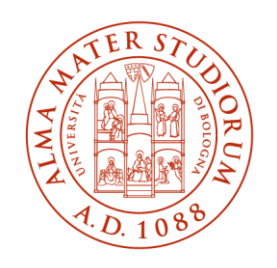

#### **ALMA MATER STUDIORUM** UNIVERSITÀ DI BOLOGNA

Dipartimento di Ingegneria Industriale

Corso di laurea magistrale in Ingegneria Meccanica curriculum Motoveicolo

# Dimensionamento e modellazione di una trasmissione ad elevate prestazioni per mezzo agricolo ibrido

Candidato Daniele Botticchio

Relatore Prof. Ing. Dario Croccolo

> Correlatori Prof. Ing. Giorgio Olmi Ing. Mattia Mele

Tutor Aziendale Ing. Alessandro Moratto

Sessione marzo 2024 Anno Accademico 2022/2023

## Sommario

In questo elaborato si è posto come obiettivo quello di esporre metodo e successivo svolgimento della progettazione di una trasmissione meccanica ad elevate prestazioni per un mezzo agricolo ibrido, dalla fase di concept a quella di modellazione 3D, con la produzione finale di tavole 2D di alcuni degli elementi di maggior interesse.

L'oggetto di questa tesi, svolto in sede di tirocinio presso HPE s.r.l., prende l'idea da un progetto in sviluppo presso l'azienda. Per questo motivo, alcuni nomi e dati saranno omessi per rispettare il segreto industriale dell'idea originale.

Il lavoro è stato svolto cercando di rispettare tutti i criteri ed il grado di approfondimento necessario nell'ambito industriale: dopo uno studio preliminare del sistema in oggetto, ne è stato effettuato il dimensionamento attraverso il software KISSsoft; successivamente, è stato creato, attraverso il software CAD PTC Creo Parametric, il modello dell'elemento cardine del sistema, dal quale poi sono state prodotte le tavole 2D, pronte per l'eventuale successiva fase di realizzazione.

## Indice

<span id="page-2-0"></span>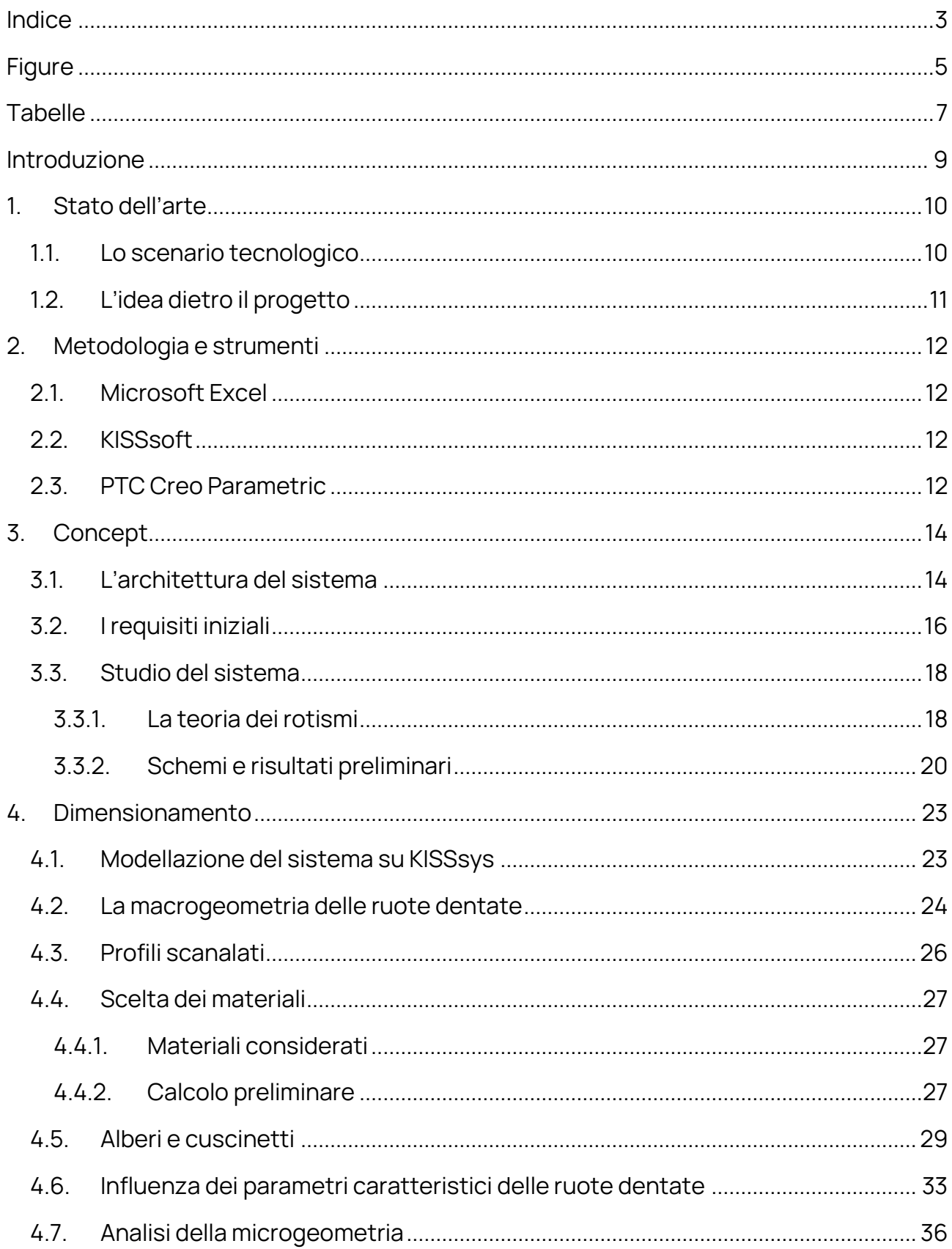

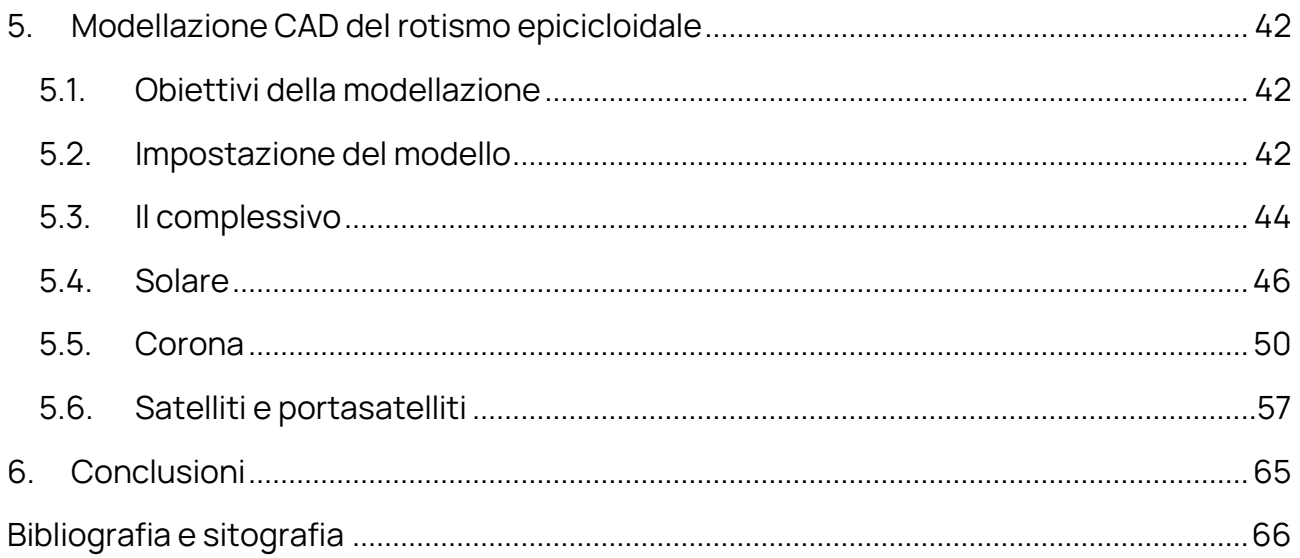

## Figure

<span id="page-4-0"></span>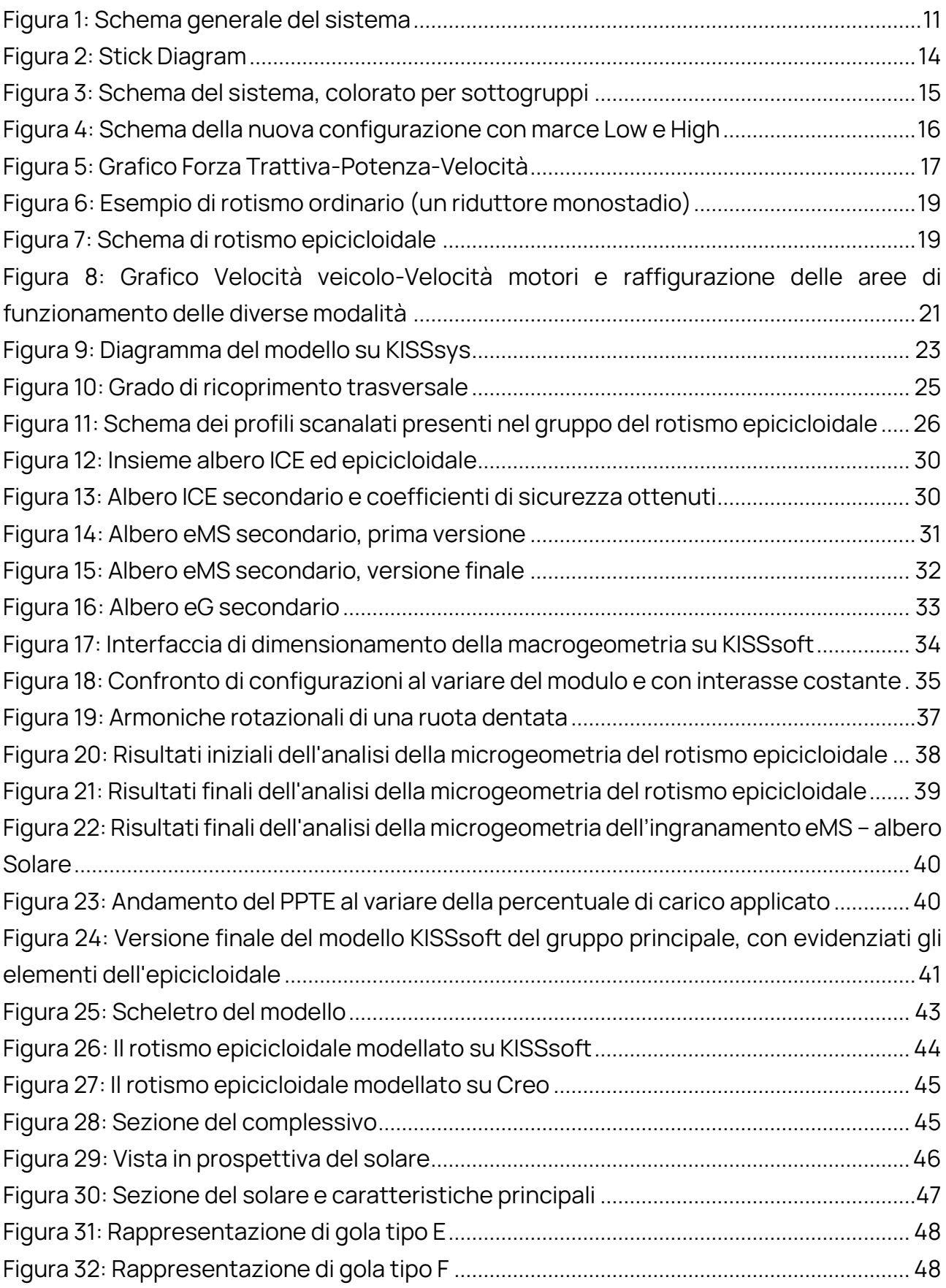

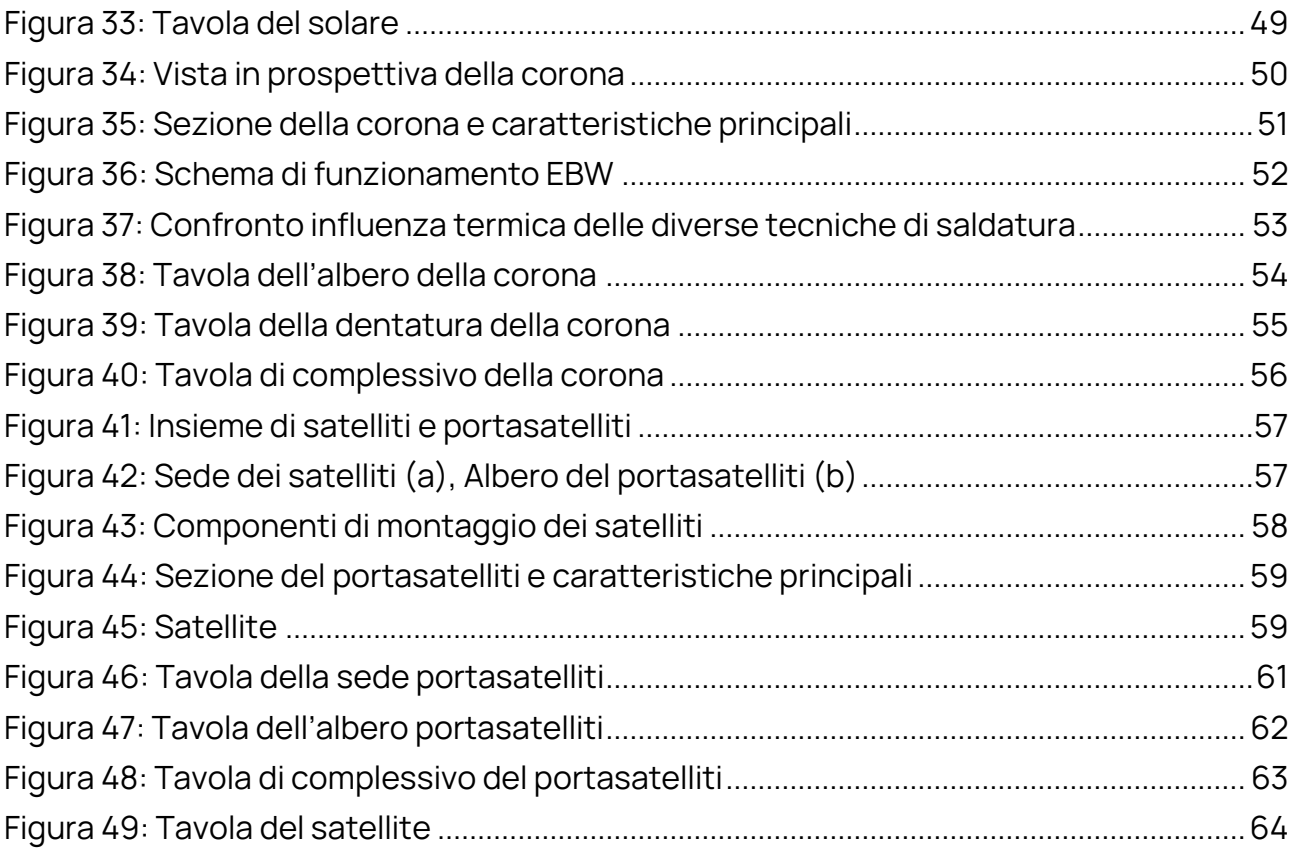

## **Tabelle**

<span id="page-6-0"></span>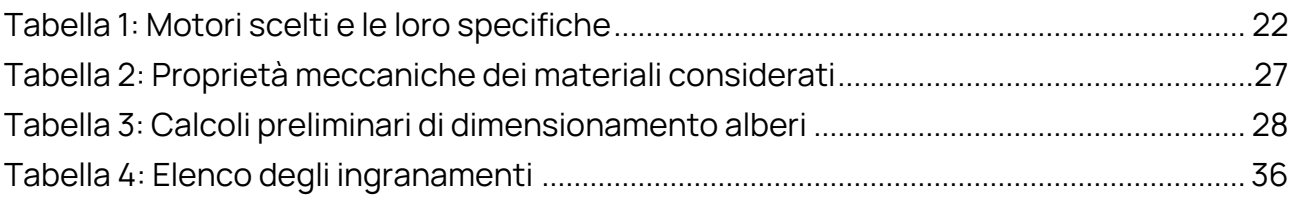

## Ringraziamenti

Ai miei compagni, per tutte le ore di studio condivise, spezzate da risate e leggerezza. Ai ragazzi di HPE, che mi hanno accolto e preso sotto la loro ala. Alla mia famiglia, che non ha mai smesso di sostenermi. A Te, che sei la mia isola felice.

## Introduzione

<span id="page-8-0"></span>Nel lavoro di tesi che verrà esposto in questo elaborato, si ha come obiettivo quello di descrivere il metodo di progettazione di un sistema trasmissivo per un veicolo agricolo a trazione ibrida, elettrica e termica, seguendo una metodologia ed un'impostazione del lavoro quanto più simile all'ambiente industriale.

Questo è stato svolto nell'ambito di un tirocinio presso l'azienda HPE s.r.l., che si occupa di consulenze ingegneristiche, curando progetti dal concept fino, eventualmente, al prodotto finito, data la capacità manifatturiera di HPE GROUP, in grado di realizzare lotti di dimensioni medio-piccole.

Per quanto l'idea iniziale ed i requisiti di prestazioni del sistema trasmissivo sono stati forniti come vincoli del progetto, il lavoro di tesi si è fin da subito discostato dall'ufficio tecnico HPE, compiendo calcoli e scelte di design in maniera distinta.

I dati che sono stati forniti, dai quali si è partiti come parametri fondamentali del progetto, sono stati i rapporti di trasmissione da rispettare, la forza trattiva che il mezzo avrebbe dovuto generare e le modalità di funzionamento nelle quali esso avrebbe dovuto lavorare.

Presi questi dati e l'architettura iniziale, l'intero sistema trasmissivo è stato innanzitutto analizzato e studiato nelle varie modalità di funzionamento, calcolando le velocità degli alberi dei vari rotismi e le coppie che attraverso essi venivano trasmesse, utilizzando il software Microsoft Excel come supporto.

Da questo, sono state delineate le taglie necessarie dei diversi motori ed è stato fatto un primo dimensionamento di massima degli ingranamenti e degli alberi.

Con questi dati, è stato creato sul software KISSsoft/KISSsys lo schema del sistema e sono stati dimensionati in maniera precisa tutti gli ingranamenti, gli alberi ed i cuscinetti presenti, verificando che i risultati relativi alla cinematica del sistema che venivano calcolati dal software fossero coerenti con i calcoli preliminari svolti durante l'analisi.

Il cuore dell'intero sistema, il rotismo epicicloidale che permette l'ingresso di coppia in parallelo da parte del motore elettrico e di quello a combustione interna, è stato poi modellato in 3D attraverso il software CAD PTC Creo Parametric, utilizzando soluzioni progettuali che potessero garantire sia le prestazioni stabilite in fase di progettazione, sia la realizzabilità dell'oggetto, tanto dal punto di vista tecnologico, quanto da quello dell'assemblaggio.

Infine sono state realizzate le tavole 2D dei diversi elementi dell'epicicloidale, con il grado di dettaglio che sarebbe necessario per la loro realizzazione in ambito industriale.

## <span id="page-9-0"></span>1. Stato dell'arte

#### <span id="page-9-1"></span>1.1. Lo scenario tecnologico

Il cambiamento climatico è probabilmente il principale tema di discussione del ventunesimo secolo e, soprattutto nell'ultimo decennio, sempre più attenzione è data alle emissioni inquinanti ed al consumo delle risorse ad opera delle attività umane.

Il settore dell'agricoltura è indicato come uno di quelli che contribuiscono maggiormente: Mocera [\[1\]](#page-65-1)[,\[2\]](#page-65-2) riporta essere responsabile di circa l'11% delle emissioni globali di gas serra, di cui circa il 20-30% ad opera dei macchinari utilizzati in questo ambiente. Nel contesto europeo, report del CEMA (Comitato europeo dei gruppi di costruttori di macchine agricole) descrive un contributo del settore dell'agricoltura del 10% delle emissioni dei paesi dell'EU27 [\[3\].](#page-65-3)

L'evoluzione tecnologica dei mezzi agricoli è quindi di particolare interesse: essi sono tradizionalmente veicoli su ruote, alimentati da grossi motori Diesel, che, nel caso ad esempio dei trattori, devono essere in grado di sviluppare elevate coppie al fine di trainare pesanti attrezzature per le varie lavorazioni necessarie nei campi, come l'aratura, l'erpicatura o la ripuntatura. La loro evoluzione ha visto l'applicazione di sistemi ibridi endotermico-elettrici per la trazione o per l'alimentazione dei macchinari attraverso la Presa di Potenza (in inglese PTO, Power Take Off), fino a veicoli totalmente elettrici, alimentati tramite batteria o celle ad idrogeno.

I vantaggi dell'elettrificazione di questi veicoli sono molteplici: dal punto di vista dell'efficienza, accoppiare motori elettrici a quelli endotermici permette di usarne di dimensioni minori e di sfruttarli nel loro range di efficienza più elevata, riducendone i consumi e, di conseguenza, le emissioni; dal punto di vista delle prestazioni, i motori elettrici sono in grado di fornire coppie elevate anche a bassissimi giri e, nel caso dei veicoli puramente elettrici (EV), questo può essere effettuato operando con un ridotto impatto acustico e con emissioni in loco pari a zero, utile in contesti delicati come una stalla od un capannone chiuso.

Per applicazioni in campi aperti di grandi dimensioni, veicoli con elevate potenze si rendono necessari; inoltre, come riporta Mantoam [\[4\],](#page-65-4) veicoli di grandi dimensioni e più potenti tendono a richiedere meno energia e produrre minori emissioni per unità funzionale (massa e potenza), rispetto a mezzi di dimensioni inferiori.

Allo stato attuale della tecnologia, i mezzi di questo genere disponibili sul mercato sono quasi interamente spinti da motori endotermici, in alcuni casi resi più efficienti da cambi CVT (Continuously Variable Transmission). Tuttavia, tante aziende stanno investendo nello sviluppo di veicoli ibridi o totalmente elettrici.

Alcuni esempi notabili sono i prototipi SESAM e SESAM 2 di John Deere, veicoli totalmente elettrici che promettono prestazioni di altissimo livello e, nel caso del secondo modello, anche la guida autonoma, che rappresenterebbe un notevole passo avanti verso l'elettrificazione e la robotizzazione delle operazioni agricole [\[5\].](#page-65-5) Un altro esempio da evidenziare è lo Steyr Hybrid CVT, presentato lo scorso settembre e prossimo alla produzione, che unisce un motore diesel con cambio CVT sull'assale posteriore ad un motore elettrico che muove l'assale anterior[e \[6\].](#page-65-6)

#### <span id="page-10-0"></span>1.2. L'idea dietro il progetto

Il sistema descritto in questo lavoro di tesi vuole fare della versatilità d'uso la sua forza, unendo un motore diesel a due motori elettrici, in modo da creare un powertrain ibrido capace di ovviare a qualsiasi scenario l'operatore debba affrontare.

Ad uno dei due motori elettrici è assegnato anche il ruolo di generatore, in modo da poter fornire energia al secondo ed effettuare operazioni in modalità ibrida o completamente elettrica, con il sostegno di un pacco batteria.

Il funzionamento congiunto di questi motori ha il suo fulcro in un rotismo epicicloidale, che riceve in ingresso il flusso di potenza del motore endoendotermico e di quello elettrico, per poi trasmetterlo all'assale. In [Figura 1](#page-10-1) viene riportato lo schema a blocchi di partenza del progetto.

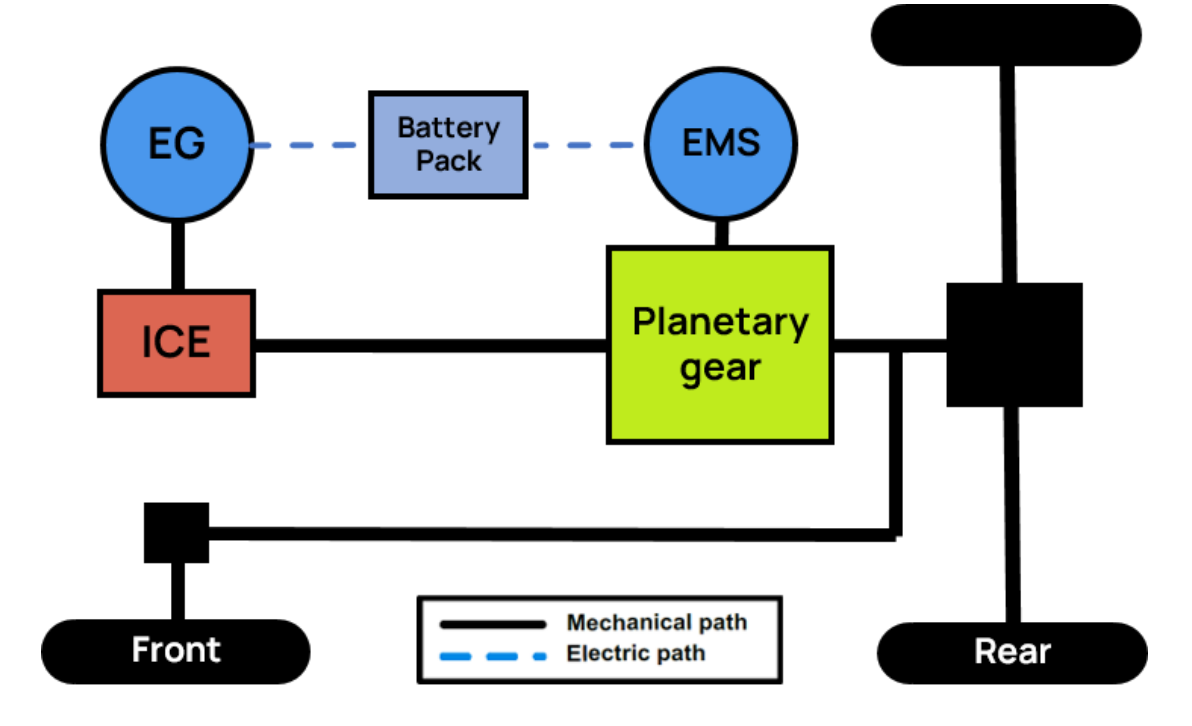

<span id="page-10-1"></span>Figura 1: Schema generale del sistema

## <span id="page-11-0"></span>2. Metodologia e strumenti

### <span id="page-11-1"></span>2.1. Microsoft Excel

Il progetto ha visto una fase iniziale in cui sono state esaminate le possibili soluzioni adottabili.

Strumento utile per una veloce consultazione ed aggiornamento della configurazione del sistema è Microsoft Excel, attraverso il quale è stato creato un diagramma (Stick Diagram) rappresentativo in modo elementare dell'intero sistema e delle sue principali componenti, sfruttando l'ampia libreria di forme geometriche che il programma offre. Excel è stato utilizzato anche come supporto per i calcoli e per l'implementazione di modelli delle diverse strategie di utilizzo delle quali l'apparato è capace, permettendo

una facile consultazione dello schema, al variare delle condizioni iniziali e delle modalità, attraverso la creazione di Macro.

### <span id="page-11-2"></span>2.2. KISSsoft

Il dimensionamento vero e proprio degli ingranamenti, dei cuscinetti e degli alberi è stato effettuato attraverso al software KISSsoft, che permette innanzitutto la modellazione del sistema in un ambiente che rende possibile l'inserimento di vincoli ed il calcolo della cinematica dell'intero sistema.

Il programma consente inoltre di creare delle modalità di funzionamento del modello, secondo una logica di attivazione e disattivazione dei vincoli gestita dall'utente. Questo ha reso possibile replicare le strategie di utilizzo che il veicolo avrebbe dovuto garantire. La stessa funzionalità è utile anche, ad esempio, per comandare le marce di un cambio manuale o automatico e simulare come queste influiscono sulla cinematica del sistema. Tramite KISSsoft è stato, infine, svolto il calcolo preciso delle forme dei denti degli ingranaggi e degli scanalati, la verifica di resistenza degli alberi e la scelta dei cuscinetti, dimensionandoli secondo le ore di funzionamento nella configurazione più gravosa.

## <span id="page-11-3"></span>2.3. PTC Creo Parametric

La fase di modellazione CAD è stata effettuata con il software PTC Creo Parametric. Al fine di avere un carico di lavoro congruo con le tempistiche di questo progetto di tesi, è stato deciso di modellare solo la parte del rotismo epicicloidale.

Creo, in quanto software CAD avanzato, permette la creazione di modelli dettagliati, ma anche di importare e gestire modelli esterni. Questo è di vitale importanza in ambito industriale, perché permette di risparmiare grandi quantità di tempo, importando nel proprio modello, ad esempio, elementi standard prodotti dai fornitori oppure modelli risultanti da software esterni. Quest'ultimo è l'esempio delle ruote dentate dimensionate su KISSsoft, il cui modello 3D può essere importato su Creo e modificato per inserirlo nel proprio assieme, velocizzando il lavoro e garantendo l'assenza di errori dimensionali.

Attraverso Creo sono state infine prodotte le tavole 2D dei particolari che compongono l'epicicloidale.

## <span id="page-13-0"></span>3. Concept

### <span id="page-13-1"></span>3.1. L'architettura del sistema

Al fine di creare un elemento rappresentativo dell'intero sistema e permettere il confronto delle diverse configurazioni e soluzioni adottabili, lo Stick Diagram è stato il punto di partenza della fase di concept.

In [Figura 2](#page-13-2) si può vedere una prima versione: nei riquadri sono rappresentati i motori, dai quali partono segmenti indicanti i relativi alberi di trasmissione. Su questi, sono presenti elementi a forma di doppia T, che indicano le singole ruote dentate, differenziate nella legenda a seconda che siano di pezzo sull'albero, montate attraverso profili scanalati o su cuscinetti.

Altri elementi presenti in figura sono le frizioni, schematizzate con elementi a forma di parentesi quadra, ed i sincronizzatori, schematizzati con una doppia Y.

I motori/generatori presenti sono:

- ICE (internal combustion engine): motore diesel;
- eG: generatore elettrico;
- eMS: motore elettrico.

Queste sigle saranno da questo momento utilizzate per indicare i diversi motori.

Tra eMS e RPTO (Rear Power Take Off) vediamo schematizzato il rotismo epicicloidale, elemento cardine del sistema, con i suoi elementi principali: il solare (Sun), il portasatelliti (Carrier) e la corona (Ring), alla quale è collegata il freno (Brake) che permette di rendere il rotismo ordinario. Questo concetto e la teoria sulla quale esso si basa saranno esposti più ampiamente nei prossimi paragrafi.

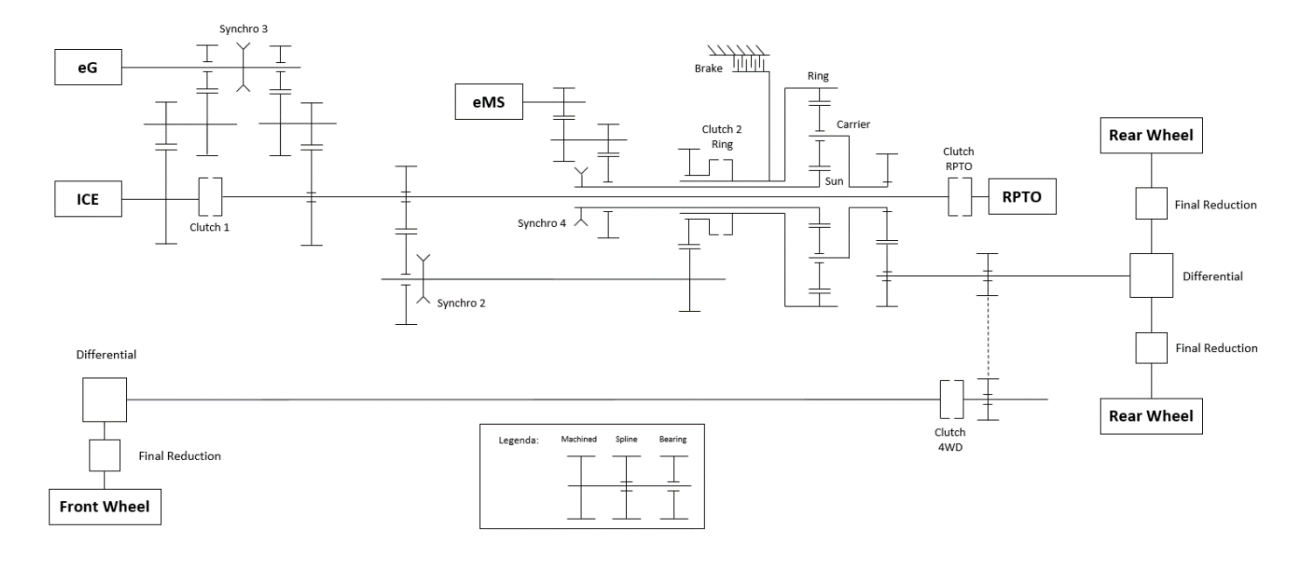

<span id="page-13-2"></span>Figura 2: Stick Diagram

La configurazione base del sistema prevede che l'ICE abbia tre uscite di coppia:

- al rotismo epicicloidale, ingranando con un elemento che si connette alla corona (Ring) dell'epicicloidale attraverso una frizione (Clutch 2R);
- al generatore eG, per generare elettricità che andrà al pacco batteria o direttamente all'altro motore;
- all'RPTO (Rear Power Take Off), la presa di potenza posteriore, alla quale vengono poi connessi i vari macchinari, che può essere disconnessa attraverso la relativa frizione (Clutch RPTO).

A seconda delle modalità di funzionamento, che verrà dettagliato in [§3.3,](#page-17-0) la frizione Clutch 1 potrà essere operata al fine di disconnettere l'ICE dagli elementi a valle.

L'eG, attraverso il sincronizzatore Synchro 3, può ricevere energia dall'ICE, cederla verso gli elementi a valle o essere completamente escluso.

L'eMS, attraverso il sincronizzatore Synchro 4, è in grado di connettersi al solare (Sun) dell'epicicloidale.

Il sistema è stato, quindi, schematizzato come in [Figura 3,](#page-14-0) sempre su Excel, utilizzando il riempimento delle celle, associando uno stesso colore a ciascun sottogruppo. Agli elementi principali del sistema, oltre al nome, è stata anche assegnata una cella contente la velocità in rpm (revolutions per minute), associata ai calcoli effettuati in un secondo foglio.

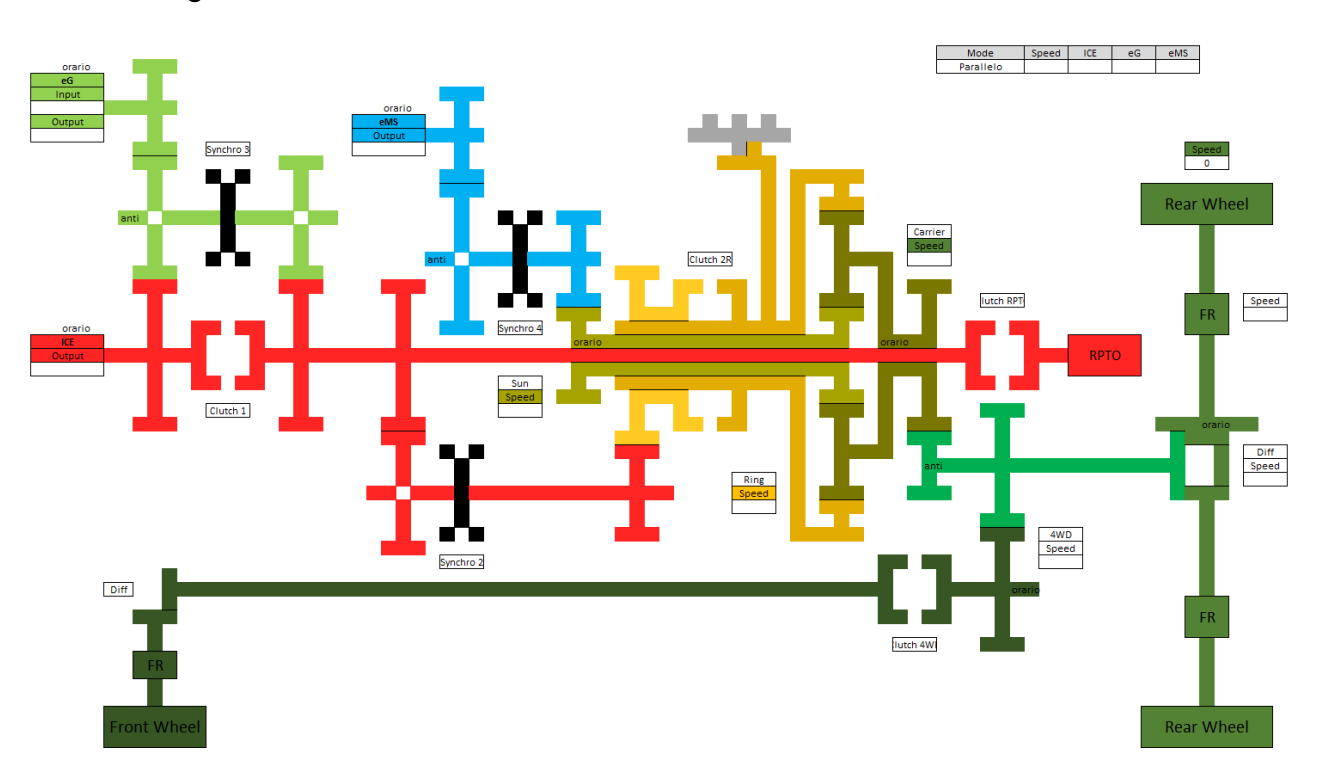

<span id="page-14-0"></span>Figura 3: Schema del sistema, colorato per sottogruppi

Oltre ai sottogruppi dei tre motori in rosso (ICE), verde chiaro (eG) ed azzurro (eMS), troviamo il sottogruppo dell'epicicloidale nei toni del giallo ed il sottogruppo dell'albero del differenziale, l'albero della trazione anteriore ed i due assali nei toni del verde. Al fine di gestire al meglio i giri del motore endotermico e permettere di mantenerlo ad un regime costante, è stato introdotto un ingranamento aggiuntivo ed un sincronizzatore (Synchro 2) è stato riposizionato come visibile in [Figura 4.](#page-15-1) In questa maniera è possibile ottenere due marce aggiuntive: una adatta alle basse velocità (denominata Low) e la seconda per le alte velocità (High), nelle quali l'ICE lavorerà nel range di efficienza migliore.

La configurazione che si ottiene è riportata in [Figura 4.](#page-15-1)

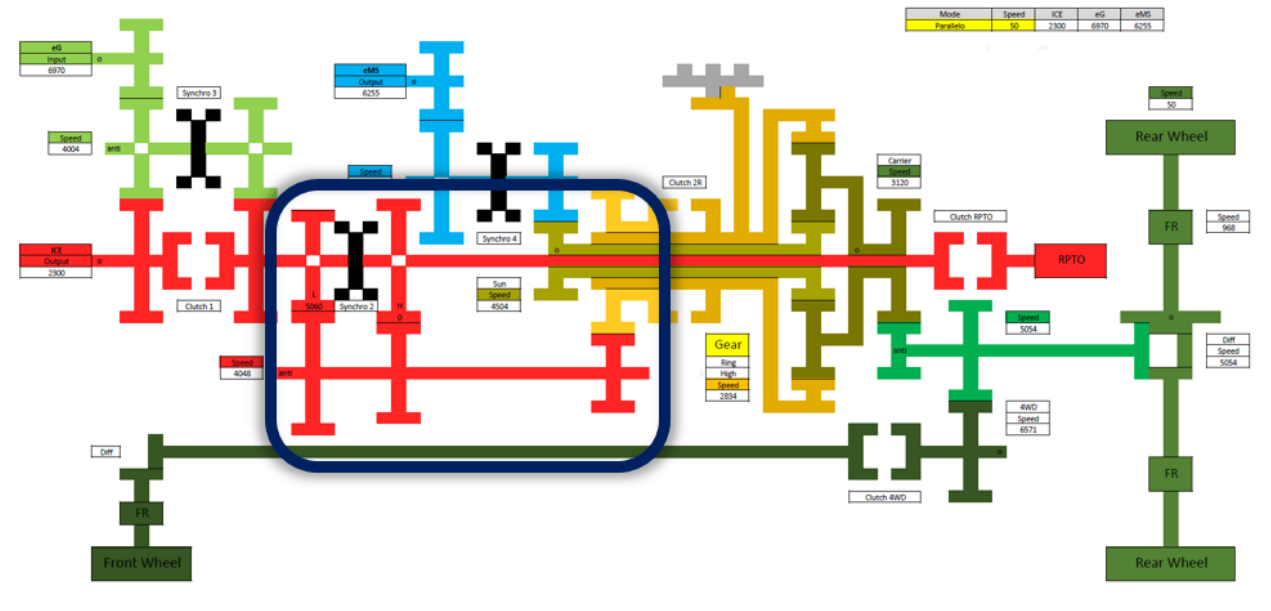

Figura 4: Schema della nuova configurazione con marce Low e High

### <span id="page-15-1"></span><span id="page-15-0"></span>3.2. I requisiti iniziali

I requisiti dai quali si è partiti per dimensionare il sistema sono stati la forza trattiva, che il veicolo avrebbe dovuto essere in grado di produrre, e le modalità di funzionamento secondo le quali operare.

La prima è definita in blu nel grafico in Errore. L'origine riferimento non è stata trovata. e, i nsieme all'andamento della potenza alla ruota riportato in rosso, viene rapportata alla velocità assoluta del veicolo in km/h.

Da questo, quindi, se n'è ricavata una forza trattiva richiesta di 80 kN ed una potenza massima di 140 kW.

Dal grafico è inoltre possibile notare come forza trattiva e potenza abbiano un punto d'interesse tra 5 e 10 km/h: fino a questo punto, lo sforzo trattivo deve essere costante all'aumentare della velocità, di conseguenza la potenza richiesta dovrà crescere.

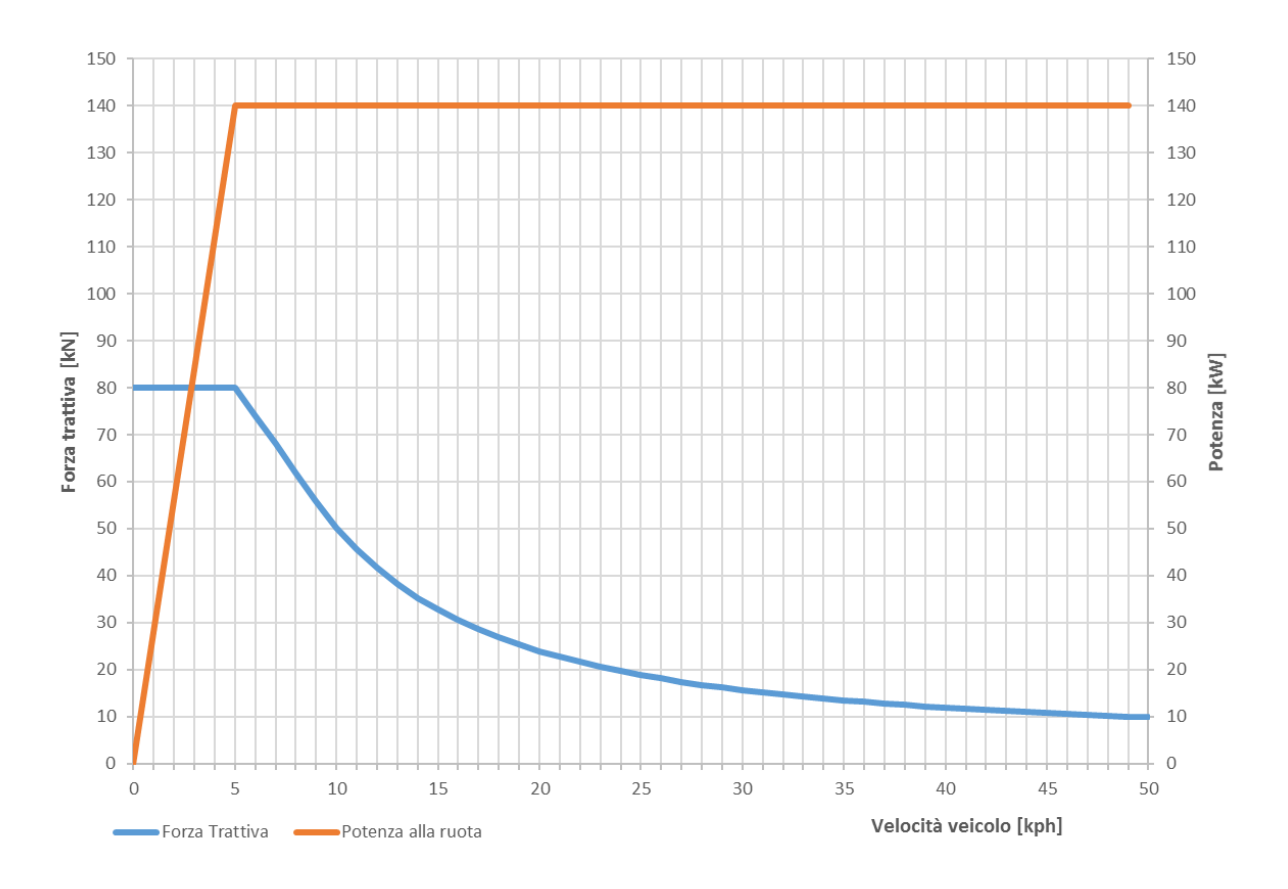

Figura 5: Grafico Forza Trattiva-Potenza-Velocità

<span id="page-16-0"></span>Per quanto riguarda le strategie di funzionamento, si ha una modalità in serie, in cui il veicolo può muoversi in modalità solo elettrica (BEV) oppure ibrida (HEV), con l'ICE ad alimentare il generatore, ed una ibrida in parallelo, in cui l'ICE coopera attivamente alla trazione.

In quest'ultima modalità, il motore elettrico, attraverso il rotismo epicicloidale, gestisce la coppia in uscita dal rotismo variando la propria velocità e permettendo di mantenere costanti i giri del motore endoendotermico, come se ci fosse un cambio a variazione continua.

Le due marce, Low e High, dividono questa modalità in due. In tale modo è stato possibile mantenere il motore endotermico a giri costanti ed il motore elettrico nel range di giri che può garantire.

Ricapitolando, le modalità di funzionamento, in relazione alla velocità del veicolo, sono:

• Seriale EV (0-20 km/h): trazione elettrica fornita dall'eMS, alimentato, insieme all'eG che trasmette coppia alla presa di potenza, dalla batteria, che può fornire

una piccola autonomia per spostamenti ed operazioni nelle quali c'è bisogno di minimizzare l'inquinamento dello scarico ed acustico;

- Seriale Ibrido (0-20 km/h): trazione elettrica fornita dall'eMS, ICE trasferisce coppia all'eG, che lavora da generatore verso la battiera, e alla presa di potenza;
- Parallelo Low (5-30 km/h): trazione ibrida fornita da eMS ed ICE, l'elettricità può essere fornita dalla batteria con o meno sostegno da parte dell'ICE.
- Parallelo High (15-50 km/h): trazione ibrida fornita da eMS ed ICE, l'elettricità può essere fornita dalla batteria con o meno il sostegno da parte dell'ICE.

Insieme a queste informazioni, sono stati forniti anche i valori dei rapporti di trasmissione che era necessario garantire tra gli alberi principali.

### <span id="page-17-0"></span>3.3. Studio del sistema

Presi i dati iniziali ([§3.2\)](#page-15-0) e lo schema del sistema [\(Figura 4\)](#page-15-1), sono stati innanzitutto definiti i rapporti di trasmissione intermedi, cioè quelli relativi agli ingranamenti tra alberi principali e secondari, in modo da ottenere i valori di velocità e coppia agenti su ognuno di essi. Partendo dallo schema su Excel rappresentante l'architettura, sono statiprodotti due schemi: il primo in cui sono state calcolate le velocità di ogni albero, il secondo in cui sono state calcolate le coppie su di essi agenti, entrambi rapportati al variare della velocità del veicolo e della modalità operativa.

Gli schemi sono basati sulle formule della meccanica che descrivono i rotismi.

#### <span id="page-17-1"></span>3.3.1.La teoria dei rotismi

Un rotismo è un meccanismo in cui la trasmissione del moto avviene mediante ruote dentate. Essi si dividono in prima istanza in:

- Rotismi ordinari: tutte le ruote girano intorno ad assi fissi;
- Rotismi epicicloidali: alcune ruote girano intorno ad assi mobili [\[7\].](#page-65-7)

Di un rotismo se ne calcola il rapporto di trasmissione attraverso il rapporto tra velocità di rotazione in uscita su quella di ingresso:

$$
\tau = \frac{1}{i} = \frac{\omega_{out}}{\omega_{in}} \tag{1}
$$

Per un rotismo ordinario come quello in [Figura 6](#page-18-0) questo sarà semplicemente:

$$
\tau = \frac{\omega_{out}}{\omega_{in}} = \frac{\omega_2}{\omega_1} = \frac{Z_1}{Z_2} \tag{2}
$$

con Z numero di denti della ruota.

Questo ingranamento sarà caratterizzato da un solo grado di libertà, per il quale ogni albero può solo ruotare attorno al proprio asse.

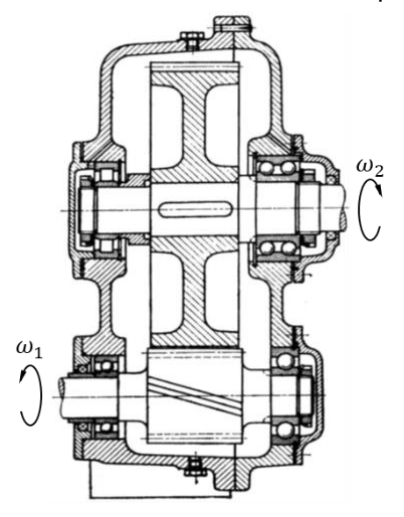

<span id="page-18-2"></span> $\overline{\mathbf{z}}$ 

<span id="page-18-1"></span>Figura 7: Schema di rotismo epicicloidale

<span id="page-18-0"></span>Figura 6: Esempio di rotismo ordinario (un riduttore monostadio)

In un rotismo epicicloidale, invece, si hanno delle ruote, dette satelliti (in

[Figura 7](#page-18-2) indicato con il numero 2), il cui asse è mobile ed accoppiato rotoidalmente ad un membro rotante attorno ad un asse fisso, detto portasatelliti (P), coassiale a quelli fissi delle altre due ruote dentate, il solare (1) e la corona (3).

Qui, la rotazione dei tre assi 1, 3 e P, determina tre possibilità [\[8\]:](#page-65-8)

- Uno tra gli assi 1 e 3 viene bloccato; il moto entra dall'asse rimasto libero ed esce dall'asse P. In questo caso si ha un riduttore epicicloidale.
- Il moto entra da un asse ed esce dagli altri due. In questo caso il rotismo viene detto compensatore.
- Il moto entra da due assi ed esce dal terzo. In questo caso il rotismo è detto combinatore.

I rotismi epicicloidali possono essere studiati attraverso la formula di Willis, che definisce il rapporto di trasmissione  $\tau_0$  del rotismo reso ordinario. Con questa espressione si intende il rapporto di trasmissione che si avrebbe se il portasatelliti fosse fermo, ovvero  $\tau_0$  è il rapporto tra le velocità di solare e corona in un riferimento solidale al portasatelliti:

$$
\tau_0 = \frac{\omega_1^0}{\omega_3^0} = \frac{\omega_1 - \omega_P}{\omega_3 - \omega_P} \tag{3}
$$

Nel nostro caso, il portasatelliti sarà sempre l'uscita del rotismo, per cui la sua velocità  $\omega_P$  sarà:

$$
\tau_0 = -\frac{Z_3}{Z_1} = \frac{\omega_1 - \omega_P}{\omega_3 - \omega_P} \to \omega_P = \frac{\omega_1 Z_1 + \omega_3 Z_3}{Z_3 + Z_1} \tag{4}
$$

#### Z = numero di denti

La formula ottenuta corrisponde alla velocità di rotazione del portasatelliti durante la modalità Parallelo, in cui ICE ed eMS forniscono coppia rispettivamente a corona e solare. Nel caso della modalità seriale, la corona (3) viene tenuta ferma dal freno, quindi, per  $\omega_3 = 0$  si avrà:

$$
\omega_P = \frac{\omega_1 Z_1}{Z_3 + Z_1} = \omega_1 \left( 1 + \frac{Z_1}{Z_3} \right) \tag{5}
$$

Data la relazione (6)

$$
P = \omega M = \frac{n\pi}{30}M\tag{6}
$$

è possibile calcolare le coppie M sfruttando l'equazione (4). Per cui si avrà:

$$
\frac{P_P}{M_P}(Z_3 + Z_1) = \frac{P_1}{M_1}Z_1 + \frac{P_3}{M_3}Z_3\tag{7}
$$

Dall'equazione (7) è stato quindi possibile calcolare tutte le coppie in gioco nel sistema. Quando l'eMS lavora nella modalità solo elettrica, durante la quale il rotismo epicicloidale lavora come riduttore, si ha  $P_3 = 0$  e  $P_p = P_1$ , siccome tutta la potenza è fornita unicamente dal motore elettrico.

Per cui la sua coppia di picco è calcolabile attraverso la  $(8)$ , moltiplicando il valore di  $M_1$ per il rapporto di trasmissione dell'ingranamento semplice tra solare e motore.

$$
M_1 = \frac{M_P}{\left(1 + \frac{Z_3}{Z_1}\right)}\tag{8}
$$

#### <span id="page-19-0"></span>3.3.2. Schemi e risultati preliminari

Attraverso le formule sopra descritte, gli schemi sono stati compilati, restituendo dei primi valori, utili per capire meglio il sistema.

Confrontando i valori ottenuti nelle varie modalità, si è visto essere quella Seriale la più critica per il dimensionamento del motore elettrico, in quanto si ha che l'eMS dovrà essere capace di sviluppare una potenza di 140 kW, valore raggiunto ad una velocità del veicolo attorno ai 10 km/h, per la quale il motore elettrico deve ruotare a 4500 rpm e

fornire 300Nm di coppia. Per quanto riguarda la coppia massima che il motore deve esser capace di erogare, questa è risultata essere circa 400 Nm.

L'andamento delle velocità dei motori è analizzato i[n Figura 8.](#page-20-0) È possibile notare il regime fisso (1500 rpm) del motore endotermico e la variazione lineare della velocità dell'eMS. In questo modo, l'ICE lavorerà nel suo range di maggiore efficienza.

Per una migliore comprensione, al grafico sono state aggiunte le aree di utilizzo delle diverse modalità.

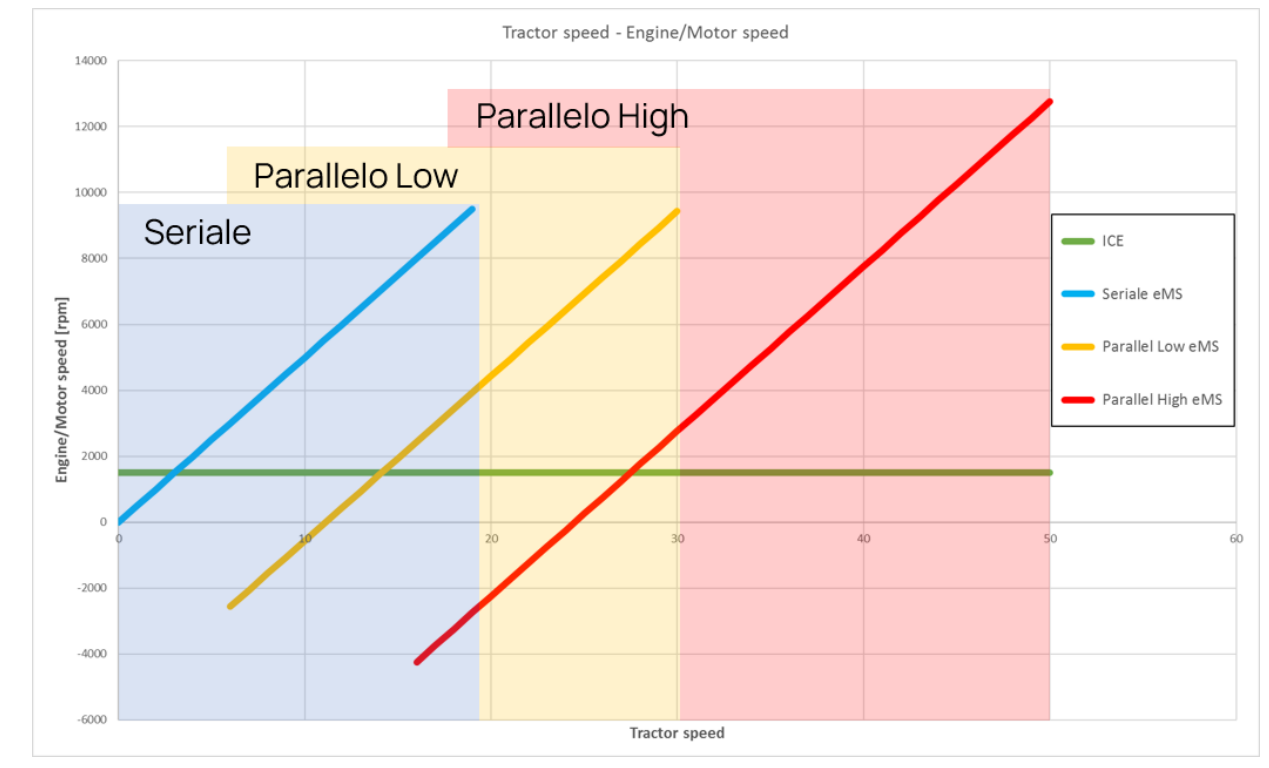

<span id="page-20-0"></span>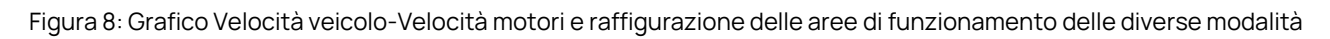

Al fine di includere l'eventualità in cui l'eG debba alimentare direttamente l'eMS e quindi fornire tutti i 140 kW necessari, è stato scelto di utilizzare lo stesso modello di macchina per entrambi.

Infine, per dimensionare l'ICE, è stato considerato che, quando alimenta il generatore eG, può dover alimentare anche l'RPTO, che ricordiamo essere il collegamento attraverso il quale un macchinario viene connesso al sistema trasmissivo del veicolo.

Identificare la frazione di potenza richiesta in media da un'attrezzatura agricola non è stato possibile, siccome nei cataloghi dei fornitori di macchinari quali aratri, erpici o scavafossi è indicata unicamente la fascia di potenza nominale del mezzo trattore [\[9\].](#page-65-9) Di conseguenza, sono stati presi d'esempio i modelli di motori montati da veicoli in commercio nella stessa fascia di prestazioni, che esprimono potenze comprese tra i 130 e i 220 kW: tra questi, è stato scelto quello che garantisse almeno 1000 Nm di coppia e con una potenza di almeno 140 kW.

Il motore endotermico che è stato scelto è il NEF N67 di FPT, in grado di erogare 1159 Nm a 1500 rpm, che si traduce in una potenza di 182 kW ed una nominale di 191 kW. Questo modello, nelle sue varie declinazioni di potenza, viene montato su mezzi come il T7 Passo Lungo di New Holland, che è risultato essere nella classe di veicoli agricoli sul quale questo progetto si è concentrato [\[10\],](#page-65-10)[\[11\].](#page-65-11)

Per i motori elettrici si è optato per il modello GVM della Parker, che offre configurazioni con una gamma di potenze fino a 170 kW e velocità nominali fino a 9800 rpm.

In [Tabella 1](#page-21-0) sono riassunte le specifiche dei motori.

Avendo completato il quadro dei carichi esterni agenti sulla trasmissione, si è potuto passare alla fase di modellazione su KISSsoft.

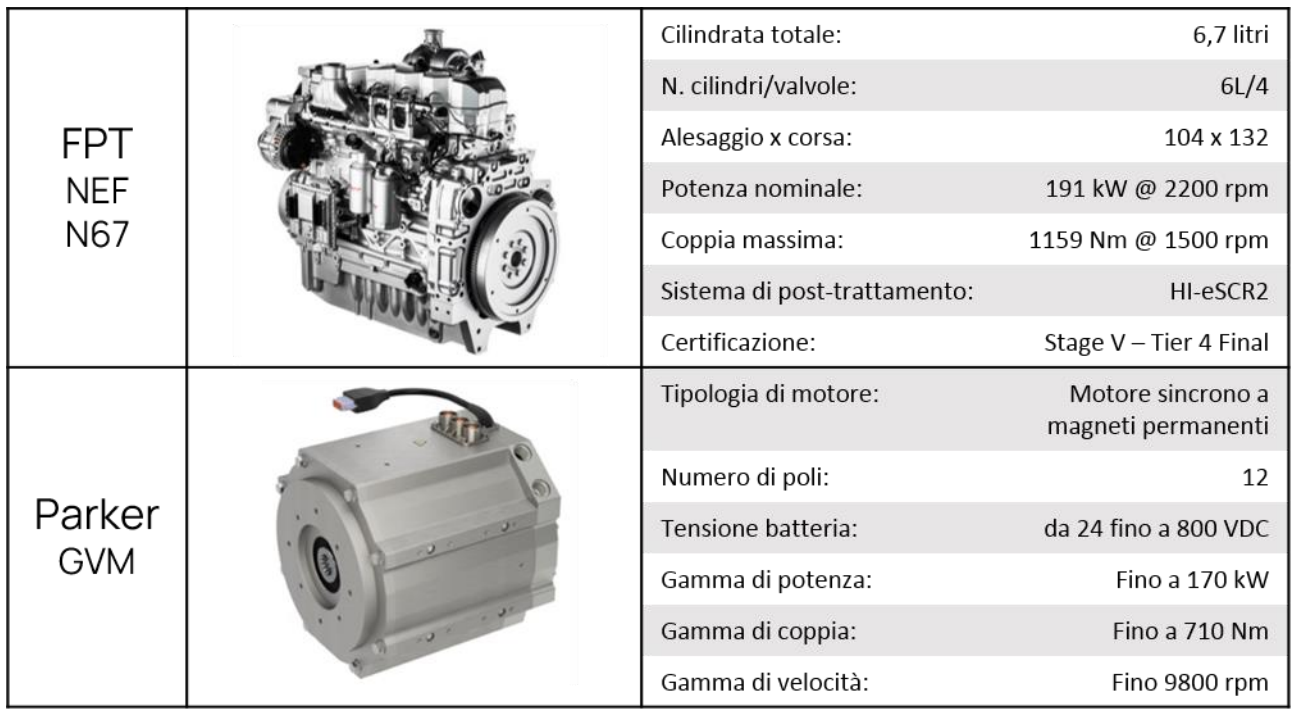

<span id="page-21-0"></span>Tabella 1: Motori scelti e le loro specifiche

## <span id="page-22-0"></span>4. Dimensionamento

### <span id="page-22-1"></span>4.1. Modellazione del sistema su KISSsys

L'ambiente di KISSsys permette di creare modelli e calcolarne la cinematica, stabilendo vincoli concettualmente aderenti alla realtà.

Il sistema è stato creato partendo dagli alberi di trasmissione, organizzati in gruppi e sottogruppi, all'interno dei quali sono stati inseriti tutti gli elementi che ne vincolano la cinematica: ruote dentate, cuscinetti, profili scanalati, frizioni, sincronizzatori sono stati modellati, definendo per ognuno i vincoli necessari.

Il primo risultato che si ottiene, fondamentale per il controllo del lavoro svolto, è rappresentato dal diagramma del modello, riportato in [Figura 9.](#page-22-2)

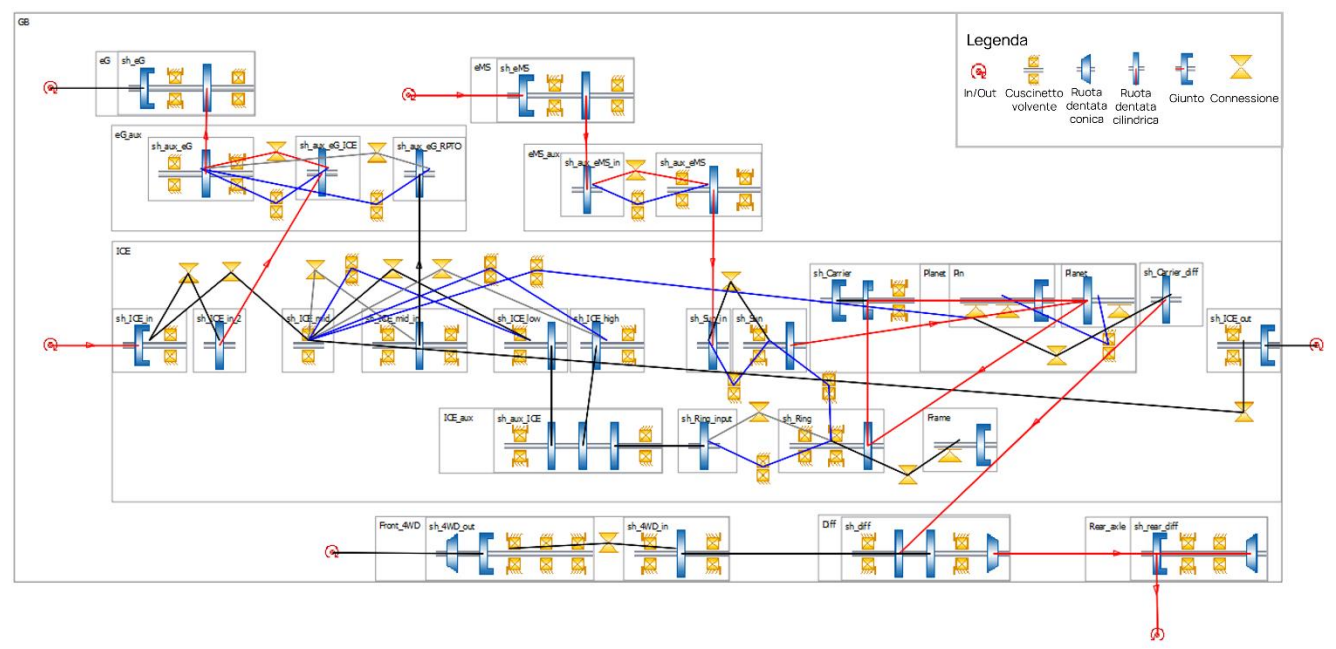

Figura 9: Diagramma del modello su KISSsys

<span id="page-22-2"></span>Questo permette di tenere sotto controllo, in una sola visualizzazione, tutti gli elementi, i loro legami e, una volta calcolata la cinematica, anche il flusso di potenza.

Altro elemento presente, che rappresenta un passaggio fondamentale, è la definizione di Input e Output, rappresentanti gli ingressi dei motori e le uscite risultanti. Questi possono essere definiti secondo velocità e coppia (o potenza) e, ovviamente, sono dipendenti dai gradi di libertà del sistema, cioè dai vincoli che sono stati impostati.

Questo si traduce nel fatto che, cambiando lo stato dei vincoli che sono stati definiti, come ad esempio l'attivazione di una frizione, rappresentata dal vincolo della rotazione sull'asse longitudinale, si può gestire la configurazione del sistema.

Questa funzione si concretizza nella creazione di una 'Shifting Table', nella quale vengono associate, per ogni configurazione che si desidera creare, lo stato dei singoli vincoli del sistema.

In un cambio automatico o manuale, questa funzione permette di definire le varie marce e, di conseguenza, determinare per ognuna le caratteristiche cinematiche.

Nel caso di questo progetto, sono state ricreate tre configurazioni, corrispondenti alle tre modalità di funzionamento previste, verificando che i risultati fossero coerenti con i dati ottenuti nell'analisi iniziale fatta su Excel.

## <span id="page-23-0"></span>4.2. La macrogeometria delle ruote dentate

Definita la cinematica del sistema, si è potuti passare al dimensionamento preciso degli ingranamenti. Questo è un processo iterativo, siccome, come verrà esposto più avanti, la definizione della geometria degli alberi e la scelta dei cuscinetti ha spesso portato ad aggiustamenti dei parametri degli ingranamenti.

Le condizioni al contorno sono state determinate come:

- Massimo carico: questo si verifica in modalità Seriale, come determinato in precedenza;
- Tempo operativo di 1000 ore: valore standard per le simulazioni per il settore dei mezzi agricoli;
- Ricercare la massima compattezza assiale: in misura maggiore rispetto a quella radiale, questa rappresenta un limite molto importante nella progettazione delle trasmissioni per veicoli agricoli, siccome è associato direttamente all'interasse del veicolo, solitamente già fissato;
- Rapporti di trasmissione il più simili possibile a quelli forniti;
- Interassi uguali per ingranamenti su assi comuni;
- Coefficiente di sicurezza a flessione  $S_F \geq 1.4$  ed a pitting  $S_H \geq 1$ , valori usuali per trasmissioni ad elevate prestazioni come quella in oggetto;
- Dentature HCR: esse sono ingranamenti che hanno un grado di ricoprimento trasversale  $\varepsilon_{\alpha} \geq 2$ , definito come il rapporto tra lunghezza dell'area di contatto ed il passo base trasversale [\(Figura 10\)](#page-24-0) [\[12\],](#page-65-12)[\[13\].](#page-65-13)

Questo, sommato al grado di ricoprimento assiale  $\varepsilon_{\beta}$ , dato dal rapporto della lunghezza della porzione attiva della faccia di contatto ed il passo base in direzione assiale, determina il grado di ricoprimento totale  $\varepsilon_{tot}$ , che esprime il numero dei denti in presa in ogni istante.

Con  $\varepsilon_{tot} \geq 3$ , si garantisce una migliore distribuzione degli sforzi ed una conseguente maggiore vita del dente, oltre che un ingranamento più silenzioso.

Effettuata questa prima iterazione, è stato possibile ottenere le forze agenti sugli alberi.

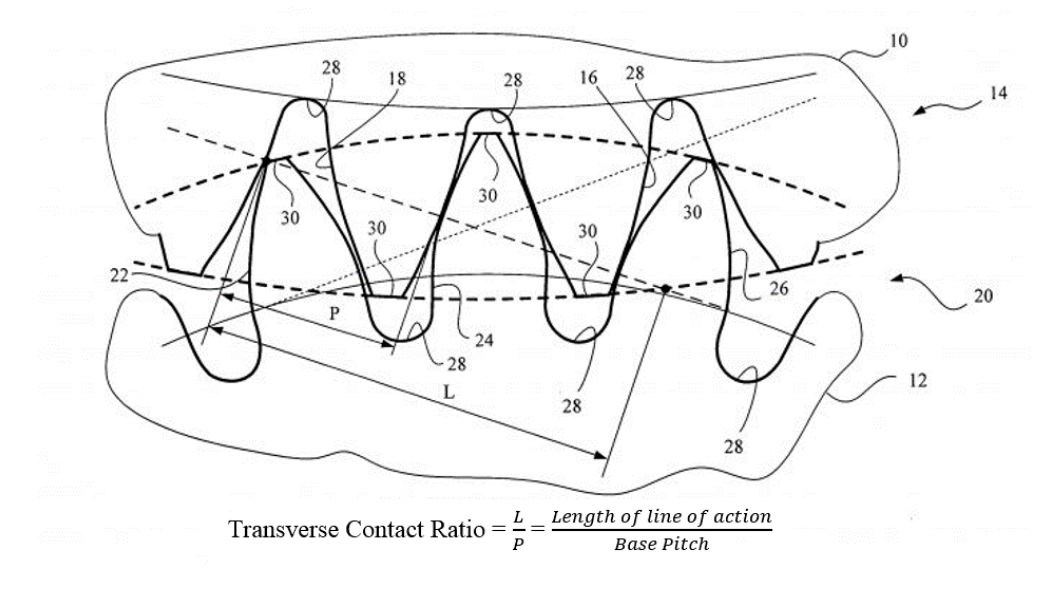

<span id="page-24-0"></span>Figura 10: Grado di ricoprimento trasversale

### <span id="page-25-0"></span>4.3. Profili scanalati

Al fine di poter stabilire una connessione solida tra ruote dentate non di pezzo sugli alberi, l'utilizzo degli scanalati è una scelta obbligata nel caso di coppie elevate, come nel nostro caso.

KISSsoft consente di dimensionarli, scegliendo direttamente dal catalogo completo della DIN 5480 e, stabilite le condizioni di carico, di verificarne la resistenza ed il relativo coefficiente di resistenza.

Tra i profili scanalati che è stato necessario introdurre, quelli che poi sono stati modellati al CAD sono in corrispondenza dei collegamenti con il rotismo epicicloidale [\(Figura 11\)](#page-25-1):

- Input dall'eMS albero del solare, che, attraverso un sincronizzatore, permette il trasferimento della coppia dal motore elettrico al solare;
- Input dall'ICE albero della corona, che, attraverso una frizione, permette il trasferimento della coppia dal motore endotermico alla corona;
- Albero del portasatelliti output al differenziale, che è un collegamento sempre in presa, verso l'albero che dirige la coppia al differenziale posteriore e all'assale anteriore.

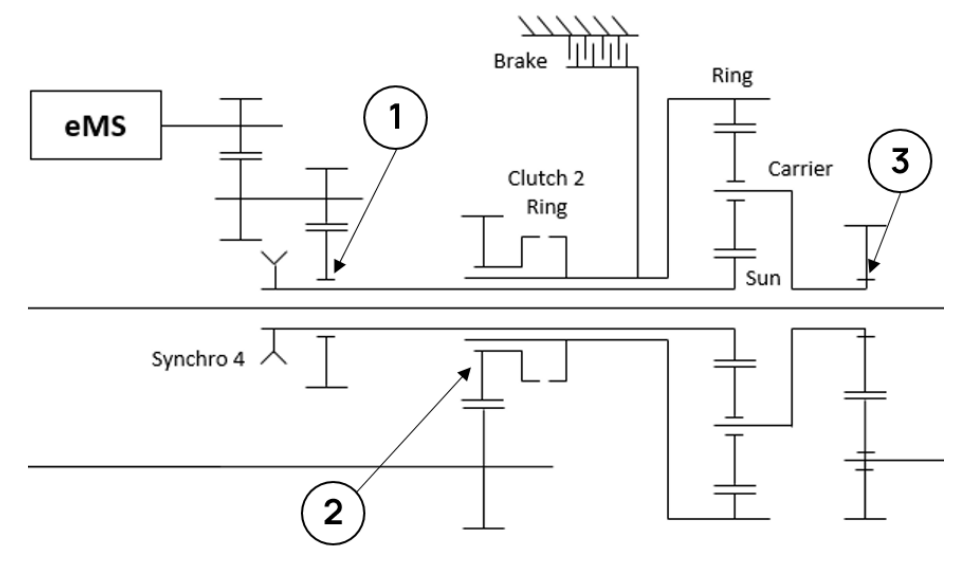

<span id="page-25-1"></span>Figura 11: Schema dei profili scanalati presenti nel gruppo del rotismo epicicloidale

#### <span id="page-26-0"></span>4.4. Scelta dei materiali

#### <span id="page-26-1"></span>4.4.1.Materiali considerati

Riguardo ai materiali degli alberi e delle ruote dentate, varie opzioni di acciai sono state prese in considerazione.

Il materiale preimpostato come base su KISSsoft è il C45, acciaio al carbonio da bonifica molto utilizzato, in quanto si presta per la tempra superficiale, garantendo un'elevata durezza superficiale.

La scelta più comune per gli ingranaggi è il 17NiCrMo6-4 (ex 18NiCrMo5), acciaio da cementazione che presenta resistenza elevata ed una temprabilità medio-alta. Simile a questo, ma con maggiore percentuale di cromo che aumenta la temprabilità, è il 18CrNiMo7-6, che garantisce quindi durezze elevate anche al cuore.

Un'alternativa che è stata esaminata è quella del 16MnCr5, acciaio da cementazione con una temprabilità medio-bassa, che garantisce quindi una maggiore tenacità al nucleo rispetto al caso precedente, pur presentando durezze superficiali comparabili; possiede però valori di resistenza inferiori. Una scelta intermedia è rappresentata dal 20MnCr5, che presenta una temprabilità media ed una resistenza che si avvicina molto ai valori del 17NiCrMo6-4 [\[14\]](#page-65-14)[,\[15\].](#page-65-15)

I[n Tabella 2](#page-26-3) sono riportati alcuni dati delle proprietà meccaniche per ognuna delle opzioni considerate.

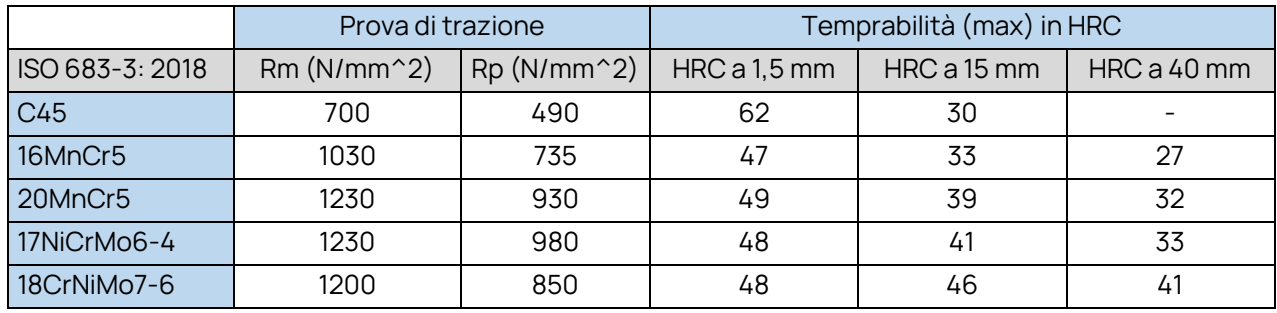

Tabella 2: Proprietà meccaniche dei materiali considerati

#### <span id="page-26-3"></span><span id="page-26-2"></span>4.4.2. Calcolo preliminare

Prima di avere a disposizione i valori delle forze agenti sugli alberi, relative agli ingranamenti è stato effettuato un calcolo di massima dei diametri minimi necessari, al fine di avere una linea guida sui materiali da scegliere tra quelli sopracitati.

Avendo a disposizione unicamente il dato del momento torcente, il dimensionamento statico è stato svolto considerando il criterio di Von Mises per uno stato di tensione biassiale, che prevede la sola torsione [\[16\].](#page-65-16)

In questo caso, si ha che la formula generale, indicata nella (9),

$$
\sigma_{id} = \sqrt{\sigma_I^2 + \sigma_{II}^2 + \sigma_{III}^2 - \sigma_I \sigma_{II} - \sigma_{II} \sigma_{III} - \sigma_{III} \sigma_I}
$$
\n(9)

presenta le tre tensioni principali equivalenti a  $\sigma_I = \tau$ ,  $\sigma_{II} = 0$ ,  $\sigma_{III} = -\tau$ , con  $\tau$  tensione tangenziale, e, conseguentemente diventa:

$$
\sigma_{id} = \sqrt{3}\tau \tag{10}
$$

Dato:

$$
\tau = \frac{16M_t}{\pi d^3} \tag{11}
$$

e considerato un coefficiente di sicurezza CS = 2, sono stati calcolati i diametri minimi D per ogni albero. In [Tabella 3](#page-27-0) sono elencati i risultati dei calcoli effettuati prendendo in considerazione il 20MnCr5, con anche il confronto con i diametri degli alberi poi utilizzati nella creazione del modello, che sono stati aumentati per tenere conto dell'approssimazione data dall'aver trascurato la flessione.

Com'è possibile notare, l'acciaio selezionato soddisfa il requisito di resistenza, per cui materiali sulle quali sono state considerate le verifiche di resistenza statica ed a fatica all'interno dell'ambiente di KISSsoft sono il 20MnCr5, il 17NiCrMo6-4 ed il 18CrNiMo7-6, con questi ultimi che garantiscono diametri minimi ancora inferiori rispetto a quelli riportati in tabella.

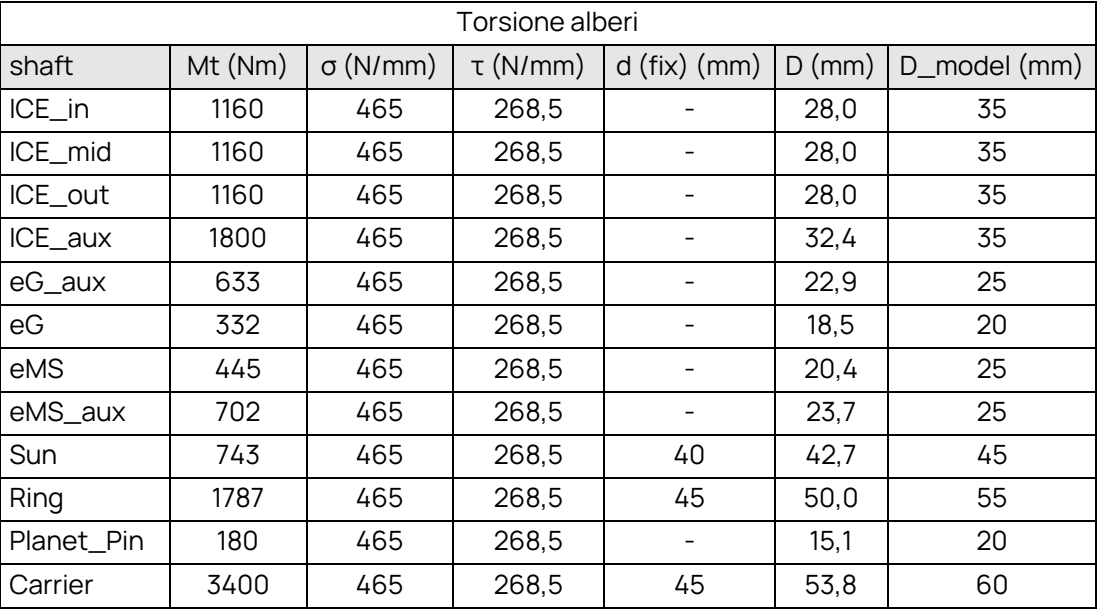

<span id="page-27-0"></span>Tabella 3: Calcoli preliminari di dimensionamento alberi

#### <span id="page-28-0"></span>4.5. Alberi e cuscinetti

Svolto il primo dimensionamento degli ingranamenti ed ottenute le forze da essi esercitate, è stato possibile dimensionare alberi e cuscinetti nell'ambiente di KISSsoft, sia staticamente che a fatica, ottenendo i coefficienti di sicurezza relativi ad entrambi.

Per ognuno, viene considerata sempre la condizione di massimo carico e si è scelta come soglia minima un CS = 1,2: per quanto riguarda gli elementi tra motore endotermico e rotismo epicicloidale, non coinvolti durante la modalità seriale, viene considerata la configurazione Parallel Low, ponendo il caso in cui tutta la potenza del motore endotermico venga diretta alle ruote. Questo corrisponde ad una coppia di 1160 Nm a 1500 giri/minuto.

Va precisato che questo caso non rientrerebbe nelle strategie di utilizzo descritte in precedenza, ma si è scelto di farlo ai fini dell'affidabilità.

Altra precisazione dovuta è che, nell'ambiente di KISSsoft, è stato necessario utilizzare una normativa differente dallo standard, al fine di far convergere il calcolo di alberi e cuscinetti.

Se normalmente viene utilizzata la ISO 281, in questo caso si è resa necessaria la ISO/TR 16281, che tiene conto in maniera approfondita dell'influenza che lubrificazione, stress interni derivanti dal montaggio, disallineamenti, tolleranze operative hanno sulla vita del cuscinetto [\[17\],](#page-65-17)[\[18\].](#page-65-18)

Di seguito sono stati riportati alcuni esempi degli alberi che sono stati modellati e dimensionati su KISSsoft.

In [Figura 12](#page-29-0) è illustrato il modello comprendente albero principale e rotismo epicicloidale alla sua prima iterazione di dimensionamento, in cui i cuscinetti non erano ancora stati tutti definiti. L'asse longitudinale è completamente occupato dal cosiddetto 'Spaghetto' (1), l'albero che connette il motore endotermico all'RPTO. Esso deve essere progettato in modo tale che subisca la minore flessione possibile: questo è ottenuto deputando il ruolo di supporto agli elementi che vi si connettono. Un esempio di questo lo abbiamo nel caso delle due ruote dentate che realizzano le due marce Low (2) e High (3): si connettono allo spaghetto attraverso un sincronizzatore e su di esse sono montati i cuscinetti, che scaricano quindi le forze a telaio. In questo modo lo spaghetto subirà soltanto il momento torcente, attorno all'asse longitudinale.

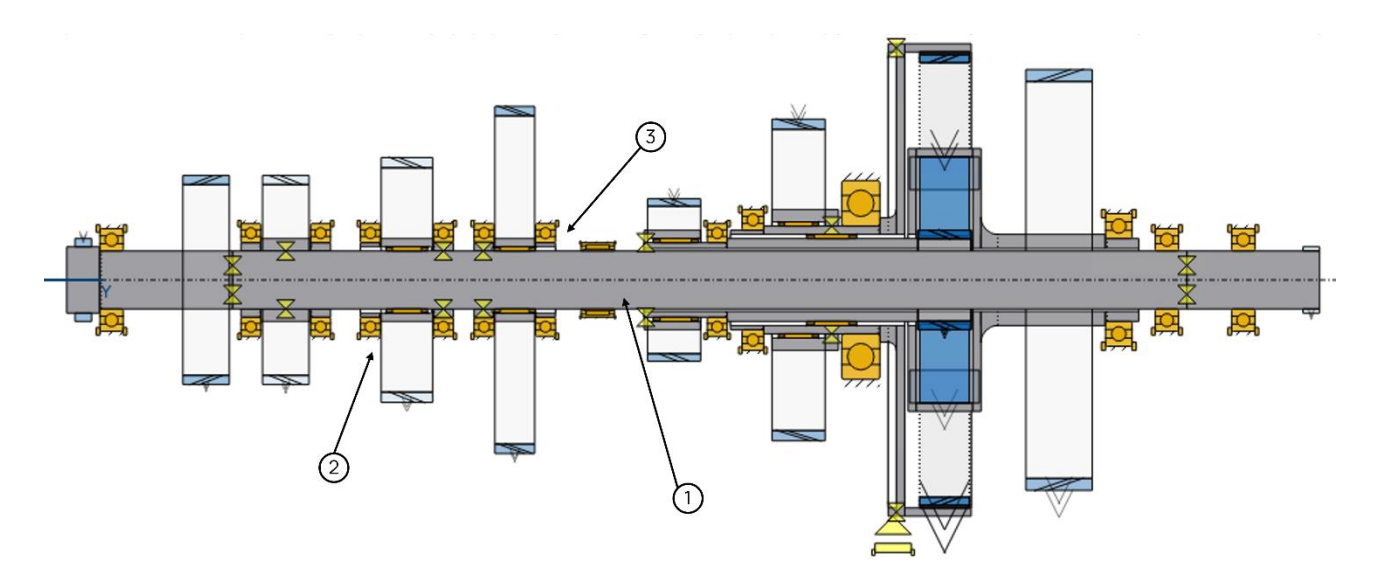

Figura 12: Insieme albero ICE ed epicicloidale

<span id="page-29-0"></span>In [Figura 13](#page-29-1) è riportato l'albero ICE secondario, che permette la trasmissione della coppia dell'endotermico alla corona dell'epicicloidale. Sono riportati anche i coefficienti di resistenza nelle sezioni più critiche.

In questo caso la configurazione è già quella finale e presenta un cuscinetto a sfere a sinistra ed uno a rullini a destra. Al fine di ridurre al minimo gli sforzi assiali su di essi, gli angoli d'elica delle ruote sono stati scelti opportunamente, in modo da equilibrare le spinte assiali derivanti dalle dentature elicoidali.

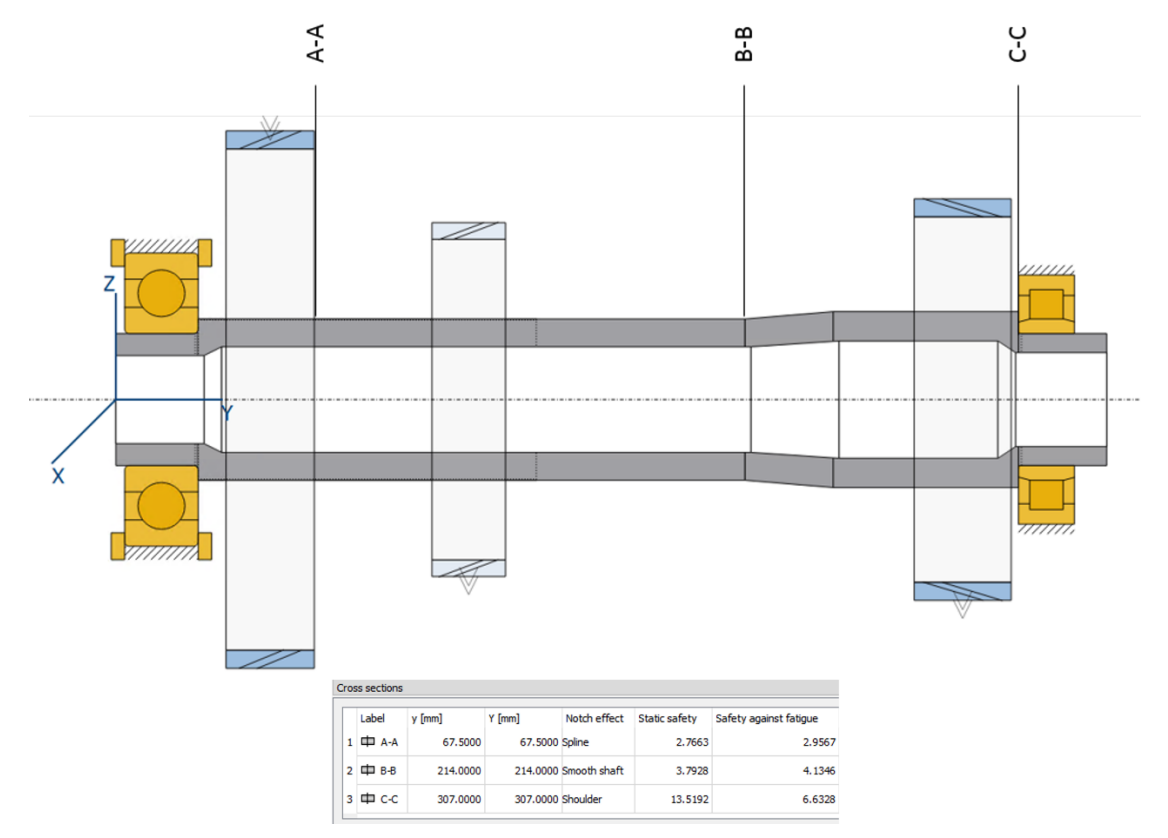

<span id="page-29-1"></span>Figura 13: Albero ICE secondario e coefficienti di sicurezza ottenuti

Nella [Figura 14](#page-30-0) e [Figura 15](#page-31-0) sono riportate due versioni dello stesso albero, il secondario dell'eMS: questo, infatti, ha subito un cambio radicale nella forma, siccome è stato valutato che, allungandolo come mostrato nella [Figura 14,](#page-30-0) la sede del cuscinetto di sinistra sarebbe stata di più semplice progettazione, in quanto allineata a quella del cuscinetto a sfere dell'albero della corona.

È possibile, inoltre, notare che, tra le due versioni, è stato variato il collegamento tra le ruote dentate e l'albero. Se in un primo momento si era valutata una soluzione con una ruota di pezzo ed una su cuscinetto a rullini e relativo sincronizzatore, nella versione finale il sincronizzatore ed il cuscinetto sono stati rimossi ed entrambe le ruote sono state calettate tramite un profilo scanalato.

In questo caso, la condizione di massimo carico corrisponde alla modalità Seriale, con circa 400 Nm a 3000 rpm.

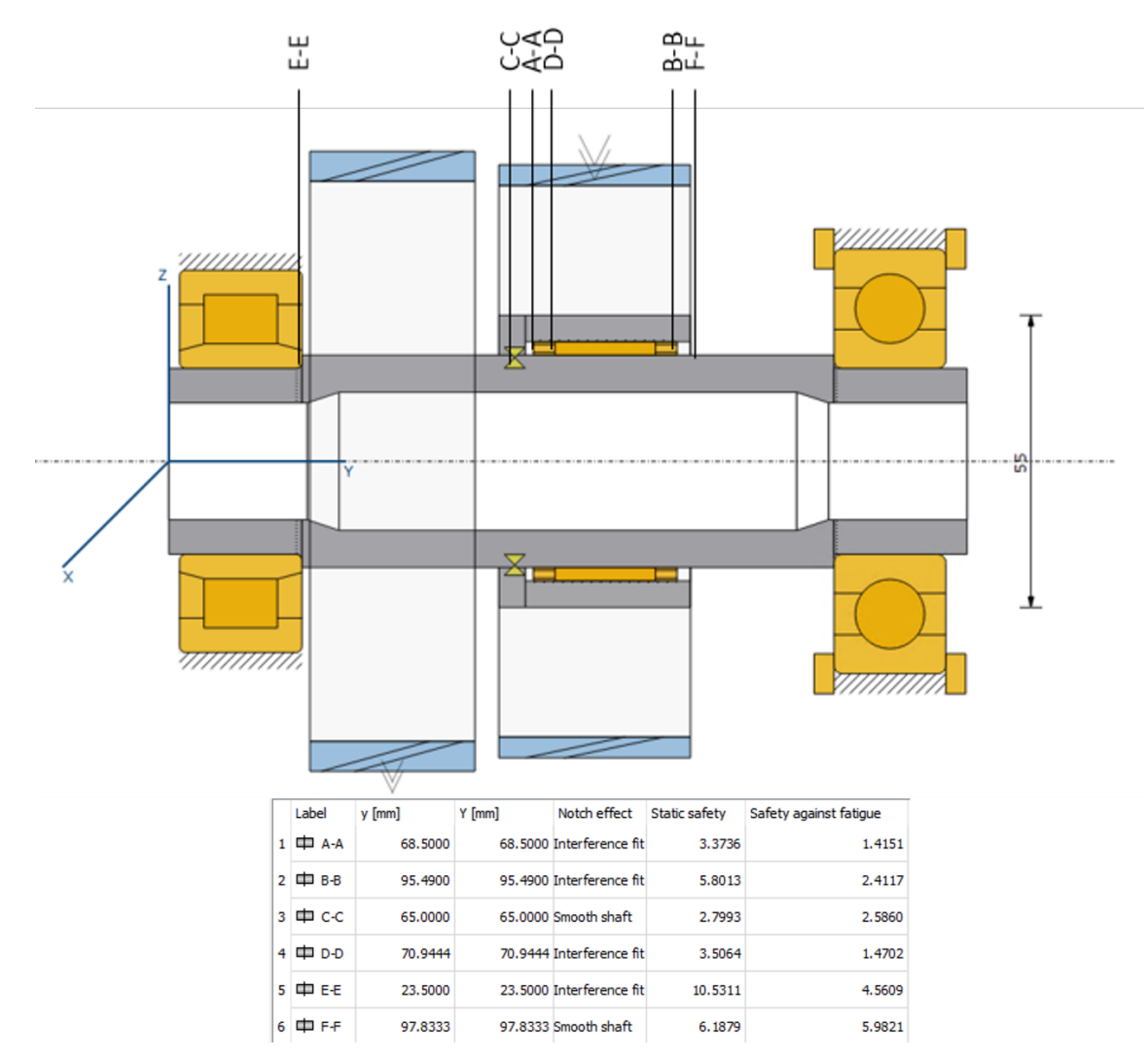

<span id="page-30-0"></span>Figura 14: Albero eMS secondario, prima versione

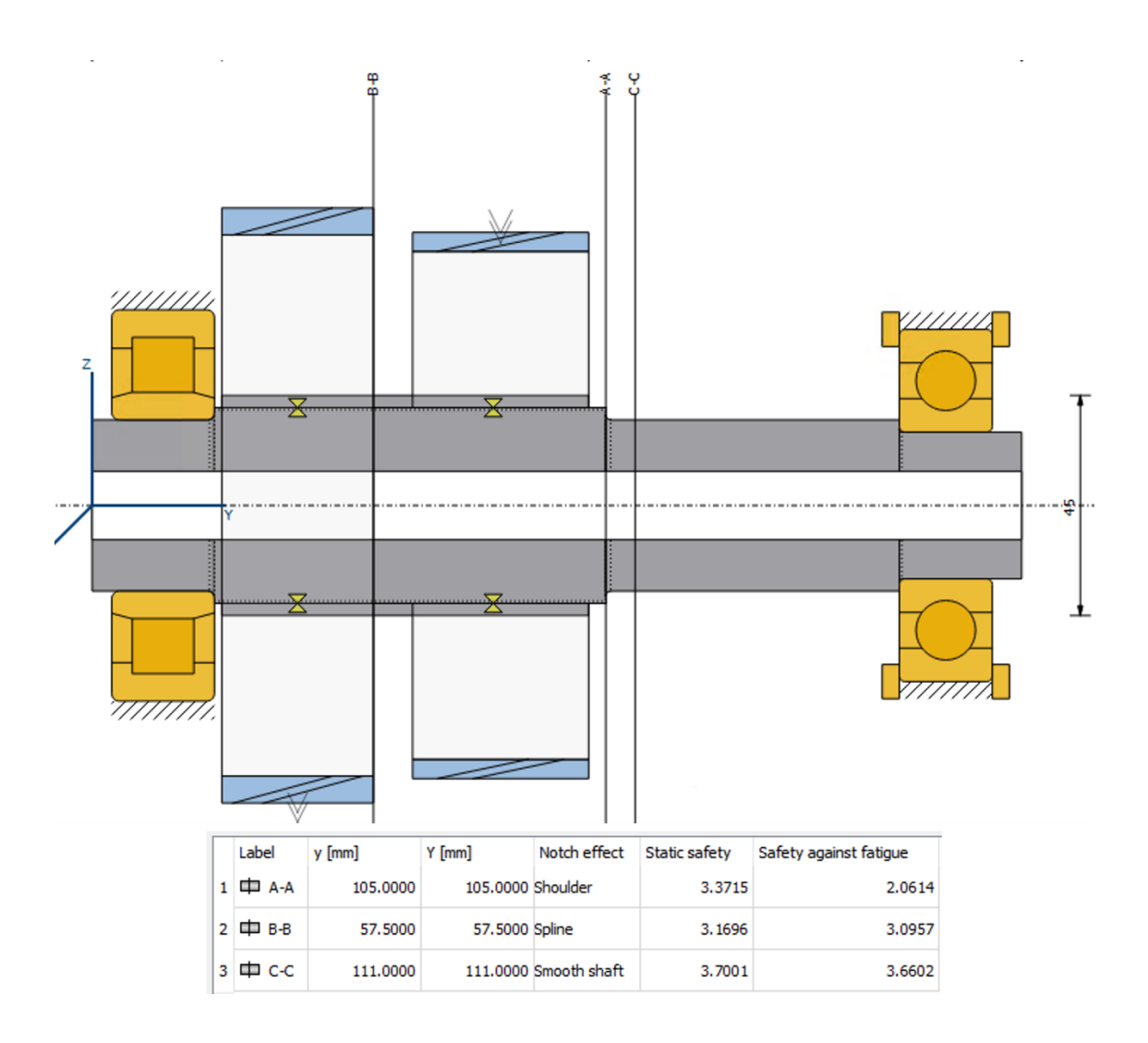

Figura 15: Albero eMS secondario, versione finale

<span id="page-31-0"></span>Come ultimo esempio, viene presentato quello in [Figura 16](#page-32-1), che rappresenta l'asse che trasferisce la coppia dall'ICE all'eG. Esso permette, in caso di necessità, di utilizzare l'eG come motore anziché come generatore e di alimentare l'RPTO. Questa funzionalità è stata implementata per operare la presa di potenza nella modalità BEV, in cui la batteria offre una breve autonomia, per operazioni poco gravose.

Com'è possibile notare, i cuscinetti scelti hanno dimensioni importanti rispetto alla dimensione dell'albero: questo si è reso necessario per via dell'elevata coppia del motore endotermico, che porta con sé elevati sforzi sui supporti.

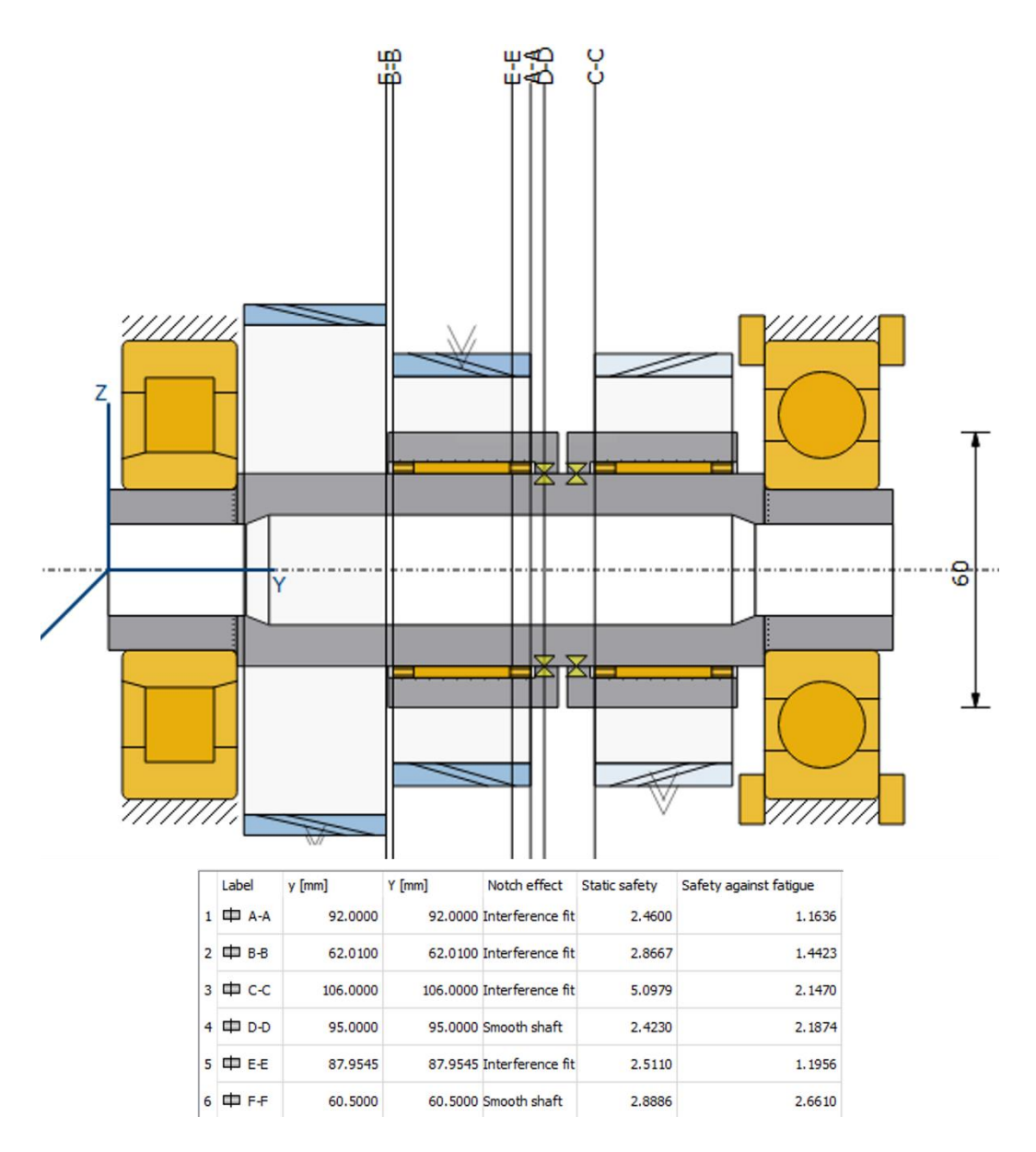

Figura 16: Albero eG secondario

#### <span id="page-32-1"></span><span id="page-32-0"></span>4.6. Influenza dei parametri caratteristici delle ruote dentate

Prendendo come parametri di riferimento le due componenti del grado di ricoprimento, il coefficiente di sicurezza a flessione ed a pitting, possono essere fatte alcune considerazioni.

Ponendo un interasse costante, avremo che:

•  $\varepsilon_{\alpha}$  aumenta al diminuire dell'angolo di pressione  $\alpha$ , siccome si allunga l'area di contatto. Questo però, per semplicità, si preferisce tenerlo il più vicino possibile al valore standard di 20° o comunque non a più di  $\pm 2^{\circ}$ . Inoltre,  $\varepsilon_{\alpha}$  aumenta considerevolmente all'aumentare del coefficiente di addendum, cioè con un dente più alto.

I valori target sono poi raggiungibili agendo su angolo d'elica  $\beta$  e correzione del profilo, che sono strettamente legati per via dell'interasse fissato. Infatti, all'aumentare di  $\beta$ , l'interasse aumenta, per cui sarà necessario bilanciare con la correzione.

Inoltre, la scelta dell'angolo  $\beta$  influenza notevolmente le forze agenti sugli alberi e di conseguenza sui cuscinetti, siccome tramite esso è possibile bilanciare le forze assiali su quest'ultimi;

- $\epsilon_R$  aumenta sensibilmente aumentando il numero di denti/diminuendo il modulo, e aumentando l'angolo d'elica e la larghezza di fascia;
- La resistenza a flessione aumenta considerevolmente con l'aumentare del modulo normale ed è molto influenzata dal fatto che, nelle dentature HCR, il dente tende ad essere più snello ed allungato del normale, per via di addendum e dedendum maggiorati. Questo pregiudica la resistenza dello stesso, per cui l'aumento di modulo bilancia questo effetto;
- La resistenza a pitting, essendo condizionata fortemente dall'usura per strisciamento, diminuisce nelle dentature HCR rispetto a quelle standard, ma rimane costante nel corso delle diverse iterazioni, il che significa che lo strisciamento aumenta di pari passo con l'aumentare del modulo;

I[n Figura 17](#page-33-0) è riportato un esempio dell'interfaccia di KISSsoft per gestire i parametri della macrogeometria dell'ingranamento. Sono presenti i parametri di cui sopra e, nelle figure successive, è possibile notare le diverse soluzioni che possono essere trovate variandoli.

| Normal module                    |                  | m <sub>n</sub> |           | 2.2500  | mm        |    |   |                                                                  |                          |                                          |   |
|----------------------------------|------------------|----------------|-----------|---------|-----------|----|---|------------------------------------------------------------------|--------------------------|------------------------------------------|---|
| Pressure angle at normal section |                  | $q_n$          |           | 20,0000 | ۰         |    |   |                                                                  |                          |                                          |   |
| Helix angle at reference circle  |                  | Β              |           | 20,0000 | ۰         |    |   |                                                                  |                          | <b>Contraction</b>                       |   |
| Center distance                  |                  | a              | 160,0000  |         | mm        |    | ☑ |                                                                  |                          |                                          |   |
| Number of teeth                  | z                |                | 60        |         | 75        |    |   | <sub>San</sub> an<br>Connections                                 | $\rho\rho\rho\rho\sigma$ |                                          |   |
| Facewidth                        | Ы                |                | 31.0000   |         | 30,0000   | mm |   |                                                                  |                          |                                          |   |
| Profile shift coefficient        | $x^*$            |                | $-0.3720$ |         | $-0.3240$ |    |   |                                                                  |                          |                                          |   |
| Tooth thickness factor           | $s^*$            |                | 1.3000    |         | 1.3350    |    |   |                                                                  |                          |                                          |   |
| Dedendum coefficient             | h*e              |                | 1.6200    |         | 1.6049    |    |   | Operating center                                                 | <b>Results</b><br>a      | 160,0000                                 | ۸ |
| Root radius coefficient          | p <sup>*</sup> e |                | 0.2790    |         | 0.2890    |    |   | distance<br>Transverse contact $\varepsilon_{0}$                 |                          | 2.3116                                   |   |
| Addendum coefficient             | h*sp             |                | 1.4022    |         | 1.3951    |    |   | ratio<br>Overlap ratio                                           | Σe                       | 1.4516                                   |   |
| Tip diameter                     | $d_a$            |                | 148,3000  |         | 184,4000  | mm |   | Total contact ratio                                              | $\epsilon_{\rm w}$       | 3.7632                                   |   |
| Root diameter                    | dr               |                | 134,7000  |         | 170,9000  | mm |   |                                                                  |                          |                                          |   |
| Tip clearance factor             | $\mathbf{c}^*$   |                | 0.1778    |         | 0.2000    |    |   | Root safety<br>Flank safety<br>Safety against scuffing (integral |                          | 1.5220 1.5287<br>1.6367 1.6479<br>3.4184 |   |
|                                  |                  |                |           |         |           |    |   | temperature)                                                     |                          |                                          |   |

<span id="page-33-0"></span>Figura 17: Interfaccia di dimensionamento della macrogeometria su KISSsoft

Nel caso esposto, l'ingranamento della marcia Low è stato dimensionato per quattro diversi moduli, mantenendo sempre l'interasse pari a 160 mm.

Questa funzionalità del software permette di avere, attraverso la rappresentazione dell'ingranamento e l'elenco dei risultati, un raffronto rapido delle conseguenze che la variazione di ciascun parametro comporta. Questo è di vitale importanza quando è necessario dimensionare un elevato numero di ingranamenti, siccome rende il processo iterativo molto più agevole.

Di seguito, in [Figura 18,](#page-34-0) il confronto tra le diverse configurazioni, il cui dimensionamento è stato fatto partendo da moduli normali crescenti: 2,25 – 2,5 – 2,75 – 3.

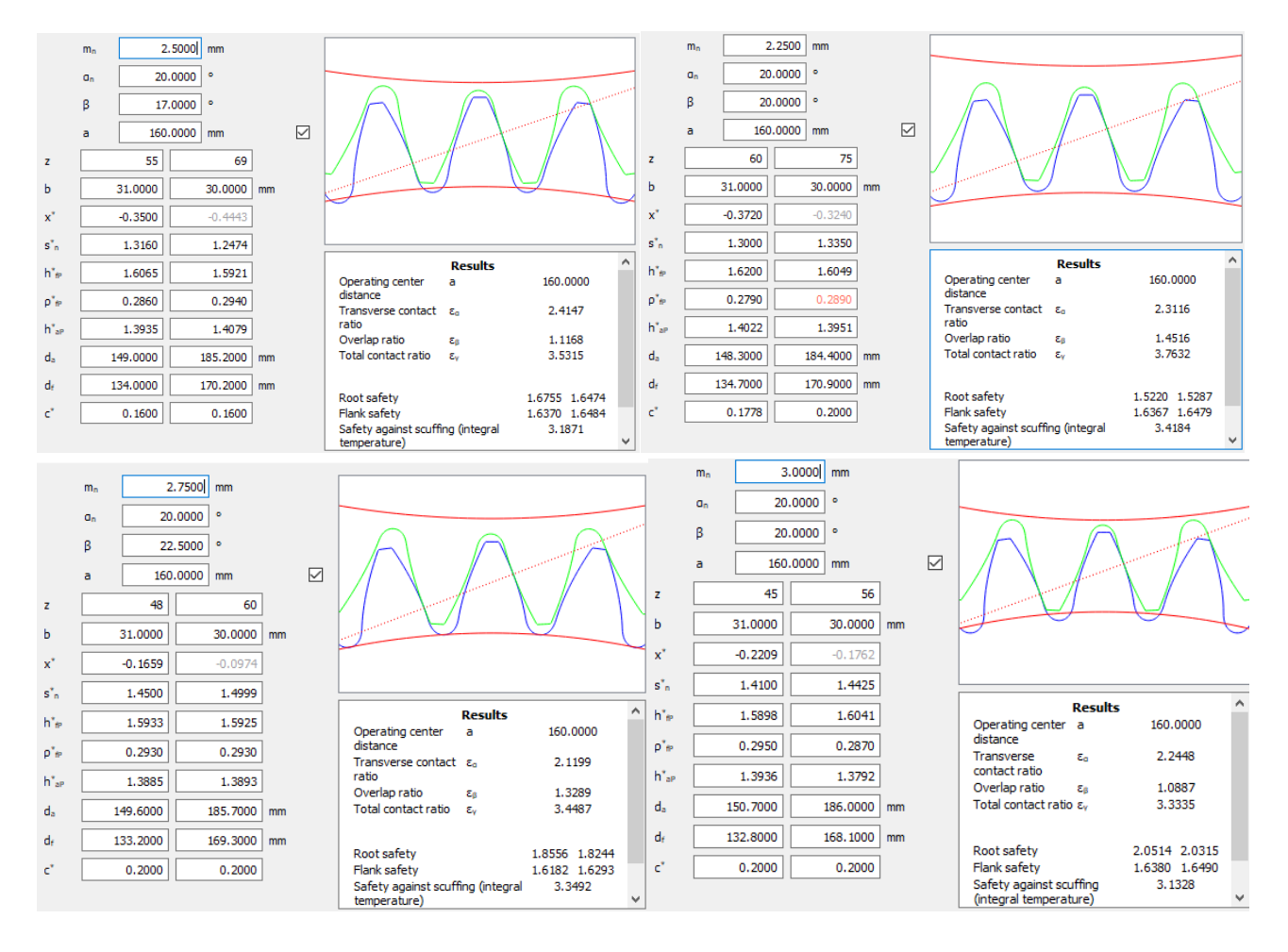

Figura 18: Confronto di configurazioni al variare del modulo e con interasse costante

<span id="page-34-0"></span>Per tutte e quattro le soluzioni sono stati soddisfatti i requisiti di resistenza e grado di ricoprimento; la scelta è ricaduta sulla configurazione con modulo normale di 2,75 perché era quella che permetteva di bilanciare al meglio le spinte assiali sull'albero.

Infine, in [Tabella 4](#page-35-1) è presente l'elenco di tutte le ruote dentate, suddivise per ingranamento. Per ognuna sono stati riportati i parametri di maggior interesse. È possibile notare che tutte le dentature soddisfano i requisiti di resistenza e ricoprimento. È stato inoltre riportato  $Jn$ , ossia il gioco circonferenziale tra i denti. Questi sono stati dimensionati secondo la norma DIN 3967 [\[19\]](#page-66-0) e sono stati contenuti tra 0,1 e 0,3 mm.

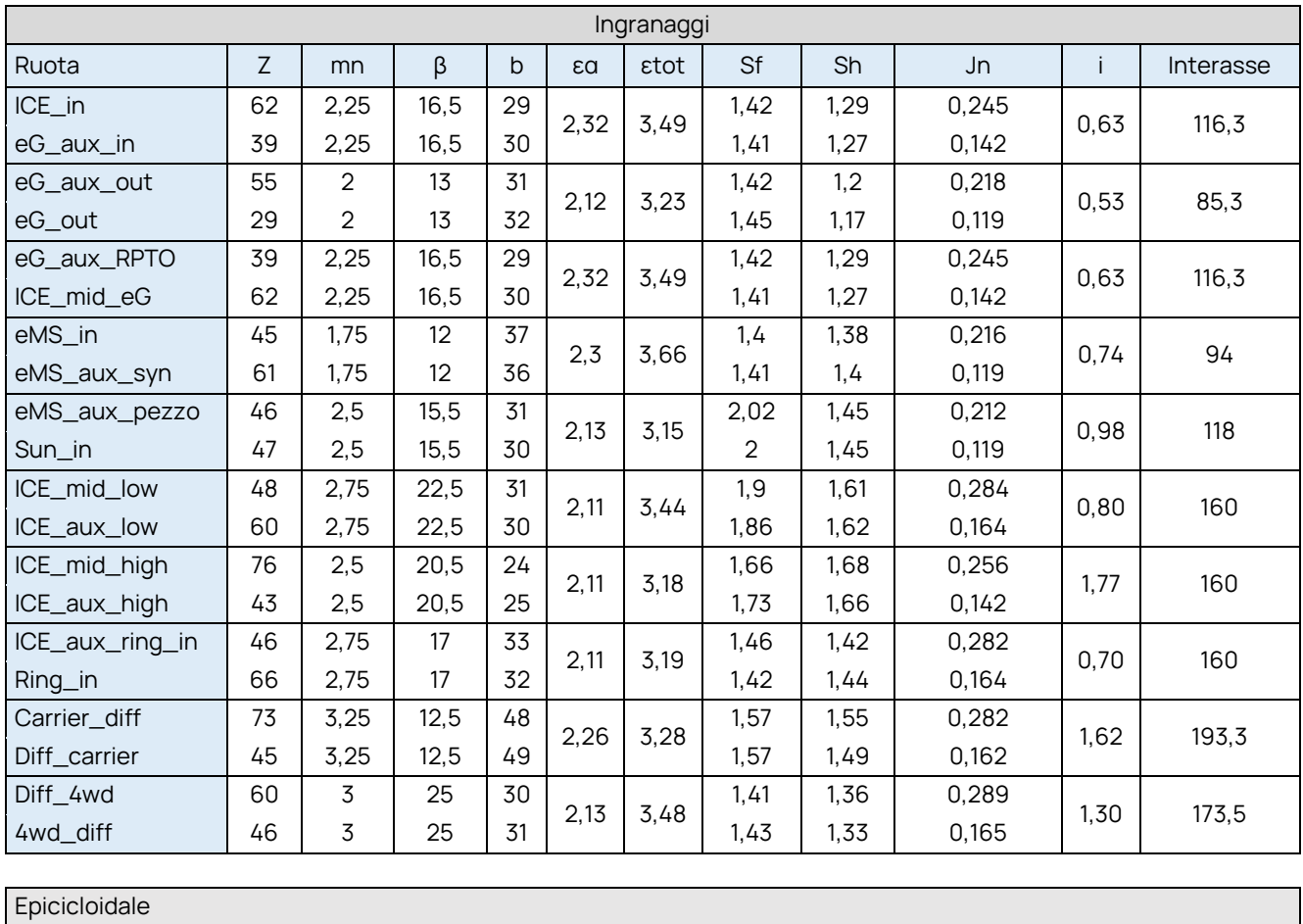

<span id="page-35-1"></span>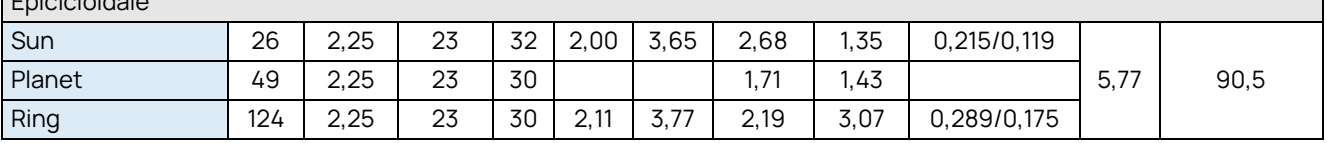

Tabella 4: Elenco degli ingranamenti

#### <span id="page-35-0"></span>4.7. Analisi della microgeometria

Un parametro fondamentale per la verifica della bontà di un sistema trasmissivo è rappresentato dal Transmission Error. Esso è definito come "la differenza tra la posizione reale della ruota d'uscita e la sua posizione nel caso l'ingranamento fosse perfettamente coniugato" [\[20\].](#page-66-1) Questo deriva dal fatto che i denti degli ingranaggi non sono infinitamente rigidi, oltre che dall'inevitabile tolleranza di produzione.

Prendendo d'esempio il carico dinamico che i denti in presa sperimentano istante per istante, che idealmente avrà un andamento sinusoidale, il Transmission error (TE) indica quanto l'andamento reale si discosta dall'ideale.

Di questo parametro, è di grande importanza la sua ampiezza massima, indicata come PPTE (Peak to Peak Transmission Error), che esprime la differenza tra il valore massimo ed il minimo della TE ed è buona norma mantenerlo al di sotto degli 0,5 µm.

Da qui, è generalmente effettuata un'analisi dei modi vibratori nel dominio della frequenza.

I[n Figura 19](#page-36-0) sono rappresentate le principali armoniche rotazionali generate da una ruota dentata di un ingranamento, operante a velocità e carico costante. In ascissa sono indicate l'ordine n delle armoniche: per  $n = 1$ , si ha l'armonica corrispondente al periodo di rotazione della ruota, di cui le altre armoniche sono multiple; l'armonica per  $n = N$ , è quella fondamentale dell'ingranamento, avente periodo uguale al periodo di rotazione della ruota, diviso per il numero di denti. Questa e l'armonica in 2N sono indicate con A, mentre con B sono indicate le armoniche di ordine basso e con C le armoniche delle bande laterali, che tendenzialmente sono molto presenti.

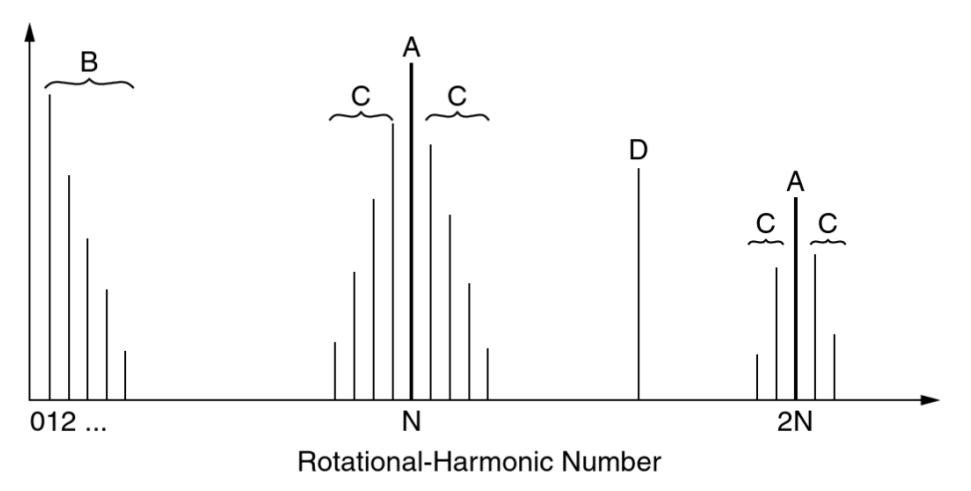

Figura 19: Armoniche rotazionali di una ruota dentata

<span id="page-36-0"></span>Nell'ambiente di KISSsoft è possibile effettuare un'analisi del contatto tra le ruote dentate, valutarne il TE e l'ampiezza del suo spettro ed ottenere una rappresentazione della distribuzione del carico sulla faccia del dente. Questa è stata effettuata per due casi: le dentature degli elementi del rotismo epicicloidale e dell'ingranamento tra albero secondario dell'eMS e input al solare, cercando di ottimizzarne i risultati, per un carico equivalente al 40% di quello massimo.

Nel primo caso, la situazione di partenza è rappresentata in [Figura 20:](#page-37-0) è possibile notare come il carico sia uniformemente distribuito su tutta la fascia del dente. Tale situazione sarebbe da evitare in quanto i fianchi e la testa sono critici, dato che si avrebbero sovrasollecitazioni di contatto per effetto di bordo. Il valore di PPTE, invece, è già idoneo, in quanto è circa di 0,045 µm. Questo è riconducibile al fatto che, in un rotismo

epicicloidale, le spinte assiali sui satelliti sono equilibrate ed il carico viene distribuito fra tutti i satelliti, che in questo caso sono tre.

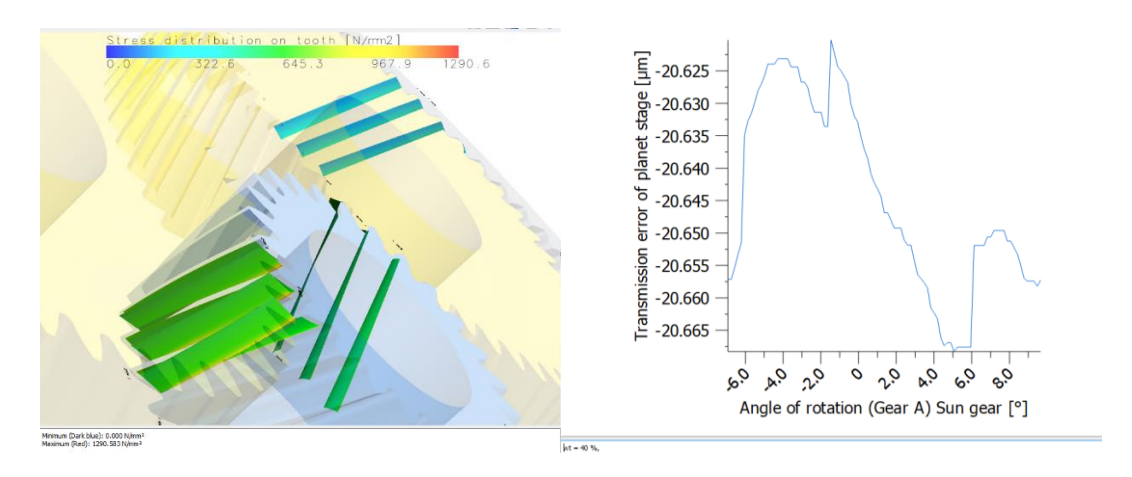

Figura 20: Risultati iniziali dell'analisi della microgeometria del rotismo epicicloidale

<span id="page-37-0"></span>Al fine di accentrare il carico al centro della fascia, è possibile applicare modifiche alla forma del dente tra cui [\[21\]:](#page-66-2)

- Modifiche alla spoglia di testa (Tip relief);
- Modifiche alla spoglia di piede (Root relief);
- Bombatura del profilo della fascia (Crowning).

Delle prime due è necessario indicare:

- Punto di inizio modifica, che KISSsoft indica con un coefficiente legato alla posizione del punto rispetto al diametro primitivo della ruota;
- Entità massima del materiale asportato;
- Topografia della modifica, comunemente lineare, parabolica o ad arco. Modifiche lineari sono più semplici, ma la discontinuità del profilo può provocare elevate forze di contatto.

Per la bombatura, che consiste in un'asportazione del materiale in direzione normale alla superficie del dente, si definisce:

- Entità massima del materiale asportato;
- Topografia della modifica, in genere paraboliche o ad arco.

Siccome il parametro che valuta gli effetti in termini di pressioni di contatto è dato dalla somma delle bombature delle due ruote, è possibile assegnare la modifica ad una sola delle due ruote, con vantaggio in termini economici e produttivi.

Questi parametri sono stati applicati con modifiche e combinazioni in maniera iterativa; la soluzione di ottimo è stata raggiunta attraverso l'applicazione al satellite delle modifiche riportate in tabella, ottenendo i risultati mostrati i[n Figura 21.](#page-38-0)

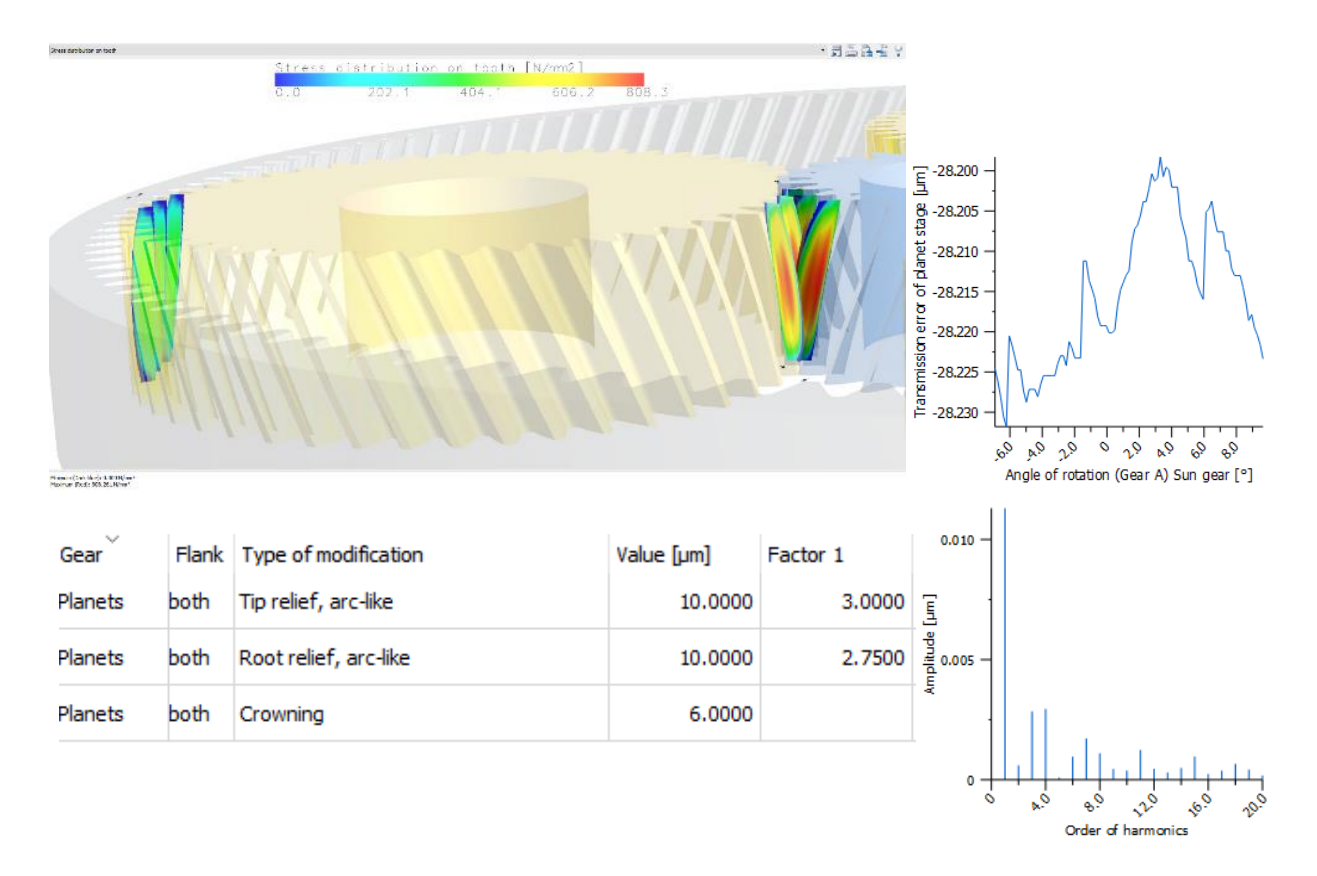

Figura 21: Risultati finali dell'analisi della microgeometria del rotismo epicicloidale

<span id="page-38-0"></span>È possibile notare che il carico è maggiormente concentrato al centro del dente, mentre le estremità sono state scaricate. Il PPTE è sceso a circa 0,0335 µm; per quanto riguarda l'ampiezza dello spettro del TE, le armoniche di grado basso sono maggiormente presenti, ma ancora sufficientemente trascurabili rispetto all'armonica principale.

Nel secondo caso, vista la presenza di carichi ben più sbilanciati, è stata trovata una soluzione valida attraverso l'utilizzo di una bombatura eccentrica, cioè non simmetrica rispetto al piano passante per la mezzeria della fascia, su una delle due ruote. Questa ha permesso di accentrare ottimamente la superficie di contatto, ottenendo valori di PPTE all'interno dei requisiti ed armoniche di ordine superiore trascurabili rispetto alla principale.

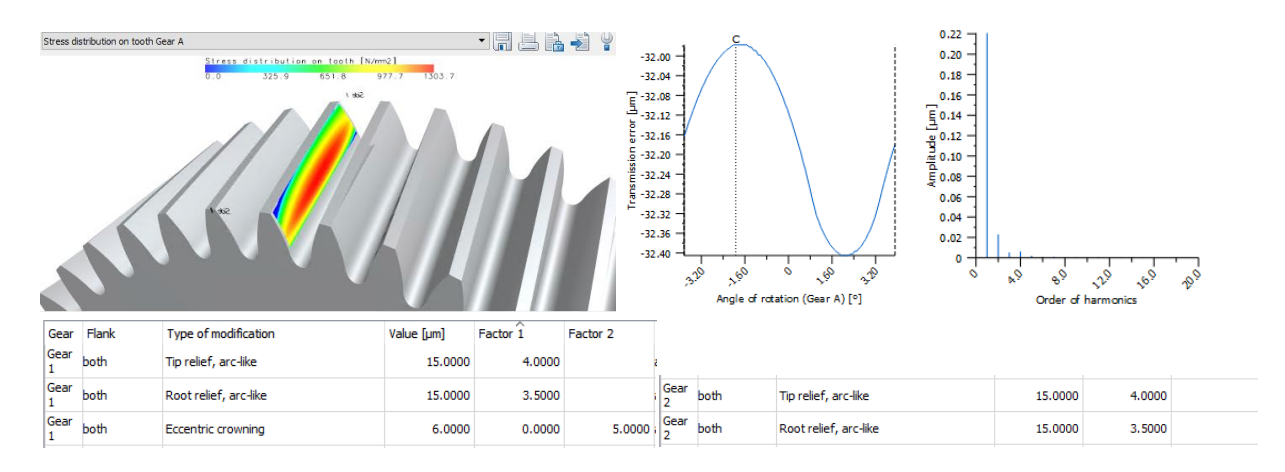

Figura 22: Risultati finali dell'analisi della microgeometria dell'ingranamento eMS – albero Solare

<span id="page-39-0"></span>Il valore PPTE è anche stato analizzato su tutto lo spettro del carico, con l'obiettivo di verificare che questo parametro fosse effettivamente ottimizzato per un carico del 40%. Com'è visibile in [Figura 23,](#page-39-1) questo è stato ottenuto, mantenendo alle altre percentuali di carico valori che non si discostassero troppo dal target di 0,5 µm.

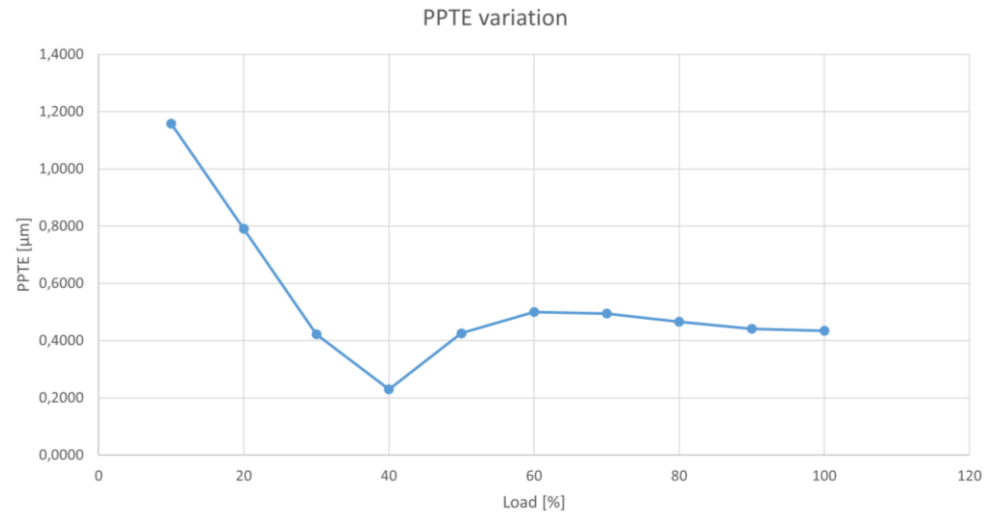

Figura 23: Andamento del PPTE al variare della percentuale di carico applicato

<span id="page-39-1"></span>Completata quest'analisi, i modelli delle ruote dentate dimensionate su KISSsoft sono state esportate in formato STEP ed importate su Creo per procedere con la modellazione CAD.

In [Figura 24](#page-40-0) è riportato come si presenta il gruppo dell'albero dell'ICE ed il rotismo epicicloidale dopo l'iterazione finale. Sono visibili il solare, in verde, la corona, in blu ed il portasatelliti, in rosso.

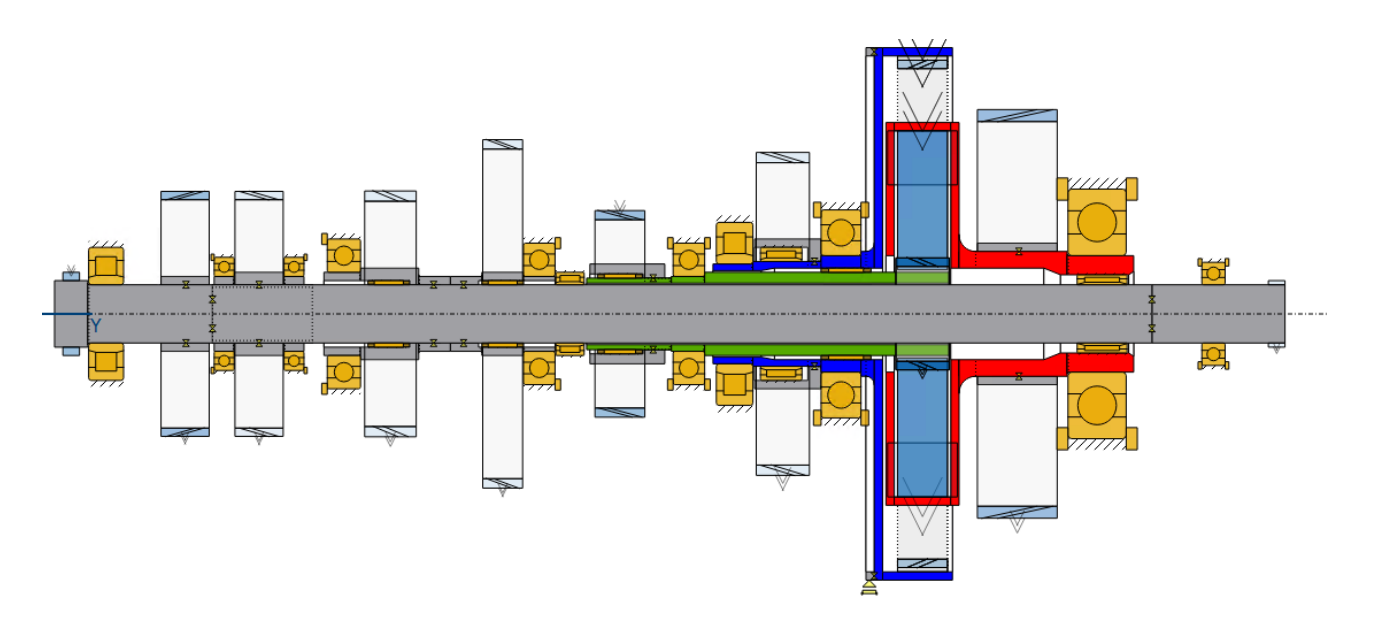

<span id="page-40-0"></span>Figura 24: Versione finale del modello KISSsoft del gruppo principale, con evidenziati gli elementi dell'epicicloidale

## <span id="page-41-0"></span>5. Modellazione CAD del rotismo epicicloidale

#### <span id="page-41-1"></span>5.1. Obiettivi della modellazione

Come accennato in precedenza, al fine di rendere completo il metodo di progettazione fin qui esposto, sono stati creati dei modelli CAD del sistema. Per rispettare le tempistiche del progetto di tesi, si è deciso di non modellare l'intero sistema, ma piuttosto concentrarsi sull'elemento di maggior interesse: il rotismo epicicloidale.

Questo è stato oggetto di studio approfondito, esaminando le caratteristiche tecniche che sarebbe necessario avesse per poter essere prodotto, cioè ragionando sulle tecnologie costruttive e valutando tolleranze dimensionali e geometriche.

Tutto ciò si è concretizzato nelle tavole 2D di particolare dei componenti del rotismo, redatte con il criterio ed il grado di dettaglio che sarebbe necessario affinché queste possano considerarsi pronte per la produzione.

#### <span id="page-41-2"></span>5.2. Impostazione del modello

Siccome il rotismo epicicloidale è un oggetto composto da molteplici elementi, all'interno di un software CAD come Creo si rende necessaria la creazione di un Assieme, cioè un insieme di singole parti assemblate tra loro attraverso vincoli spaziali, tra cui la coincidenza degli assi, la distanza o l'offset angolare.

L'ambiente Assieme di Creo permette, inoltre, di poter modificare i singoli componenti all'interno dello stesso, in modo da poterlo fare contestualmente agli altri componenti e facilitare così il processo di modellazione.

La caratteristica più importante che un assieme deve avere è la robustezza, cioè la proprietà del modello per cui, ogni volta che il file viene aperto, sia in grado di restituire sempre la stessa configurazione dell'ultimo salvataggio.

Per fare questo, è necessario che i vincoli che vengono posti tra i vari elementi siano riferiti ad entità fisse, quali i piani del sistema di coordinate generale dell'assieme, che è la prima entità creata in ciascun nuovo modello.

Questo approccio, per sua stessa natura, comporta una minore adattabilità agli aggiornamenti dei singoli elementi. Variare una dimensione come, ad esempio, la lunghezza di un albero di trasmissione, potrebbe provocare l'intersezione tra le parti.

Una maggiore flessibilità del modello d'assieme è ottenibile utilizzando come riferimenti dei vincoli tra le parti: caratteristiche quali le facce laterali o comunque elementi che, nel caso ne vengano variate le dimensioni, garantiscano che l'assieme venga aggiornamento coerentemente.

Questo approccio non è, tuttavia, capace di aggiornare i vincoli nel caso in cui l'entità alla quale sono riferiti venga eliminata o sostituita, il che comporterebbe il non poter rigenerare correttamente il modello d'assieme.

Nel caso di un modello complesso come quello trattato in questo progetto, i vincoli dei componenti principali, quali le ruote dentate del rotismo epicicloidale ed il carter esterno, sono stati stabiliti secondo il primo criterio, mentre elementi secondari quali cuscinetti ed elementi di fissaggio, sono stati assiemati seguendo il secondo. In questo modo, il modello è sufficientemente flessibile a piccole modifiche geometriche dei vari componenti e rimane abbastanza robusto da essere stabile ad ogni rigenerazione.

Preso il sistema di riferimento dell'assieme ed i piani ad esso associati, la prima entità che è buona norma creare è il cosiddetto Scheletro o Ossatura Corpo [\[22\]:](#page-66-3) funzione presente in Creo, definisce le finalità di progettazione e la struttura del prodotto e permette di controllarne le geometrie generali, in modo da garantire la robustezza di tutto l'assieme.

Lo scheletro, visibile in [Figura 25,](#page-42-0) è stato quindi creato nella forma di uno sketch che definisse la posizione degli assi del rotismo epicicloidale: un asse per solare e corona e poi un asse per ognuno dei tre satelliti. In questo modo, fissato l'interasse, che rappresentava uno dei parametri fondamentali fin dal dimensionamento, e gli angoli relativi, si crea una base robusta sulla quale impostare i vincoli del modello.

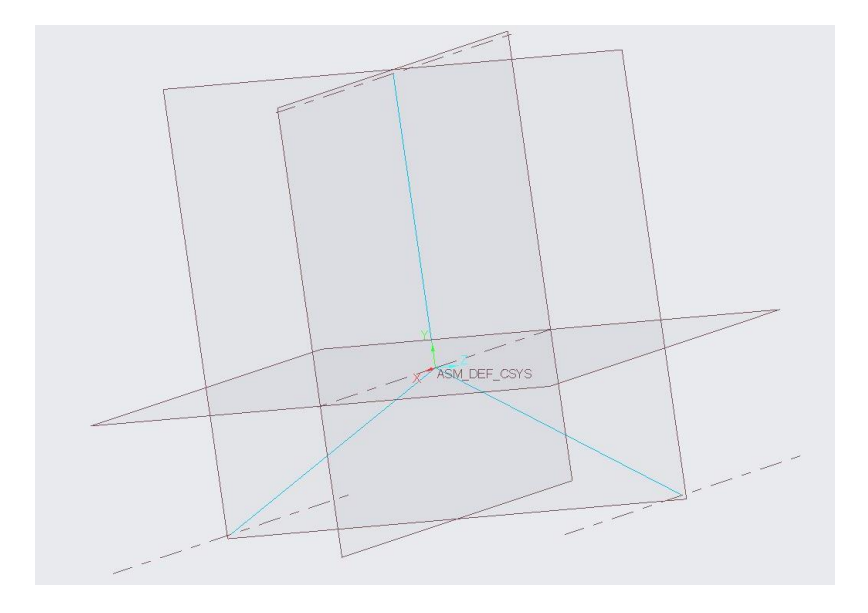

Figura 25: Scheletro del modello

<span id="page-42-0"></span>Un'altra pratica utile per garantire una solida modellazione degli ingranamenti, è quella di creare modelli di ruote aventi un piano passante per la mezzeria della fascia, quindi perpendicolare all'asse della ruota, in modo tale da sfruttarli al momento

dell'impostazione dei vincoli tra le ruote, ponendo come coincidenti piani di ruote il cui ingranamento è necessario sia centrato.

#### <span id="page-43-0"></span>5.3. Il complessivo

Partendo dalla rappresentazione schematica di KISSsoft, riportata in [Figura 26,](#page-43-1) sono stati quindi abbozzati i vari modelli, cercando di rimanere il più fedeli possibili alle dimensioni determinate durante il dimensionamento. Le variazioni delle geometrie che si sono rese necessarie durante la modellazione, per esigenze costruttive o di montaggio, hanno comportato aumenti degli spessori e mai diminuzioni. Esse sono comunque state riportate su KISSsoft e verificate.

Il risultato corrispondente, ottenuto su Creo, è riportato in [Figura 27.](#page-44-0)

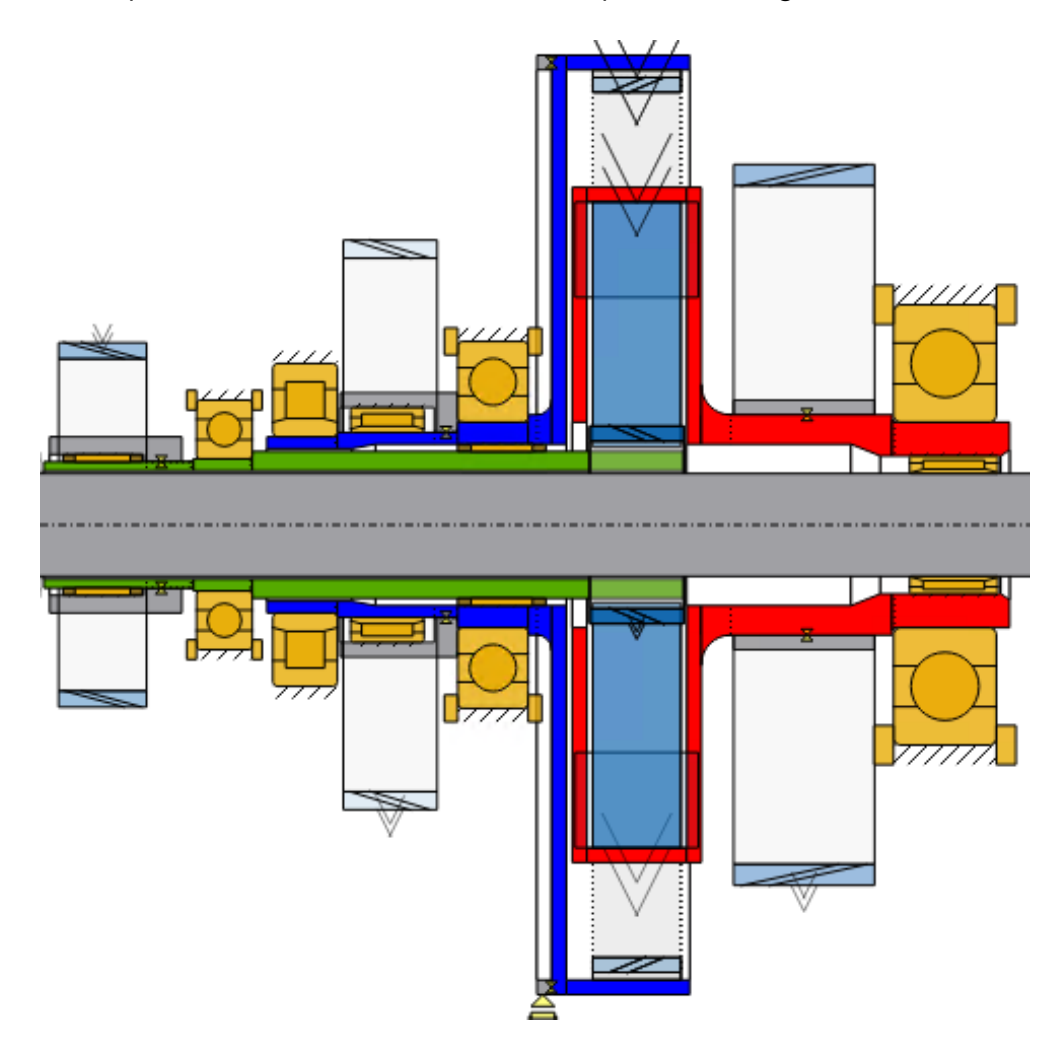

<span id="page-43-1"></span>Figura 26: Il rotismo epicicloidale modellato su KISSsoft

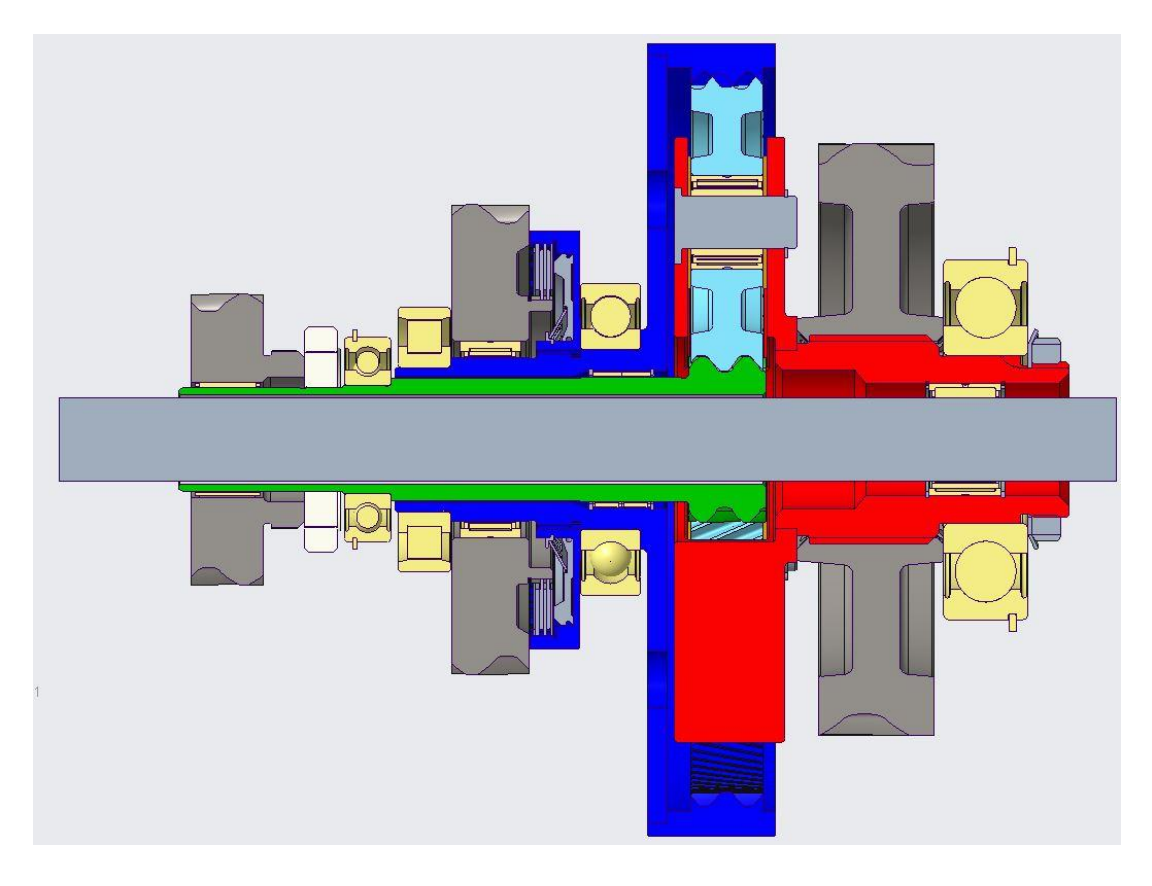

Figura 27: Il rotismo epicicloidale modellato su Creo

<span id="page-44-1"></span><span id="page-44-0"></span>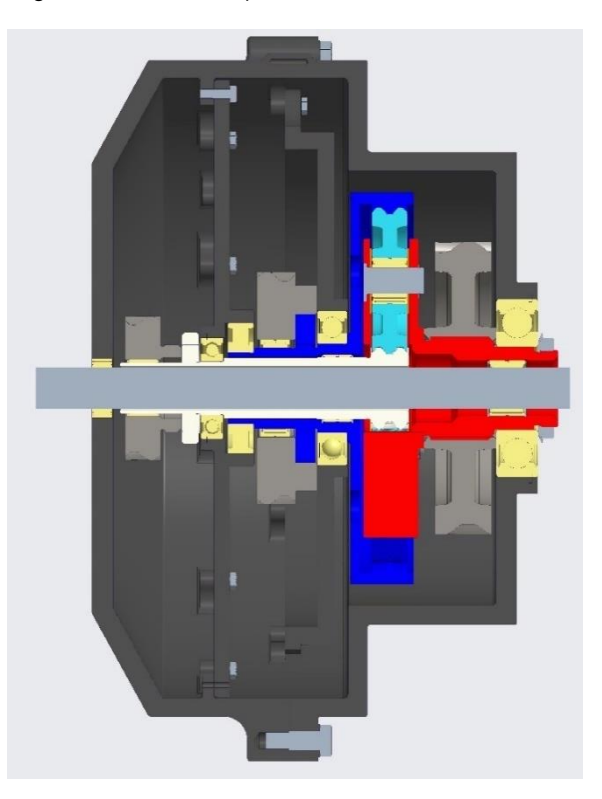

Figura 28: Sezione del complessivo

Oltre al rotismo in sé, sono stati modellati tutti gli elementi accessori che ne consentono il funzionamento all'interno del sistema. Elementi quali anelli Seeger e ghiere filettate sono stati aggiunti, scegliendoli dai cataloghi dei prodotti attualmente in commercio. A livello illustrativo, sono stati anche modellati elementi quali la frizione, il sincronizzatore, il carter e le sue viti che sarebbero presenti nel sistema complessivo. Una sezione longitudinale del complessivo è visibile in [Figura 28.](#page-44-1)

#### <span id="page-45-0"></span>5.4. Solare

In [Figura 29](#page-45-1) viene mostrato il solare.

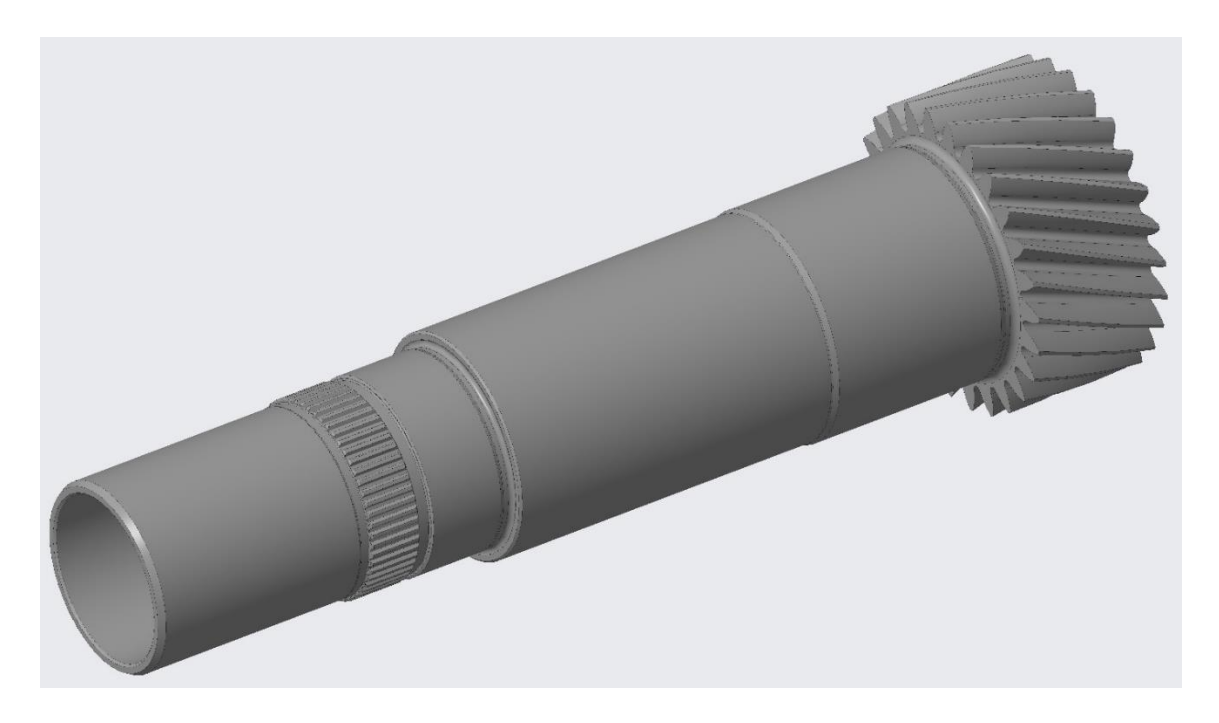

Figura 29: Vista in prospettiva del solare

<span id="page-45-1"></span>Partendo dal modello della ruota dentata importato da KISSsoft, è stato definito l'albero del solare. Essendo un corpo assialsimmetrico, una rivoluzione attorno l'asse principale ha permesso di modellare la forma grezza.

Le caratteristiche principali, riportate anche schematicamente in [Figura 30,](#page-46-0) sono:

• Tre sedi di cuscinetti, di cui due a rullini ed uno a sfere. Questo comporta il tener conto del fatto che ogni sede sarà da rettificare e, di conseguenza, necessiterà di una gola per rettifica. Bisognerà, inoltre, ridurre al minimo la superficie da rettificare, per evitare di rendere inutilmente costosa la lavorazione. Da manuali del fornitore (nel caso in oggetto, SKF), è possibile ottenere la rugosità superficiale necessaria per ogni tipo di cuscinetto: per cuscinetti a sfere, è richiesto un valore Ra = 0,8 µm, mentre per i rullini senza una od entrambe le ralle,  $\dot{e}$  specificato un valore Ra = 0,4 µm [\[23\].](#page-66-4)

• Un profilo scanalato, che, in questo caso, ha la funzione di connettere l'albero del solare al sincronizzatore, permettendo l'accoppiamento con la ruota dentata che ingrana con la calata del motore elettrico eMS. Questo porta con sé due punti ai quali prestare attenzione: la prima consta nel verificare che il diametro della sede cuscinetto successiva allo scanalato sia posta su un diametro superiore a quello del diametro di testa della dentatura, in modo da garantire il passaggio del cuscinetto, mentre la seconda è la necessità di una gola per il disimpegno dell'utensile.

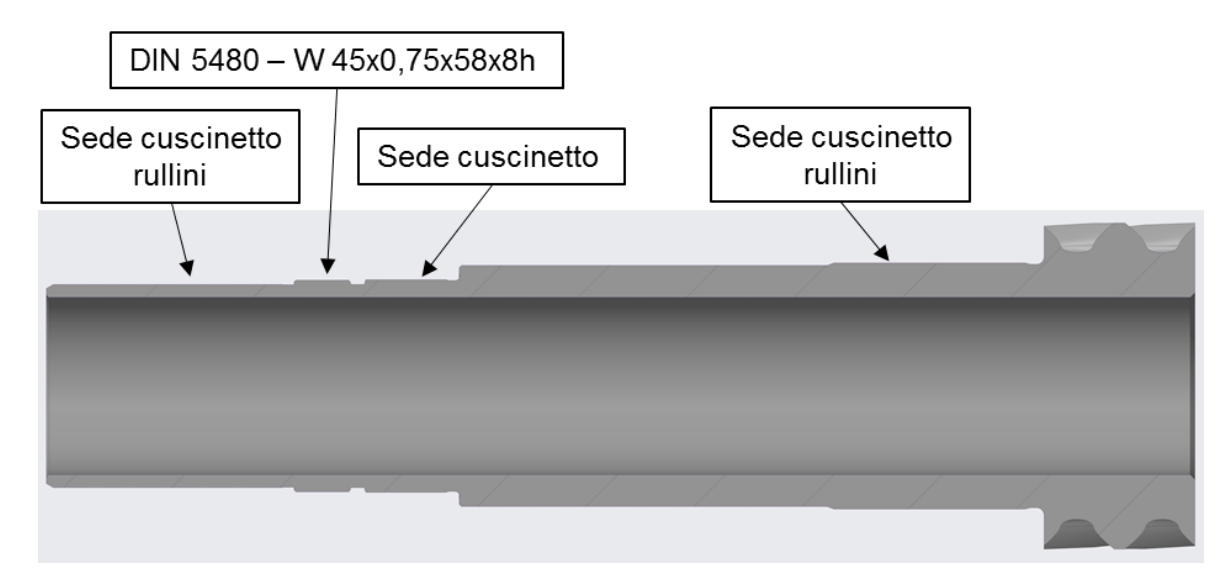

Figura 30: Sezione del solare e caratteristiche principali

<span id="page-46-0"></span>Come specificato in precedenza, i profili scanalati seguono la normativa DIN 5480, che definisce connessioni di tra albero e mozzo con dente con profilo ad evolvente [\[24\].](#page-66-5) Questa delinea i seguenti principi fondamentali:

- Angolo di pressione standardizzato a 30°;
- Il profilo della dentiera è lo stesso per tutti i passi;
- Centraggio sui fianchi, alternativamente anche il centraggio riferito al diametro è concesso;
- Correzione del profilo per ottenere specifici diametri di riferimento;
- Le tolleranze comprendono le deviazioni dalla forma reale, permettendo di tenerne conto nella valutazione del gioco

Nel caso del solare, lo scanalato è stato dimensionato sulla massima coppia che il motore elettrico è in grado di fornire, che, a valle della calata, arriva all'ingranamento con un valore di circa 650 Nm. Il coefficiente di sicurezza che KISSsoft restituisce dal calcolo della resistenza è di 6,43.

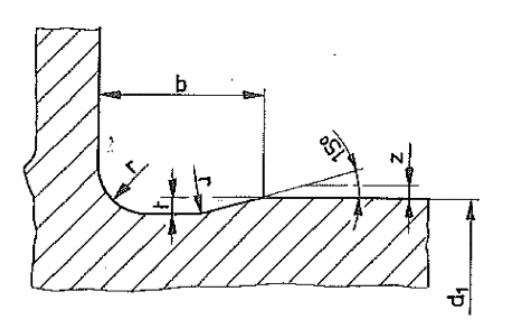

<span id="page-47-0"></span>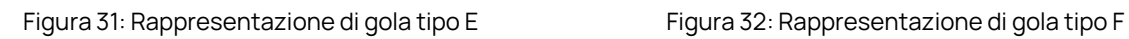

<span id="page-47-1"></span>

Per quanto riguarda le gole per rettifica, queste seguono la norma UNI 4386 e si dividono in due tipologie [\[25\]:](#page-66-6)

- E, per una superficie da rettificare, [Figura 31;](#page-47-0)
- F, per due superfici da rettificare, necessaria quando uno spallamento per cuscinetto è presente, [Figura 32.](#page-47-1)

L'albero del solare prevede una gola F riferita alla sede del cuscinetto a sfere ed una di tipo E per la rettifica della sede del cuscinetto a rullini.

Sono presenti, inoltre, due gole uguali, non UNI: la prima ha la funzione di gola di scarico per la rettifica della sede del primo cuscinetto a rullini, mentre la seconda ha la funzione disimpegno dell'utensile, la stozzatrice, che crea lo scanalato.

Questa gola è stata applicata anche al primo caso perché i raggi di raccordo della gola di tipo E avrebbero interferito con la dentatura dello scanalato. È stata modellata della stessa dimensione per poter utilizzare lo stesso utensile per entrambe le gole.

Sono stati, infine, inseriti gli smussi: di particolare interesse progettuale sono i tre smussi, a 30° rispetto all'asse, effettuati per facilitare il montaggio dei tre cuscinetti sulle rispettive sedi. Questi hanno il fine di minimizzare gli sforzi trasversali, che sarebbero maggiori nel caso di uno smusso standard a 45°, per il cuscinetto a sfere, che necessita di un montaggio alla pressa.

I[n Figura 33](#page-48-0) è riportata la tavola 2D del solare: sono state utilizzate tre viste prospettiche, più tre ausiliarie, in modo da mostrare sia le caratteristiche della ruota dentata che dello scanalato, riassunte poi in due tabelle.

Al fine di garantire la coassialità e la cilindricità delle tre sedi cuscinetto, sono state poste altrettante tolleranze geometriche di runout radiale totale, i cui valori sono derivati dai manuali SK[F \[23\],](#page-66-4) utilizzati anche per definire le tolleranze degli accoppiamenti tra albero e cuscinetto.

Per le tolleranze dimensionali ci si è basati sulle tolleranze generali da norma ISO 2768 mk [\[26\].](#page-66-7)

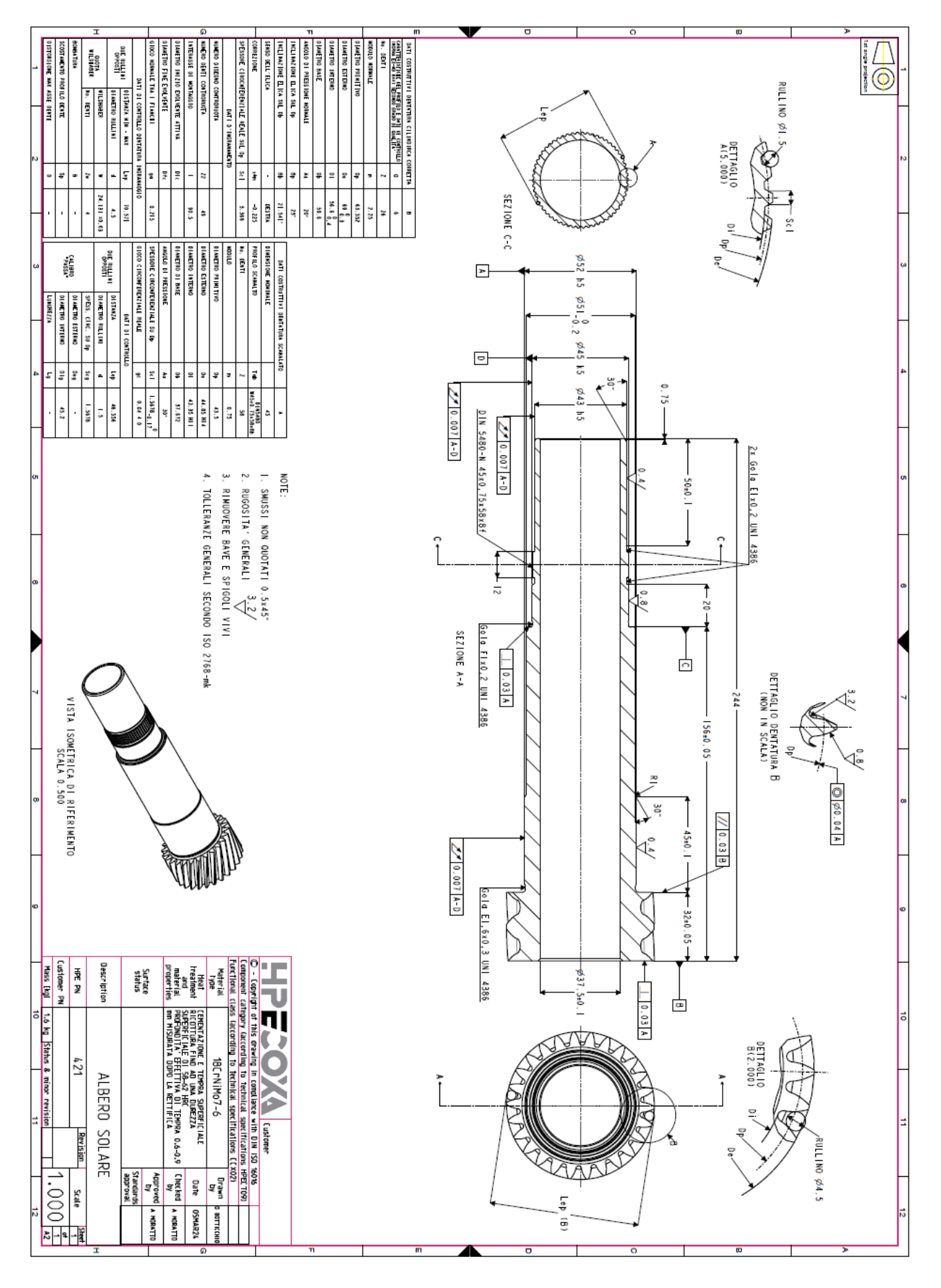

<span id="page-48-0"></span>Figura 33: Tavola del solare

### <span id="page-49-0"></span>5.5. Corona

In [Figura 34](#page-49-1) viene riportata la corona.

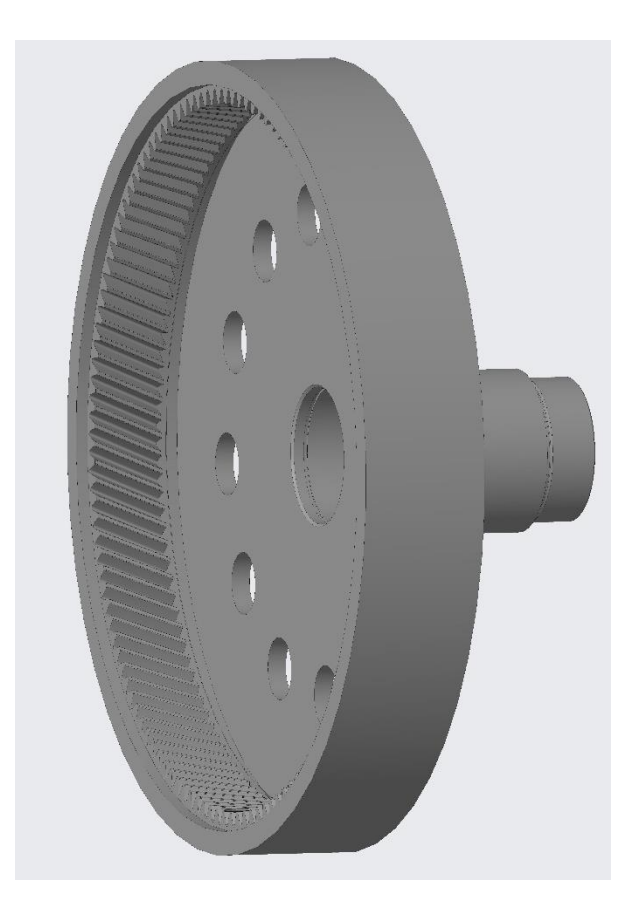

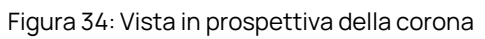

<span id="page-49-1"></span>La modellazione della corona e del relativo albero ha richiesto uno studio preliminare per esaminare le tecnologie produttive utilizzabili, anche a fronte della suddivisione della parte in più elementi.

Sono state valutate tre opzioni:

- Tre elementi (albero, flangia, dentatura) lavorati alle macchine utensili, poi saldati tra loro;
- Due elementi; albero e flangia in un corpo unico fatto per forgiatura, dentatura lavorata alle macchine utensili. Le due parti vengono poi unite attraverso una saldatura circonferenziale, preferibile rispetto ad un accoppiamento realizzato attraverso una scanalatura ed un anello Seeger, per via delle alte forze assiali che le dentature elicoidali implicano.
- Unico elemento realizzato per fusione e poi lavorato, opzione poi scartata per via della necessità di spazio longitudinale per accogliere l'utensile creatore della dentatura elicoidale, che compie il processo detto Power Skiving, lavorazione che velocizza e semplifica il processo produttivo, siccome permette di essere

eseguita da una macchina multi-utensile, eliminando quindi la necessità di macchinari dedicati.

La scelta è ricaduta sull'opzione a due elementi, per evitare di dover fare più saldature, che potrebbero compromettere i trattamenti superficiali del materiale.

I punti salienti della modellazione della corona risiedono nella parte dell'albero, riportati anche in [Figura 35:](#page-50-0)

- Quattro sedi di cuscinetti, di cui due a rullini, che comportano la necessità di gole per rettifica, di cui due di tipo F ed una E. Inoltre, il cuscinetto a rullini, posizionato tra albero della corona ed albero del solare, necessita di due anelli per la ritenuta assiale, per cui sono state modellate anche le corrispondenti sedi.
- Un profilo scanalato, avente la funzione di collegamento con la campana della frizione, che permette la connessione del rotismo epicicloidale con la calata proveniente dal motore endotermico.
- Accoppiamento tra le due parti, che andranno saldate, per cui è necessario uno spallamento per fornire appoggio.

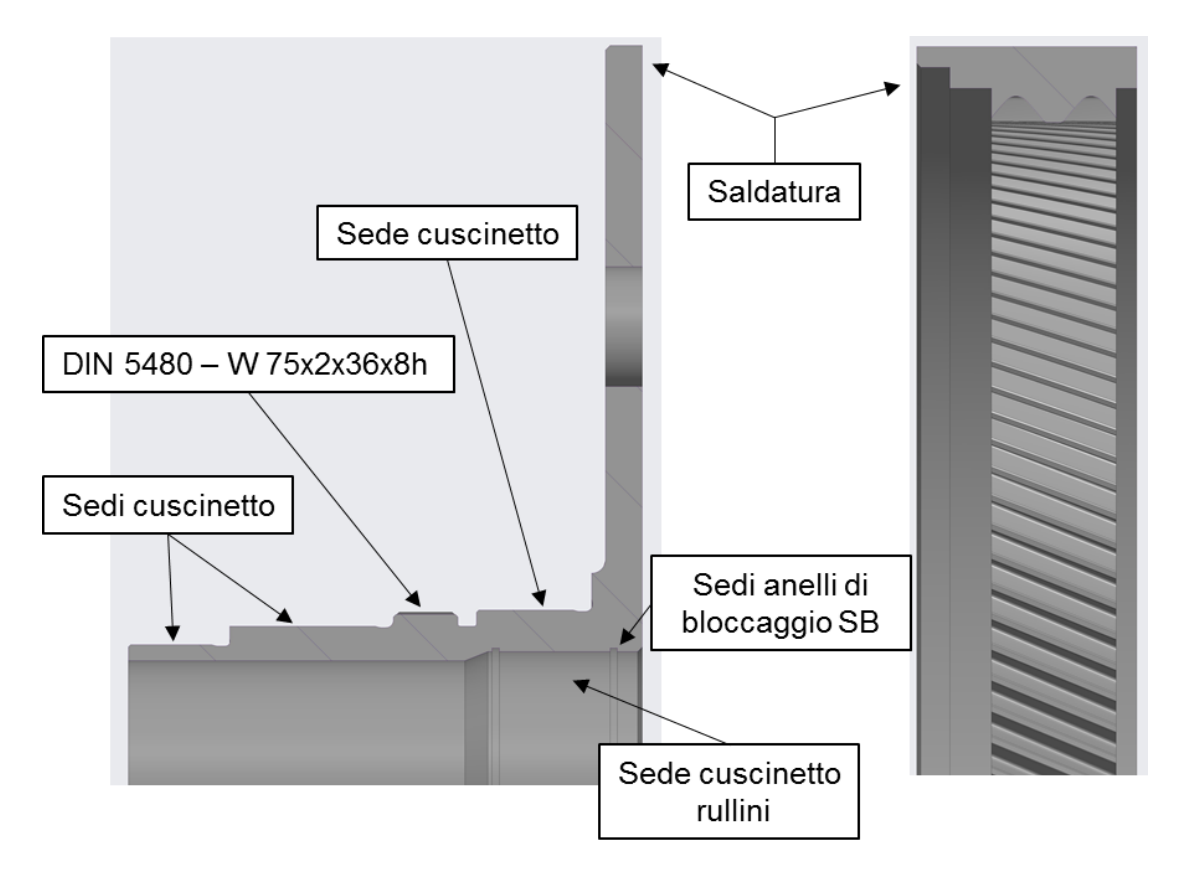

Figura 35: Sezione della corona e caratteristiche principali

<span id="page-50-0"></span>La tecnica di saldatura scelta è quella dell'Electron Beam Welding (EBW), che, attraverso l'utilizzo di un fascio di elettroni aventi elevata velocità, è in grado di unire due parti fondendole insieme grazie alla trasformazione dell'energia cinetica degli elettroni in

calore all'impatto con i pezzi [\[27\].](#page-66-8) Uno schema degli elementi in gioco durante questo tipo di processo è presente in [Figura 36.](#page-51-0)

Questo è un processo molto utilizzato nell'ambito automotive, aerospace ed in generale nell'industria meccanica perché garantisce saldature di elevata qualità su metalli con un range di spessore tra 0,025 e 300 mm, con un'influenza termica minima sull'area circostante a quella di saldatura, caratteristica fondamentale quando non si vogliono compromettere i trattamenti termici effettuati su un componente [\(Figura 37\)](#page-52-0).

Siccome non richiedere materiale d'apporto, l'EBW non necessita che vengano effettuate lavorazioni specifiche sui bordi delle parti da saldare, come ad esempio smussi.

Le limitazioni che questa tecnica porta con sé, da tener conto in fase di progettazione, sono:

- L'area da saldare deve essere contenuta nel piano su cui giace il fascio, siccome il percorso che gli elettroni possono percorre è rappresentato da una linea retta;
- È necessario prevedere dei canali di scarico dei gas che si creano durante il processo;
- Le facce da saldare devono essere lavorate in modo da garantire l'assenza di gap superiori a 0,1 mm.

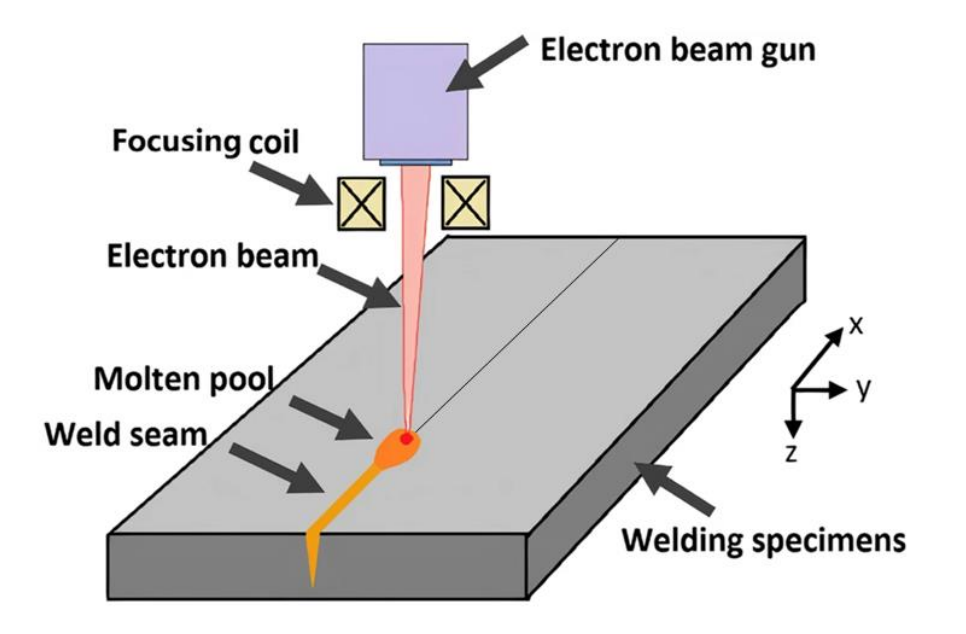

<span id="page-51-0"></span>Figura 36: Schema di funzionamento EBW

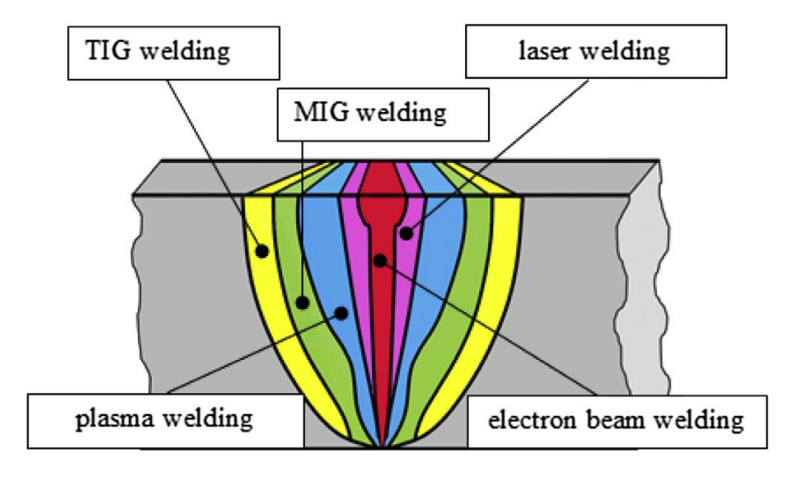

Figura 37: Confronto influenza termica delle diverse tecniche di saldatura

<span id="page-52-0"></span>Per la corona, è stato necessario preparare tre tavole 2D [\(Figura 38,](#page-53-0) [Figura 39,](#page-54-0) [Figura 40\)](#page-55-0), una per ogni componente ed una di complessivo, dov'è stata riportata l'indicazione della saldatura e le tolleranze geometriche e dimensionali da verificare dopo l'unione dei due pezzi.

Come per il solare, sono state introdotte tolleranze di runout radiale totale per ogni sede. In più, è stato necessario introdurre altrettante tolleranze di runout assiale totale, in modo da garantire la distanza tra gli spallamenti dei due cuscinetti, fondamentale per il montaggio sul carter.

Per via della saldatura, è stato necessario indicare, in entrambi i disegni dei singoli componenti, una nota che prescrivesse la protezione della zona da saldare dall'operazione di cementazione alla quale poi i pezzi dovrebbero andare incontro.

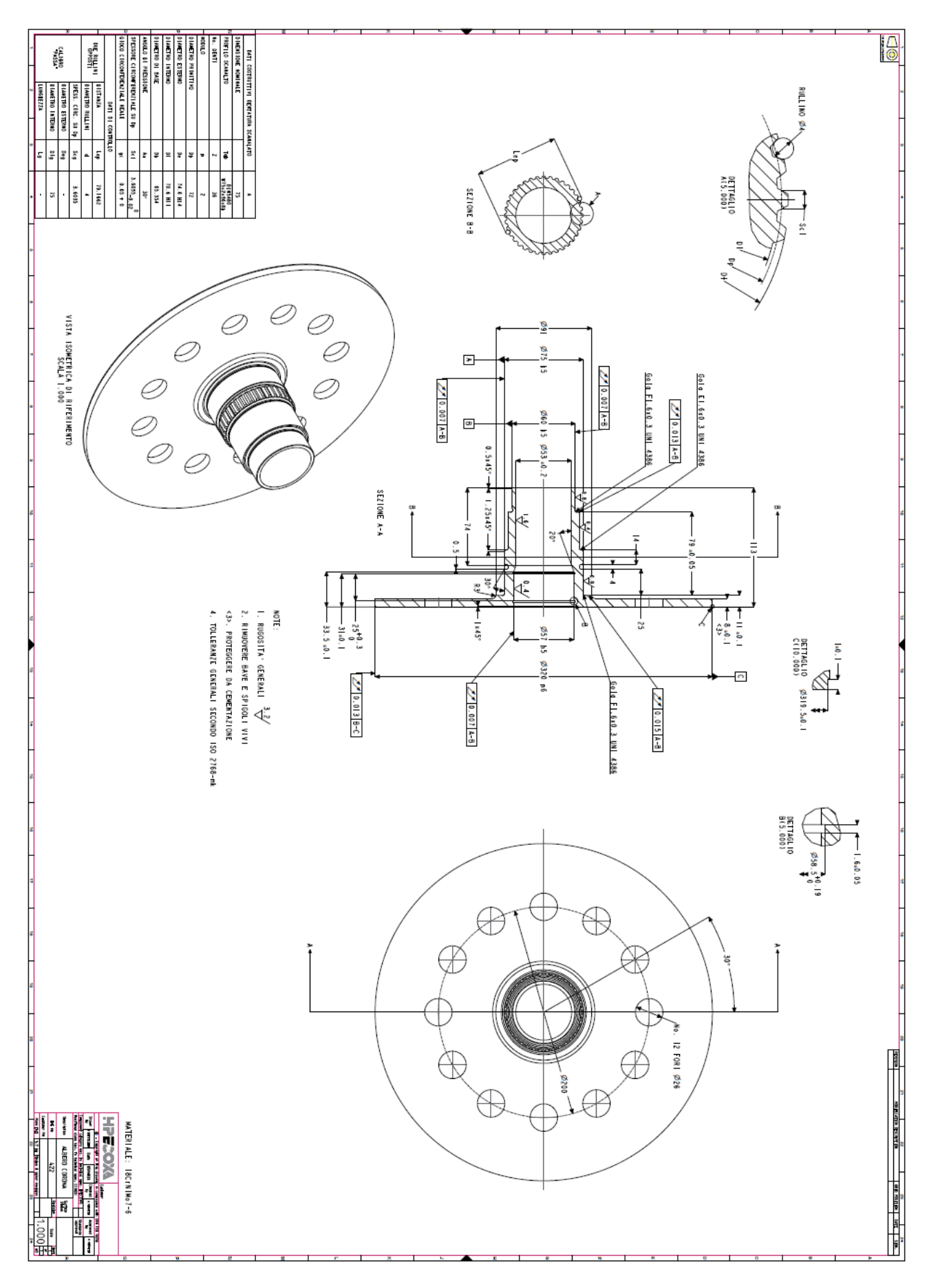

<span id="page-53-0"></span>Figura 38: Tavola dell'albero della corona

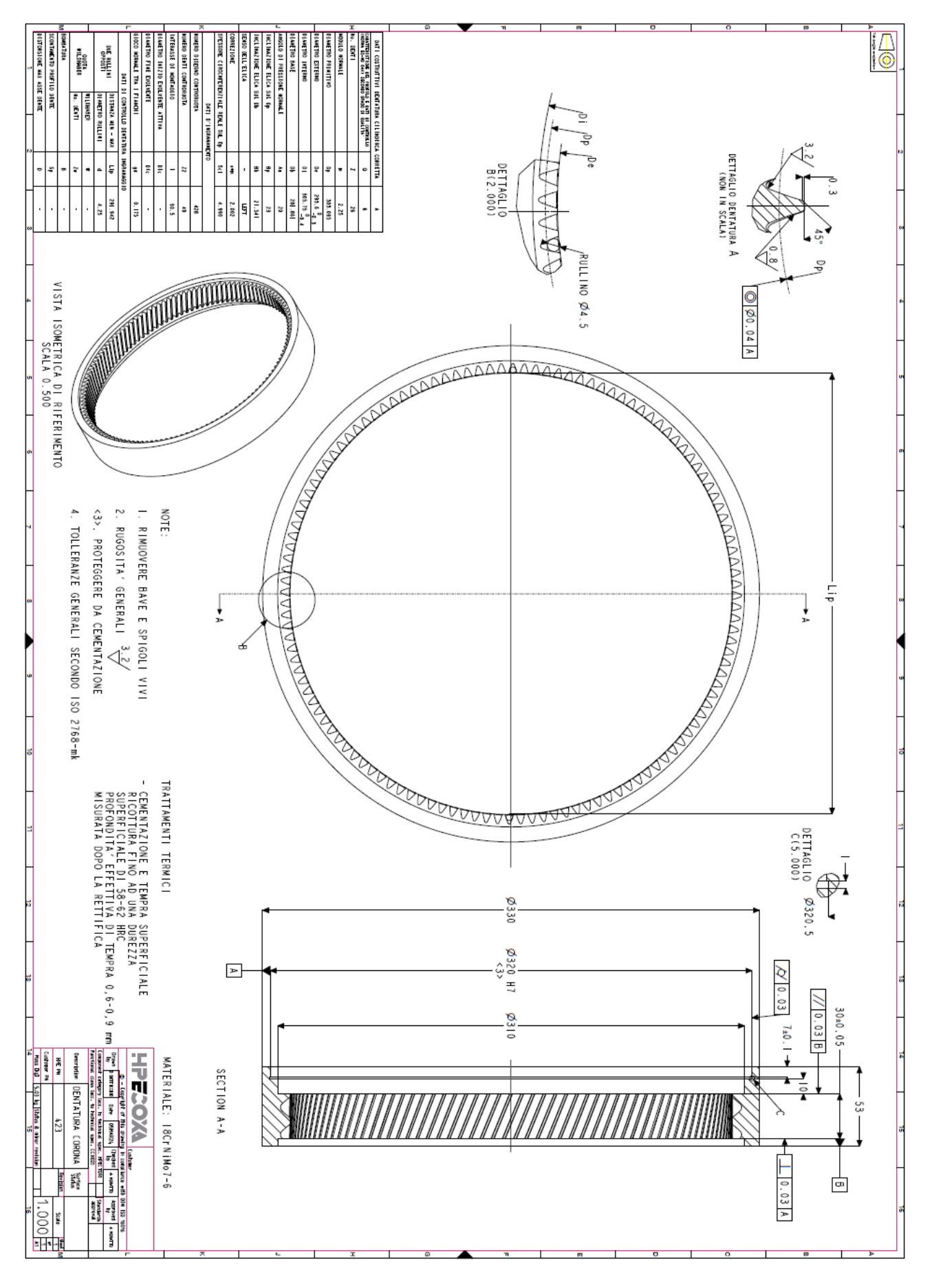

<span id="page-54-0"></span>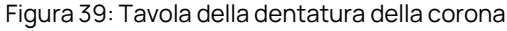

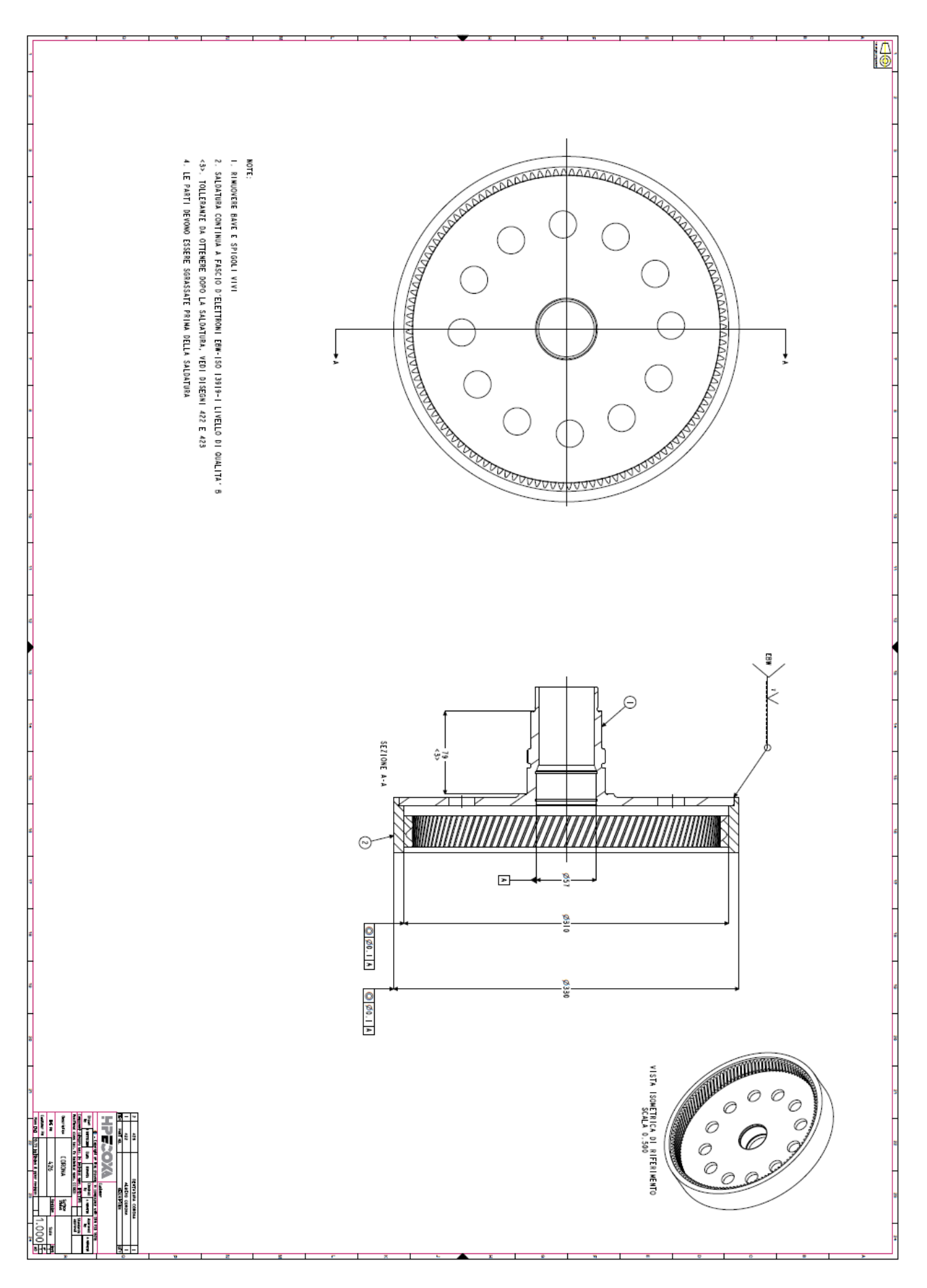

<span id="page-55-0"></span>Figura 40: Tavola di complessivo della corona

## <span id="page-56-0"></span>5.6. Satelliti e portasatelliti

In [Figura 41](#page-56-1) viene riportato l'insieme di satelliti e portasatelliti.

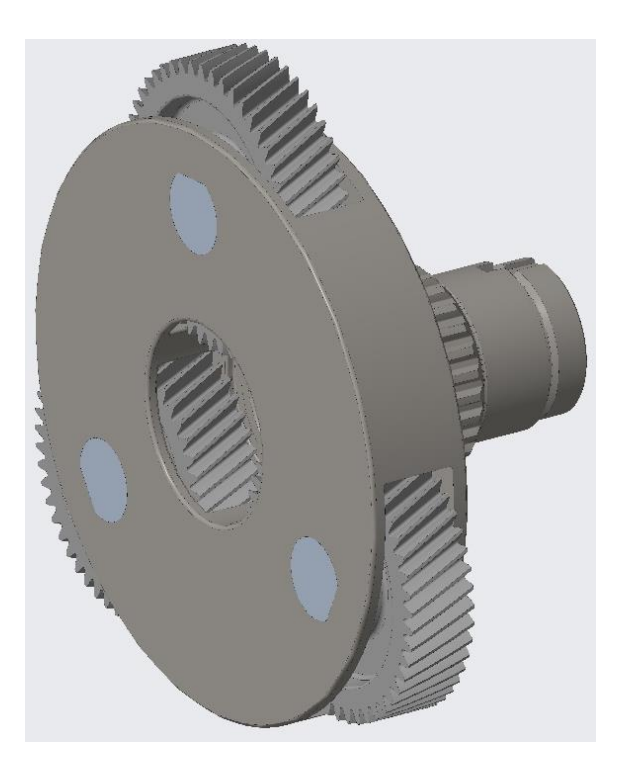

Figura 41: Insieme di satelliti e portasatelliti

<span id="page-56-1"></span>Per quanto riguarda il portasatelliti, sono state fatte considerazioni simili a quelle fatte per la corona.

Si è scelto di modellarlo in due componenti: il primo [\(Figura 42-](#page-56-2)a), sul quale sono montati i tre satelliti, realizzato per fusione in terra e poi lavorato alle macchine utensili, mentre il secondo [\(Figura 42-](#page-56-2)b), l'albero, ricavato dal pieno attraverso lavorazioni alle macchine utensili. Questi poi vengono uniti attraverso una saldatura circonferenziale con tecnica EBW.

<span id="page-56-2"></span>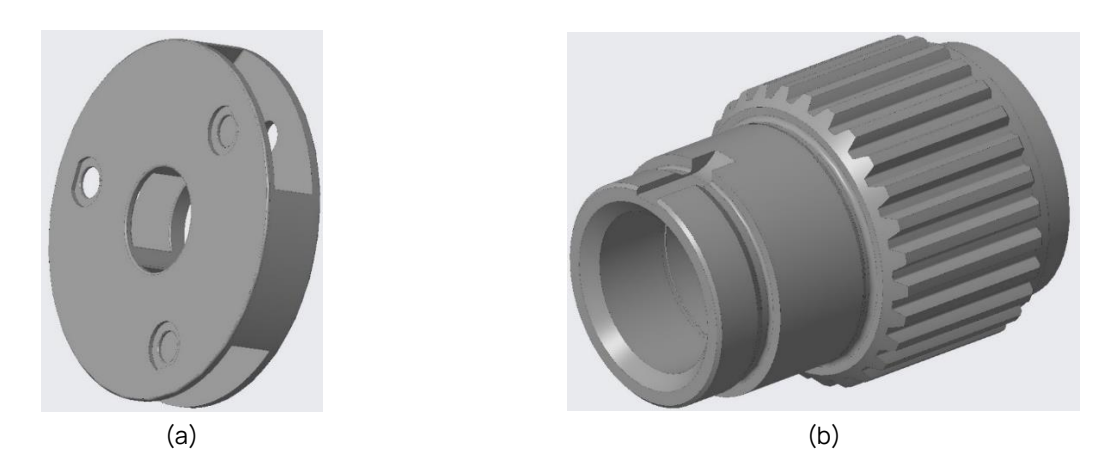

Figura 42: Sede dei satelliti (a), Albero del portasatelliti (b)

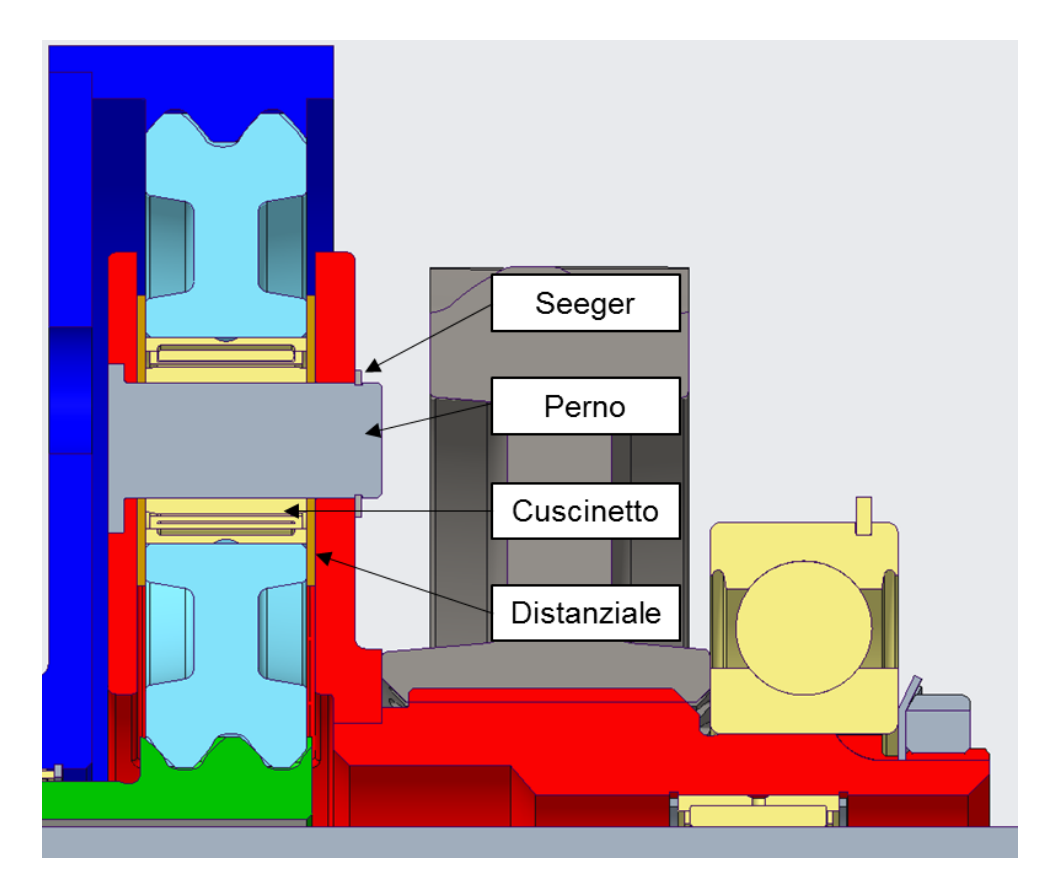

Figura 43: Componenti di montaggio dei satelliti

<span id="page-57-0"></span>Una sezione dell'insieme e gli elementi che vincolano i satelliti al portasatelliti sono visibili in [Figura 43:](#page-57-0) il montaggio del satellite è realizzato attraverso un perno con testa opportunamente spianata per ottenere un accoppiamento di forma col portasatelliti, un anello Seeger, un cuscinetto a rulli e due distanziali, che garantiscono il centraggio della ruota.

Le caratteristiche principali del modello, riassunte in [Figura 44,](#page-58-0) sono:

- Due sedi per cuscinetto, di cui uno a sfere ed uno a rullini. Queste richiederanno quindi rettifica e, nel caso della sede per il cuscinetto a sfere, una gola tipo E. La seconda sede, invece, sfrutta, come gola di fine rettifica, la sede di uno degli anelli SB;
- Un profilo scanalato, che permette il collegamento con l'ingranamento che va all'albero del differenziale.
- Una filettatura per ghiera di bloccaggio e conseguente cava per rosetta di sicurezza. Queste attrezzature assicurano il bloccaggio assiale della catena cuscinetto – ruota dentata – portasatelliti.
- Spallamento necessario per permettere fornire la superficie di appoggio tra le due parti, che andranno poi saldate.

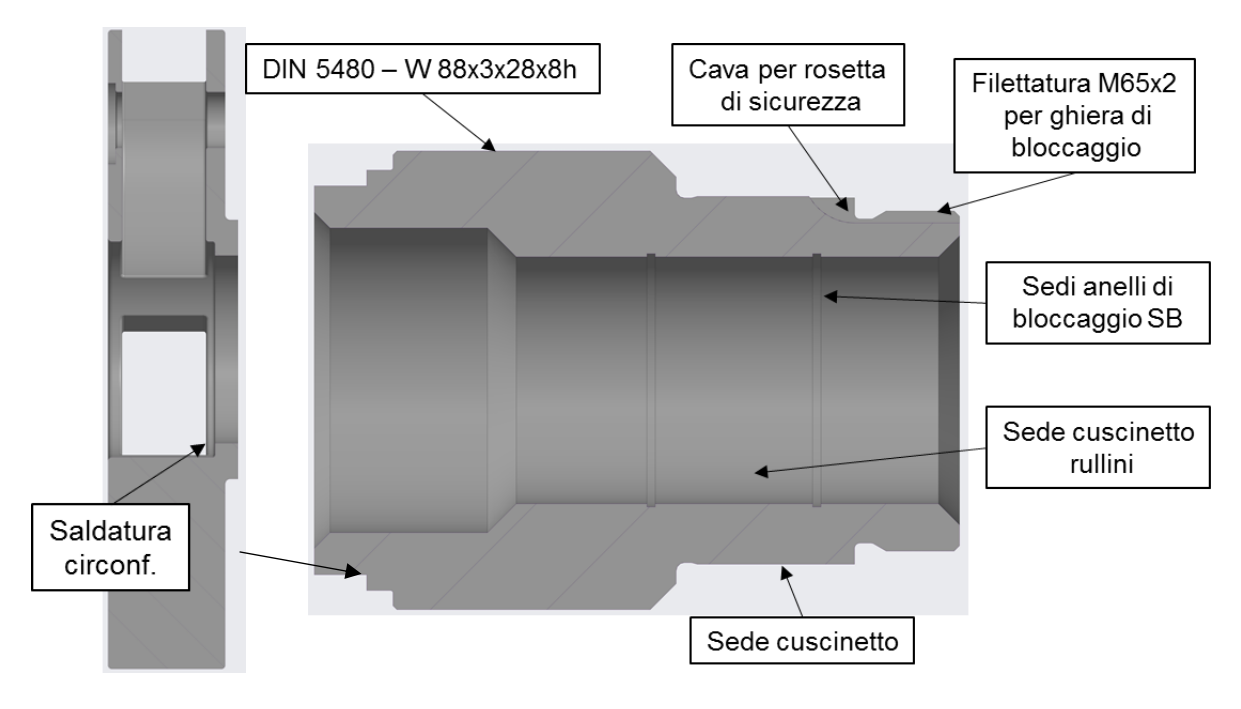

Figura 44: Sezione del portasatelliti e caratteristiche principali

<span id="page-58-0"></span>Come nel caso della corona, anche per il portasatelliti sono necessarie tre tavole 2D: una di complessivo e due per i singoli componenti.

Queste e la tavola relativa al satellite sono rappresentate nelle successive figure.

Per quanto riguarda la sede portasatelliti [\(Figura 46\)](#page-60-0), sono state poste tolleranze geometriche per definire la posizione dei fori per le sedi dei pin, attraverso coordinate cartesiane.

Per l'albero del portasatelliti [\(Figura 47\)](#page-61-0), sono state calcolate le tolleranze dimensionali delle quote longitudinali in modo da garantire un gioco minimo di 0,5 mm tra cuscinetto a sfere e profilo scanalato. Questo per permettere l'appoggio del cuscinetto sulla ruota dentata, come precedentemente esposto.

<span id="page-58-1"></span>Per entrambe le parti, è stata posta la nota riguardante la protezione dalla cementazione per le zone da saldare, com'era stato nel caso della corona.

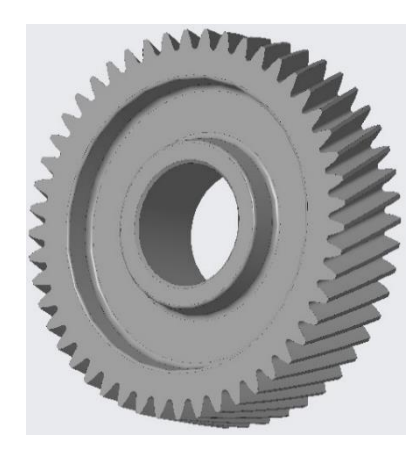

Figura 45: Satellite

Infine, vi è il satellite [\(Figura 45\)](#page-58-1), realizzato per forgiatura e poi rifinito alle macchine utensili. Nella relativa tavola [\(Figura 49\)](#page-63-0), sono state poste tolleranze geometriche di parallelismo e perpendicolarità.

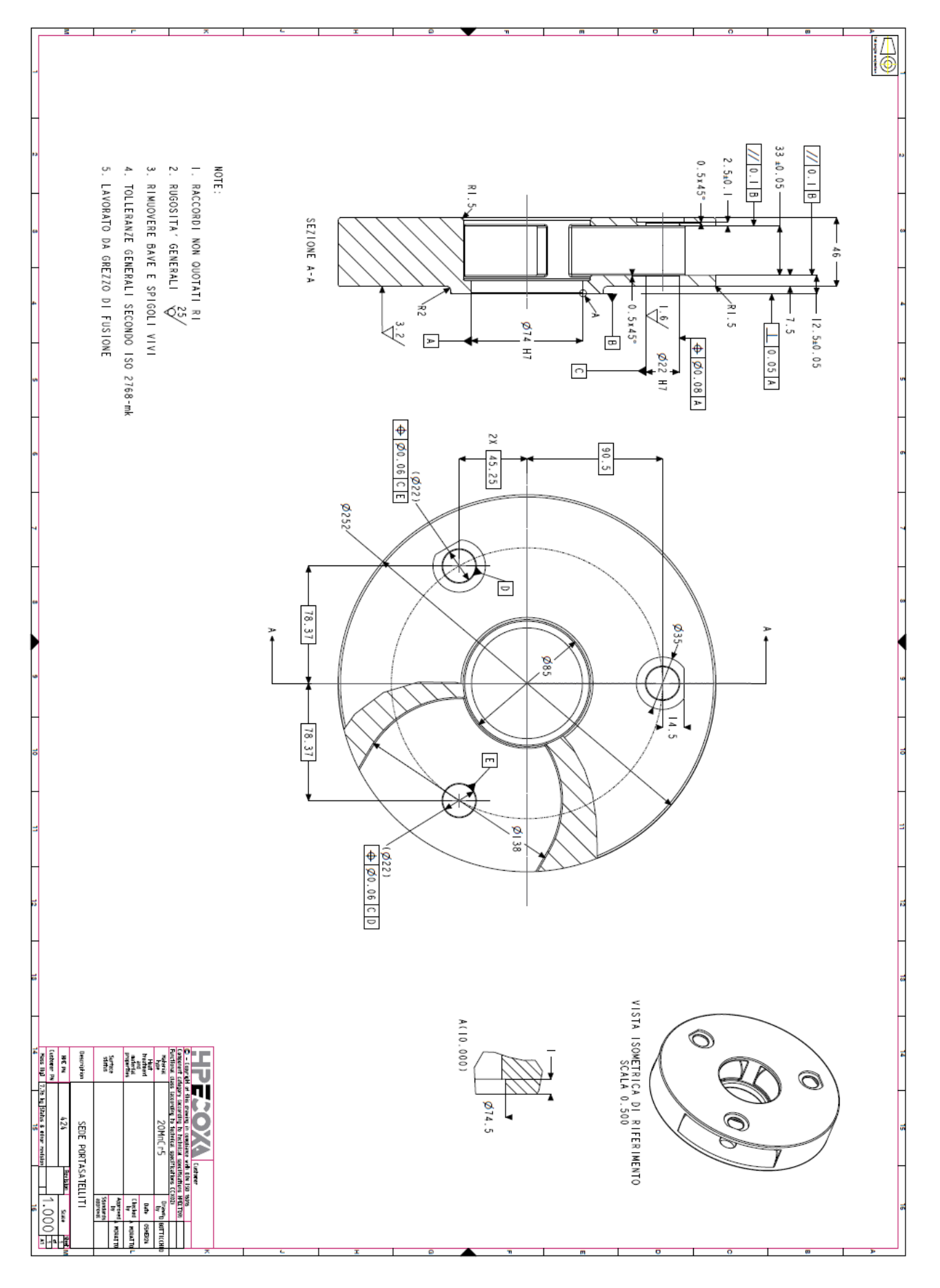

<span id="page-60-0"></span>Figura 46: Tavola della sede portasatelliti

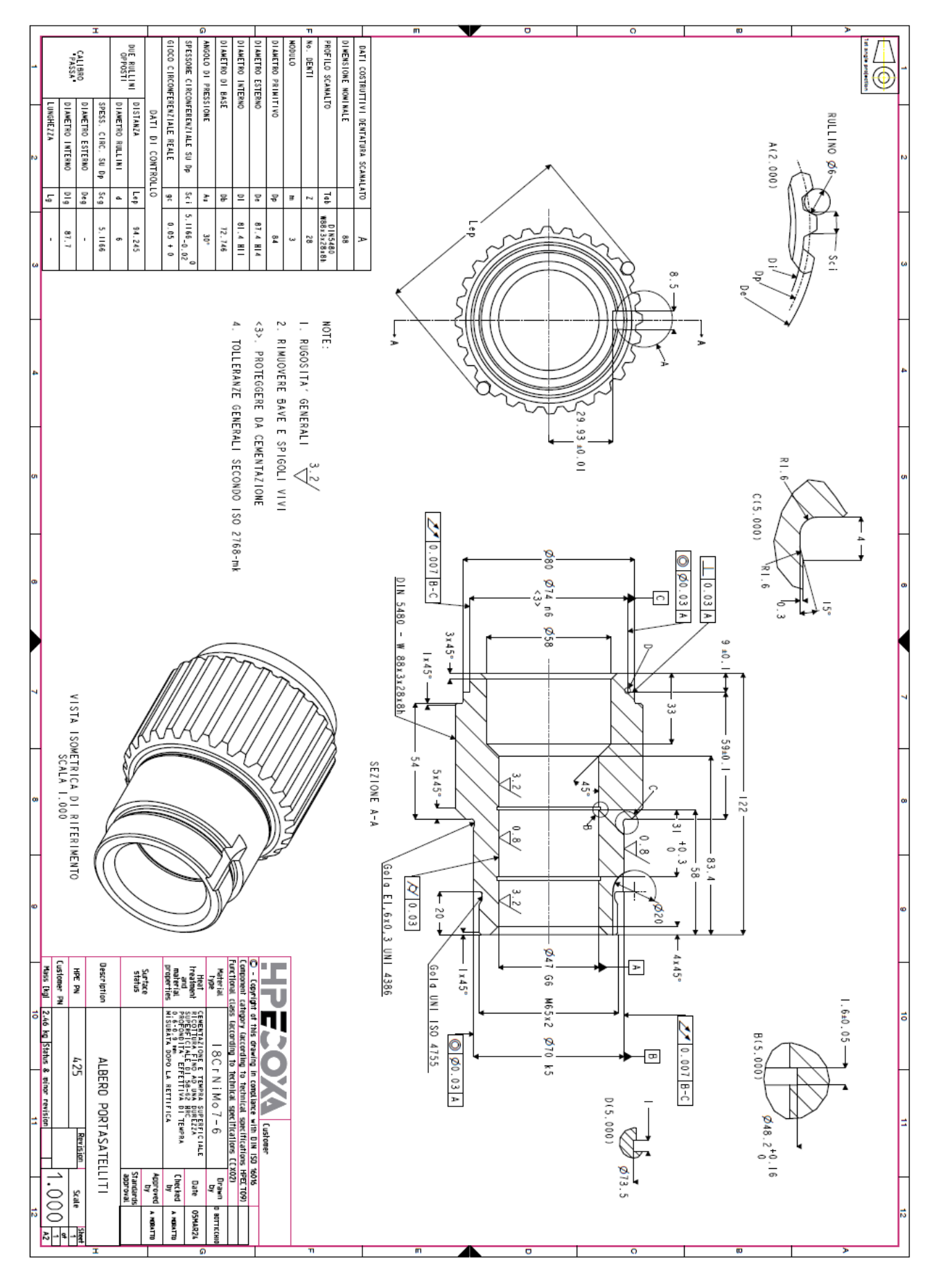

<span id="page-61-0"></span>Figura 47: Tavola dell'albero portasatelliti

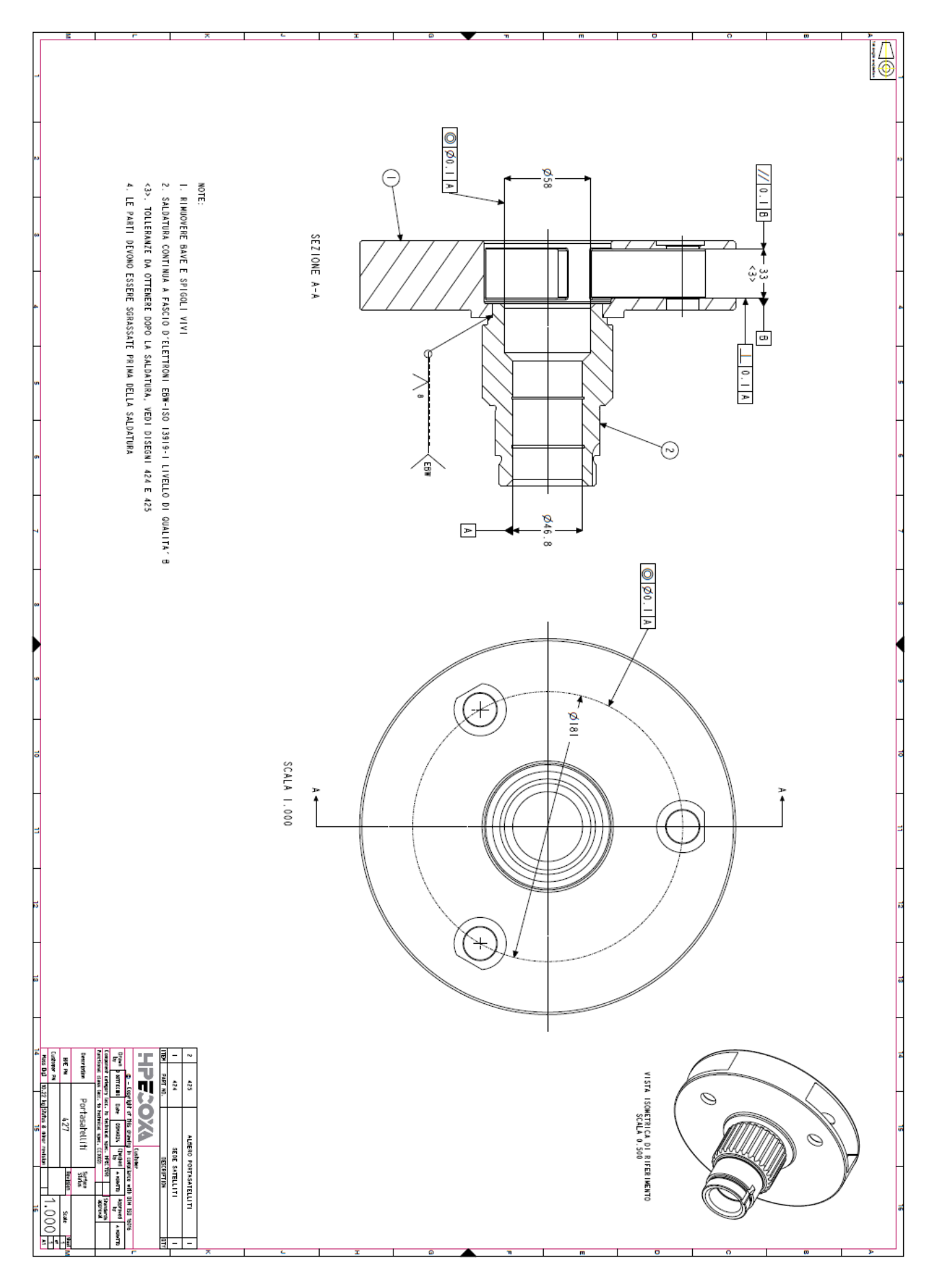

<span id="page-62-0"></span>Figura 48: Tavola di complessivo del portasatelliti

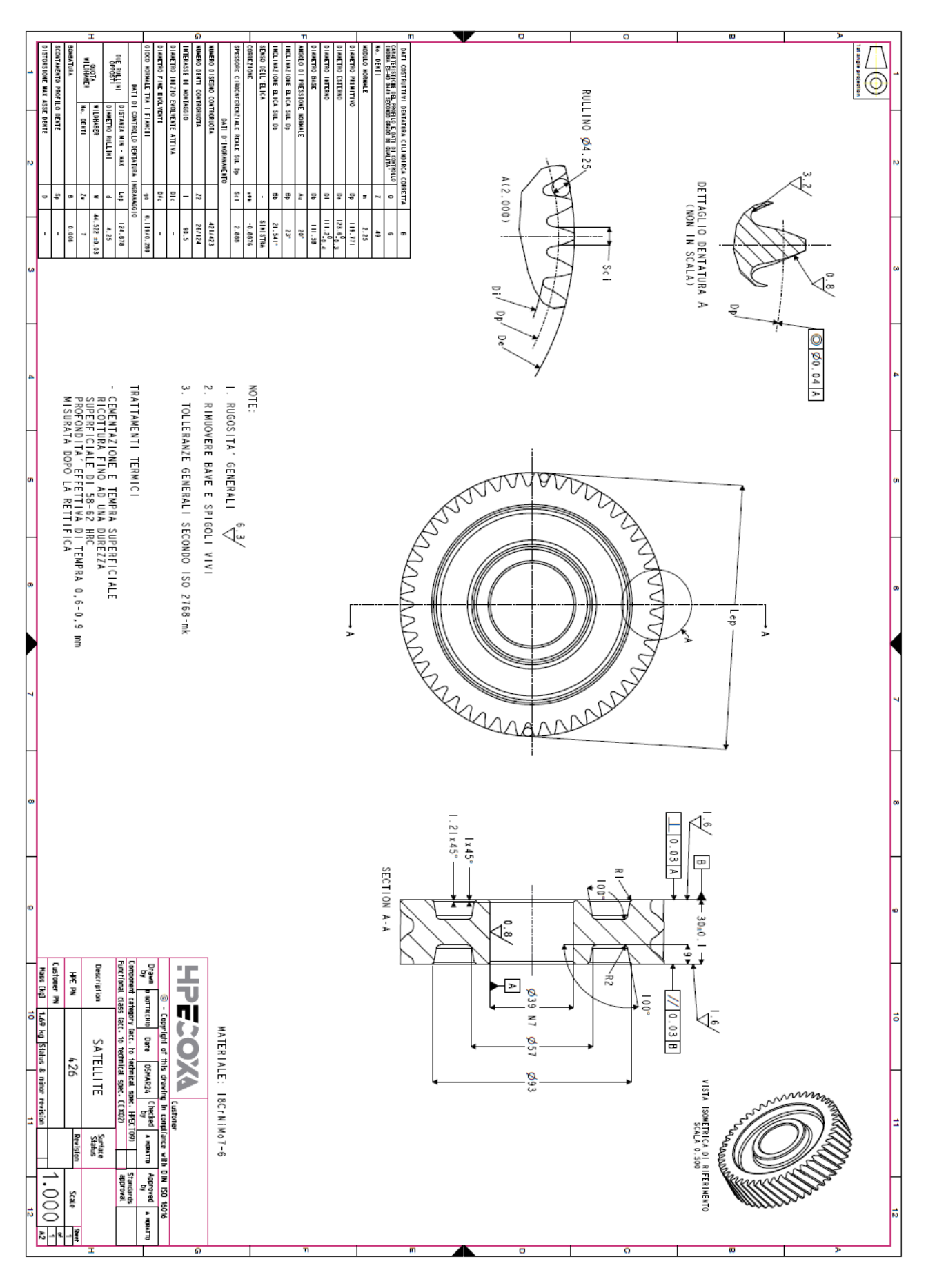

<span id="page-63-0"></span>Figura 49: Tavola del satellite

## <span id="page-64-0"></span>6. Conclusioni

In questo progetto di tesi è stato descritto e mostrato il metodo di progettazione di un sistema trasmissivo complesso, dalla sua fase di concept fino alle tavole di particolare, cercando di rispettare il più possibile la pratica industriale.

L'architettura della trasmissione è stata studiata nelle sue configurazioni e modalità di funzionamento, che sono state simulate su KISSsoft creando un modello cinematico che verificasse le velocità e le coppie richieste. L'analisi approfondita delle caratteristiche delle ruote dentate ha portato poi al dimensionamento sperimentale di ciascun ingranamento, albero e cuscinetto del sistema, soddisfacendo pienamente i requisiti di prestazioni.

Attraverso Creo, è stato creato un modello realistico, che ha permesso di esplorare a fondo le possibili soluzioni ingegneristiche per realizzare ciò che era stato dimensionato su KISSsoft.

In un processo iterativo, le soluzioni studiate al CAD sono state riportate su KISSsoft, in modo da verificare che le variazioni geometriche rispettassero i requisiti.

Completati questi passaggi e definita quindi la geometria finale di componenti modellati, sono state prodotte le tavole 2D, complete di ogni dettaglio necessario alla produzione.

## Bibliografia e sitografia

- <span id="page-65-1"></span><span id="page-65-0"></span>[1] Mocera, F.; Somà, A.; Martelli, S.; Martini, V. Trends and Future Perspective of Electrification in Agricultural Tractor-Implement Applications. Energies 2023, 16, 6601.<https://doi.org/10.3390/en16186601>
- <span id="page-65-2"></span>[2] Martelli S, Mocera F, Somà A. Carbon Footprint of an Orchard Tractor through Life-Cycle Assessment Approach. Agriculture. 2023; 13(6):1210. <https://doi.org/10.3390/agriculture13061210>
- <span id="page-65-3"></span>[3] [https://www.cema-agri.org/images/publications/position](https://www.cema-agri.org/images/publications/position-papers/CEMA_decarbonising_agriculture_27-04-22.pdf)[papers/CEMA\\_decarbonising\\_agriculture\\_27-04-22.pdf](https://www.cema-agri.org/images/publications/position-papers/CEMA_decarbonising_agriculture_27-04-22.pdf)
- <span id="page-65-4"></span>[4] E. Mantoam, T. Romanelli, L. Gimenez, Energy demand and greenhouse gases emissions in the life cycle of tractors, 2016, <http://dx.doi.org/10.1016/j.biosystemseng.2016.08.028>
- <span id="page-65-5"></span>[5] [https://www.omnitrattore.it/news/579925/johndeere-sesam2-trattore](https://www.omnitrattore.it/news/579925/johndeere-sesam2-trattore-elettrico-autonomo/)[elettrico-autonomo/](https://www.omnitrattore.it/news/579925/johndeere-sesam2-trattore-elettrico-autonomo/)
- <span id="page-65-6"></span>[6] <https://www.omnitrattore.it/news/686849/trattore-ibrido-steyr-hybrid-cvt/>
- <span id="page-65-7"></span>[7] Slide del corso "Meccanica degli azionamenti T", Prof. Ing. M. Carricato, Università di Bologna
- <span id="page-65-8"></span>[8] Appunti del capitolo "Trasmissioni meccaniche" del corso di "Meccanica applicata alle macchine", Prof. Ing: F. Timpone, Università di Napoli
- <span id="page-65-9"></span>[9] [https://www.cosmeco.it/prodotti/scavafossi-biruota/scavafossi-biruota](https://www.cosmeco.it/prodotti/scavafossi-biruota/scavafossi-biruota-big-storm)[big-storm](https://www.cosmeco.it/prodotti/scavafossi-biruota/scavafossi-biruota-big-storm)
- <span id="page-65-10"></span>[10] [https://agriculture.newholland.com/it-it/europe/gamme/trattori/t7-passo](https://agriculture.newholland.com/it-it/europe/gamme/trattori/t7-passo-lungo-stage-v)[lungo-stage-v](https://agriculture.newholland.com/it-it/europe/gamme/trattori/t7-passo-lungo-stage-v)
- <span id="page-65-11"></span>[11] <https://www.fptindustrial.com/it/engines/Off-Road/Agricultural/N67>
- <span id="page-65-12"></span>[12] [https://gearsolutions.com/departments/tooth-tips-designing-high-contact](https://gearsolutions.com/departments/tooth-tips-designing-high-contact-ratio-gears/)[ratio-gears/](https://gearsolutions.com/departments/tooth-tips-designing-high-contact-ratio-gears/)
- <span id="page-65-13"></span>[13] Theory of Gearing: Kinematics, Geometry, and Synthesis By Stephen P. Radzevich, CRC Press, 2013
- <span id="page-65-14"></span>[14] [http://www.mtacciai.com/it/qualita/sistema-qualita/8-qualita-acciaio/34-](http://www.mtacciai.com/it/qualita/sistema-qualita/8-qualita-acciaio/34-41cralmo7) [41cralmo7](http://www.mtacciai.com/it/qualita/sistema-qualita/8-qualita-acciaio/34-41cralmo7)
- <span id="page-65-15"></span>[15] [https://www.lucefin.com/wp-content/files\\_mf/152336823920MnCr5.pdf](https://www.lucefin.com/wp-content/files_mf/152336823920MnCr5.pdf)
- <span id="page-65-16"></span>[16] Appunti del corso "Costruzione di machine", Prof. Ing. M. Monti, Università di Genova.
- <span id="page-65-17"></span>[17] <https://www.iso.org/standard/38102.html>
- <span id="page-65-18"></span>[18] <https://www.iso.org/obp/ui/en/#iso:std:iso:16281:dis:ed-1:v1:en>
- <span id="page-66-0"></span>[19] [https://www.en-standard.eu/din-3967-system-of-gear-fits-backlash-tooth](https://www.en-standard.eu/din-3967-system-of-gear-fits-backlash-tooth-thickness-allowances-tooth-thickness-tolerances-principles/)[thickness-allowances-tooth-thickness-tolerances-principles/](https://www.en-standard.eu/din-3967-system-of-gear-fits-backlash-tooth-thickness-allowances-tooth-thickness-tolerances-principles/)
- <span id="page-66-1"></span>[20] Transmission Error in Gear, Deepak Malviya, Dr. Pushpendra Kumar Sharma
- <span id="page-66-2"></span>[21] Progetto e ottimizzazione di elementi di trasmissione con strumenti di analisi avanzati, F. Presicce, 2007
- <span id="page-66-3"></span>[22] https://support.ptc.com/help/creo/creo\_pma/r9.0/italian/index.html#page/ assembly/asm/About\_Skeleton\_Models.html#
- <span id="page-66-4"></span>[23] <https://www.skf.com/it>
- <span id="page-66-5"></span>[24] <https://store.uni.com/din-5480-1-2006-03>
- <span id="page-66-6"></span>[25] <https://store.uni.com/uni-4386-1975>
- <span id="page-66-7"></span>[26] <https://store.uni.com/uni-iso-2768-1-1991>
- <span id="page-66-8"></span>[27] M.St. Węglowski, S. Błacha, A. Phillips, Electron beam welding – Techniques and trends – Review, Vacuum, Volume 130, 2016, Pages 72-92, ISSN 0042-207X, <https://doi.org/10.1016/j.vacuum.2016.05.004>